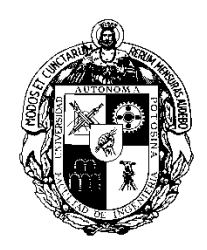

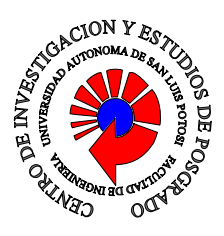

## **Universidad Autónoma de San Luis Potosí**

### **Facultad de Ingeniería**

### **Centro de Investigación y Estudios de Posgrado**

## **"Teleoperación asimétrica de un robot industrial"**

**Tesis que para obtener el grado de**

**Maestría en Ingeniería Eléctrica**

**Opción Control Automático**

**Presenta:**

**Ing. José Gerardo Carrillo González**

**Asesor:**

**Dr. Emilio Jorge González Galván**

**San Luis Potosí, S.L.P.** *Breeto,* **2011** 

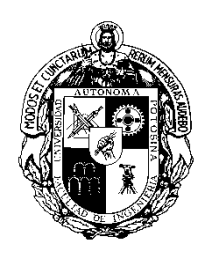

## **Universidad Autónoma de San Luis Potosí**

### **Facultad de Ingeniería**

### **Centro de Investigación y Estudios de Posgrado**

### **"Teleoperación asimétrica de un robot industrial"**

\_\_\_\_\_\_\_\_\_\_\_\_\_\_\_\_\_\_\_\_\_\_\_\_\_\_\_\_\_\_\_\_\_\_\_\_\_\_\_\_\_\_\_\_\_\_\_

\_\_\_\_\_\_\_\_\_\_\_\_\_\_\_\_\_\_\_\_\_\_\_\_\_\_\_\_\_\_\_\_\_\_\_\_\_\_\_\_\_\_\_\_\_\_\_

Presenta:

Ing. José Gerardo Carrillo González

Sinodales:

 Dr. Emilio Jorge González Galván

Dr. Raúl E. Balderas Navarro

Dr. Francisco de Anda Salazar

San Luis Potosí, S.L.P., Enero 2011

# **AGRADECIMIENTOS**

A mi madre, por su apoyo constante y sin falta

A las personas que he conocido y me han apoyado en San Luis Potosí

Al doctor Emilio, por su asesoría impecable

A los sinodales, por revisarme la tesis

Al conacyt, por brindarme una beca

A la Universidad Autónoma de S.L.P., por el posgrado de eléctrica

A los maestros que durante el curso de la maestría me dieron clases

# ÍNDICE GENERAL

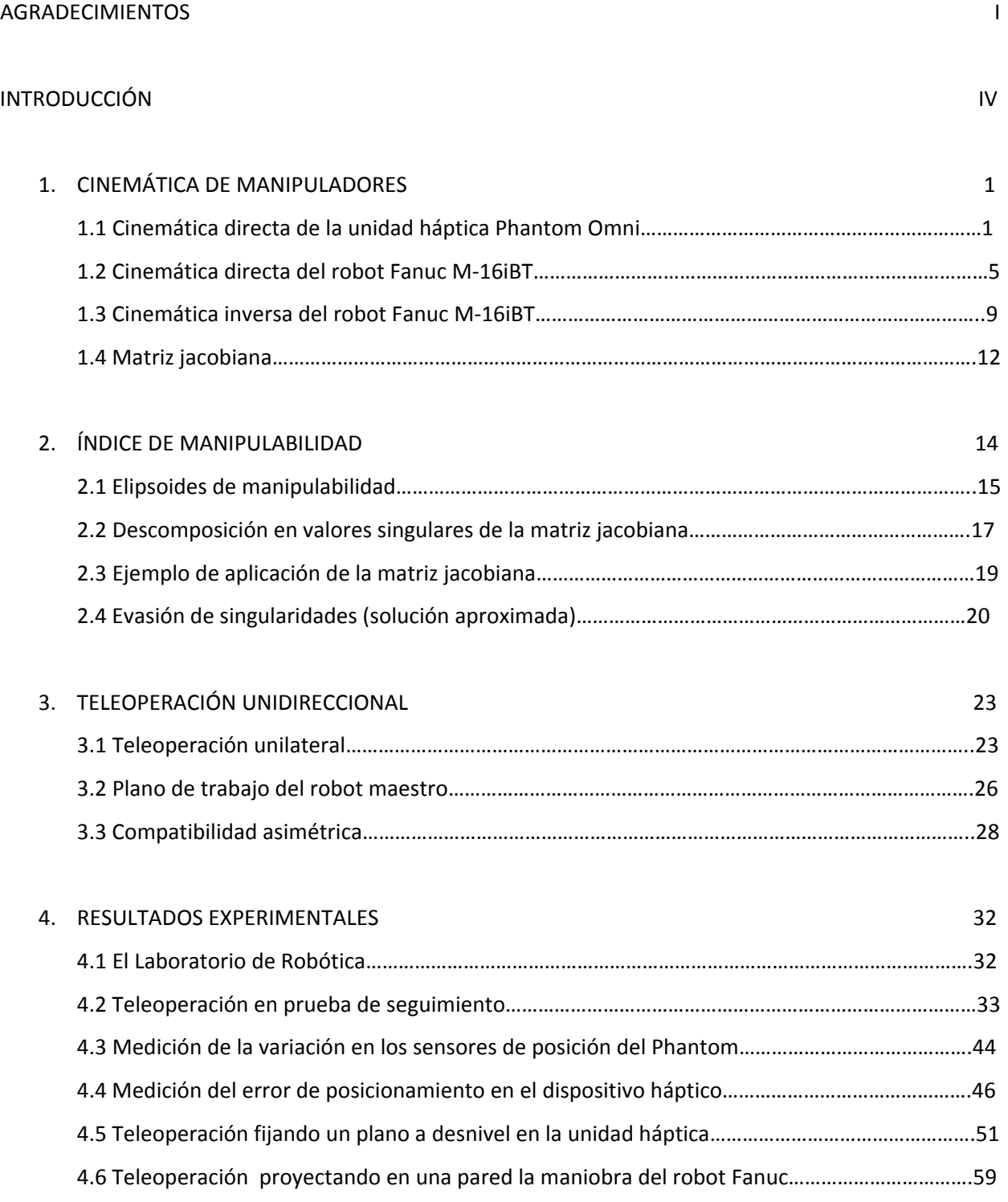

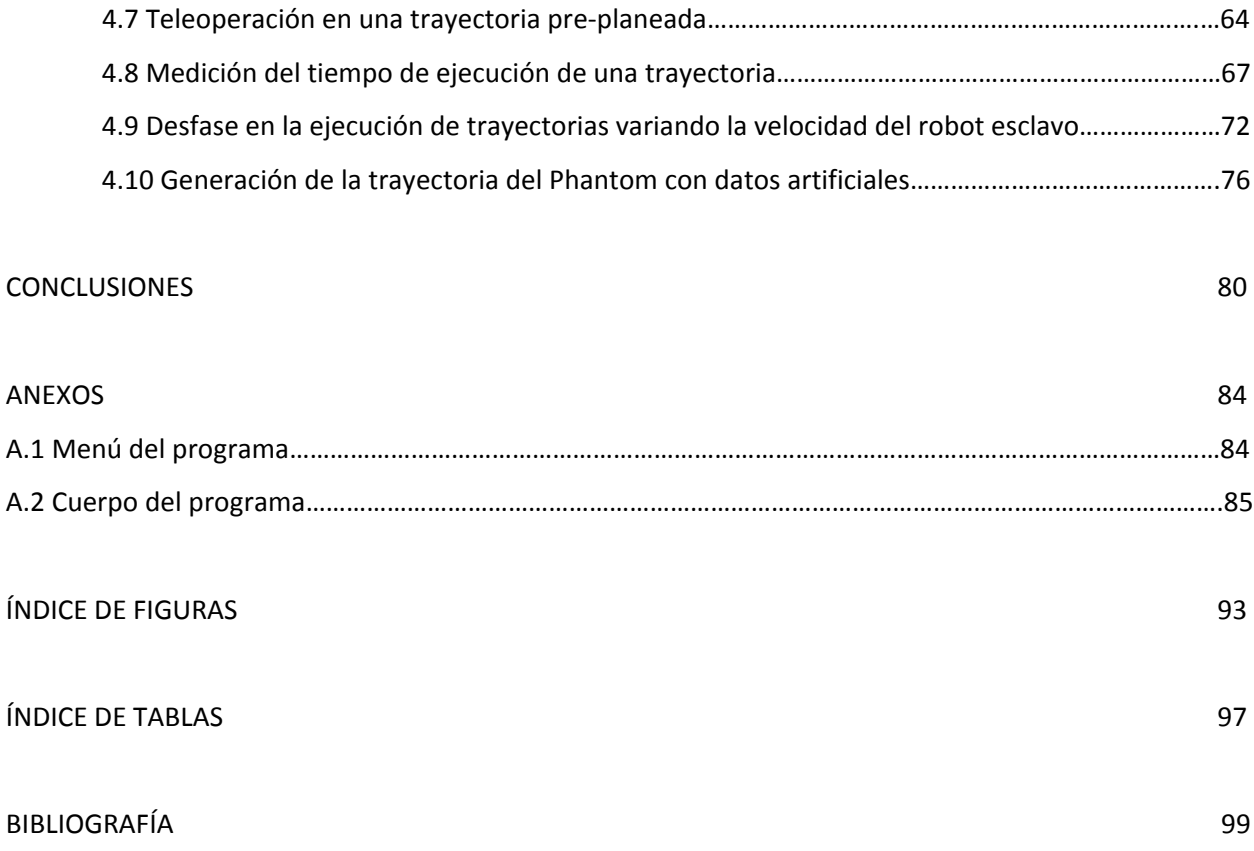

# INTRODUCCIÓN

Los robots industriales hoy en día tienen un vasto campo de aplicaciones ya que el uso de los mismos beneficia a las empresas al disminuir costos y mejorar la precisión en el desempeño del trabajo.

Un robot industrial puede ser operado de manera automática, lo que implica que el operador tendrá una participación limitada en la tarea a ejecutar por el robot. Sin embargo, en aplicaciones en las que se necesite de una reacción diferente a la programada por el robot o en la que los sensores no sean suficientes para tomar una decisión ante variaciones en el entorno, el robot no será capaz de cumplir satisfactoriamente con la tarea. Por otro lado, muchos robots son utilizados para trabajar en zonas remotas donde aun no se conoce la geometría del trabajo, por lo que es imposible diseñar un programa para la tarea; ante estas necesidades surge un proceso denominado teleoperación.

La teleoperación es un tipo de aplicación en la robótica que tiene lugar cuando un operador interviene en un esquema de control autónomo de robots. El operador se convierte en un elemento activo del sistema robótico y, por medio de un sistema maestro, puede enviar las instrucciones que tiene que realizar el robot esclavo a distancia. En esta tesis se propone como robot maestro a un dispositivo háptico ya que su manejabilidad resulta apropiada para desempeñar diversas tareas, tiene un amplio rango de movilidad al contar con seis grados de libertad. Además, la programación del mismo se puede llevar a cabo usando lenguajes de programación como C++, por lo que resulta conveniente utilizarlo en el proceso de teleoperación como la unidad maestra.

El objetivo de esta tesis es el desarrollo de una plataforma que permita llevar a cabo el proceso de teleoperación entre un dispositivo háptico y un robot industrial de manera que este último realice los movimientos de manera diestra, es decir, que cada movimiento le permita llegar al siguiente con libertad para moverse a otras direcciones. Esto requiere el planteamiento matemático y la generación de programas que lo hagan posible. Así, los objetivos planteados para esta tesis son:

- Resolver el problema cinemático directo e inverso del dispositivo háptico, que se constituye como el manipulador maestro, y del manipulador esclavo, que es un robot industrial.
- Establecer la relación entre los desplazamientos de un sistema y otro que permita compatibilidad entre ambos dispositivos, dado que la relación cinemática entre el dispositivo háptico y el manipulador esclavo es asimétrica.
- Encontrar las condiciones de configuración de los dispositivos antes mencionados que permitan atender a un criterio de máxima manipulabilidad en la ejecución de una maniobra o de una tarea específica, evitando singularidades.
- Desarrollar un planteamiento matemático que permita posicionar tanto a la unidad háptica como al robot manipulador en planos de trabajo diferentes y llevar a cabo el proceso de teleoperación.

En el proceso de teleoperación, para encontrar la solución que convierta el movimiento del robot esclavo al siguiente, con el mejor índice de manipulabilidad, se considera que para la maniobra en cuestión existe redundancia, es decir, que el robot cuenta con un grado de libertad extra al que requiere la maniobra. Esto permite una multiplicidad de soluciones que permiten el logro exitoso de la citada maniobra. Se selecciona entonces la mejor combinación de ángulos que presente el índice de manipulabilidad máximo y que mantenga la posición en el robot, adecuada a la tarea por realizar.

Como en la presente tesis se trabaja con un dispositivo háptico, en este caso un Phantom Omni de SensAble Technologies, es importante definirlo. Un dispositivo háptico es aquél que es capaz de realimentar un valor de resistencia a una acción realizada por un operador. El valor de la resistencia debe representar la oposición verdadera a la tarea asociada al movimiento del dispositivo, independientemente de que esta tarea se realice en el mundo real o virtual.

Además, es capaz de generar estímulos kinestésicos, es decir, aquellos que permiten al ser humano percibir el movimiento del dispositivo así como la percepción de fuerzas externas por *retroalimentación*. Dentro de las principales aplicaciones de los dispositivos hápticos se encuentra la interacción con ambientes virtuales, entrenamiento, capacitación, entretenimiento, teleoperación, etc. El uso que se le da al dispositivo háptico empleado en esta tesis es para generar señales de posición.

Adicionalmente, como se va a trabajar con un robot industrial, es conveniente establecer que un robot es un manipulador multifuncional, reprogramable, de posiciones o movimientos automáticamente controlados, con varios ejes, capaz de manejar materiales, partes, herramientas o instrumentos especializados a través de movimientos variables programados para la ejecución de varias tareas. Con frecuencia tienen la apariencia de uno o varios brazos que terminan en una muñeca; su unidad de control utiliza un sistema de memoria y algunas veces puede valerse de instrumentos, sensores y adaptadores que responden a estímulos del medio ambiente y sus circunstancias, así como las adaptaciones realizadas. Estas máquinas multifuncionales son generalmente diseñadas para realizar funciones repetitivas y pueden ser adaptadas a otras funciones sin alteraciones permanentes en el equipo.

La capacidad de movimiento y manipulación de un robot depende en gran parte de la geometría de su brazo, muñeca y mano (o actuador). Los grados de libertad de cada uno, o número de movimientos diferentes posibles, determinan la destreza y capacidad del robot, así como su costo y complejidad. El ejecutor, actuador o herramienta final varía en función de la tarea requerida y puede ser, por ejemplo, una pinza o pistola de soldadura, de pintura, etc.

La introducción de los robots ha sido facilitada por la técnica de organización y división del trabajo, sobre todo en la producción en masa basada en la mayor especialización, simplificación y repetitividad de las tareas productivas, lo que ha facilitado el diseño y programación de los robots, así como una amplia gama de aplicaciones [2].

Algunas de las aplicaciones que se le pueden dar al robot manipulador por medio de la unidad maestra son:

- Soldadura de punto.
- Soldadura de arco.
- Aplicaciones de prensado.
- Pintura y tratamiento de superficies.
- Carga y descarga.
- Taladrado.

Como se ha mencionado, en el proceso de teleoperación documentado en la presente tesis, se maximiza un índice que va a permitir mover al robot manipulador de manera que presente un amplio rango de movilidad en todas las direcciones entre una posición y otra. Para maximizar este índice se utiliza la redundancia del robot; se dice que un manipulador es redundante cuando la dimensión del espacio de trabajo "m" es menor que la dimensión del espacio de junta "n", es decir m < n. La diferencia en dimensiones del espacio de trabajo y el espacio de junta es llamada grado de redundancia, es decir:

$$
r=n-m,\,(r\geq 1).
$$

La redundancia que presenta el robot manipulador se aprovecha de tal manera que se puede utilizar un grado de libertad extra presente en el efector final. En este caso, el efector final puede girar sobre su eje sin afectar la tarea que va a desempeñar, por lo que para maximizar el índice se toma en cuenta el grado de manipulabilidad que presenta el robot, para una posición determinada, variando la posición angular del robot al hacer girar el efector final alrededor de su eje.

## CAPÍTULO UNO

# CINEMÁTICA DE MANIPULADORES

Como se señaló en la introducción, el presente proyecto considera el uso de un dispositivo háptico conocido comercialmente como Phantom Omni que cumple las funciones de un robot maestro, y como robot esclavo se utiliza un robot manipulador, en este caso un Fanuc M‐16iBT. Para llevar a cabo el proceso de teleoperación entre ambos dispositivos resulta necesario resolver el problema cinemático directo e inverso de estos robots.

La cinemática estudia el movimiento del robot con respecto a un sistema de referencia. La cinemática se interesa por la descripción analítica del movimiento espacial del robot como una función del tiempo y, en particular, por las relaciones entre la posición y la orientación del elemento final del robot con los valores que toman las coordenadas de sus articulaciones.

En este capítulo se presentan los análisis cinemáticos de los dispositivos robóticos empleados en el proyecto.

### **1.1 Cinemática directa de la unidad háptica Phantom Omni**

Para el caso del dispositivo háptico se va a trabajar con el problema de cinemático directo [3], que consiste en determinar la posición del extremo final del robot con respecto al sistema en la base, a partir del conocimiento de los valores de las articulaciones y los parámetros geométricos del dispositivo.

El análisis cinemático realizado para el dispositivo háptico Phantom Omni de SensAble considera un sistema coordenado cuyo origen está localizado en el centro del dispositivo y uno más ubicado en la parte terminal del stylus, que es la pluma del robot o, como se denota más adelante, el eslabón  $l_3$ , que se considera como el efector final. Este dispositivo cuenta con seis grados de libertad de los cuales cinco se van a utilizar para resolver la cinemática directa. En la figura 1.1 se presentan los movimientos permisibles del dispositivo, las figuras 1.2 y 1.3 presentan la forma en que se miden los ángulos del dispositivo.

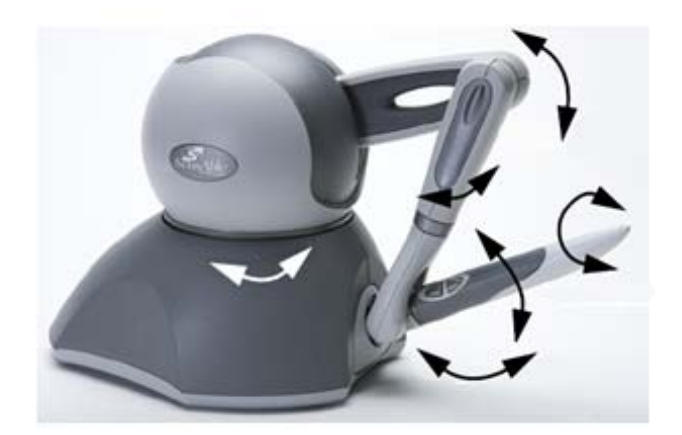

Figura 1.1 Rotación de la base y en eslabones

Los seis grados de libertad del Phantom Omni tienen un cierto rango de movilidad; la tabla 1.1 nos muestra el valor mínimo y máximo que pueden alcanzar los ángulos en cada junta.

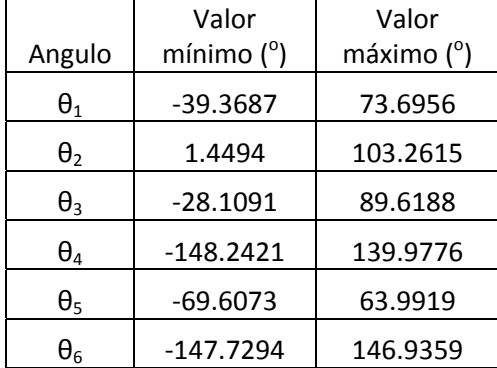

Tabla 1.1 Rango de movilidad de las articulaciones del Phantom Omni

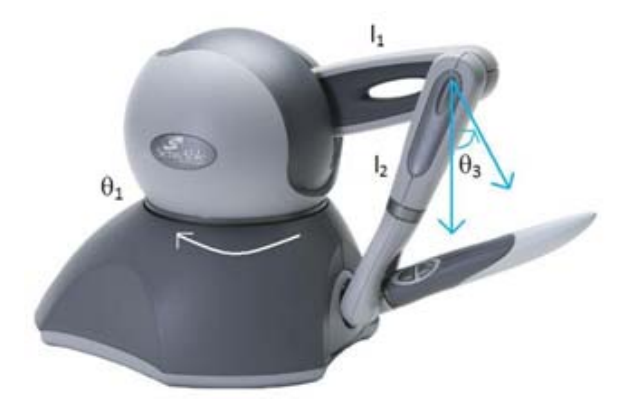

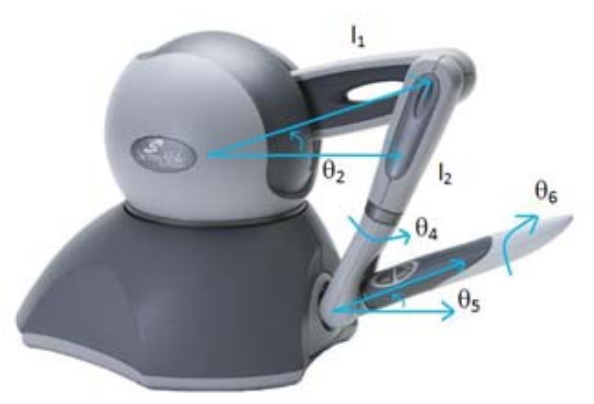

Figura 1.2 Mediciones de θ<sub>1</sub> y θ<sub>3</sub>  $\cdot$  Figura 1.3 Mediciones de θ<sub>2</sub>, θ<sub>4</sub>, θ<sub>5</sub> y θ<sub>6</sub>

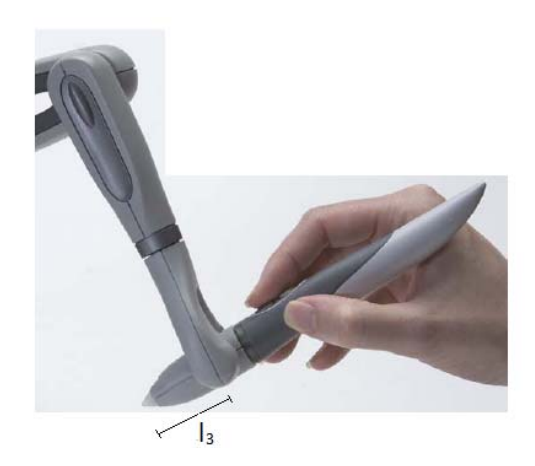

Figura 1.4 Representación del eslabón  $l_3$ 

La figura 1.4 representa la distancia del eslabón l<sub>3</sub>, la medida de cada eslabón se muestra en la tabla 1.2.

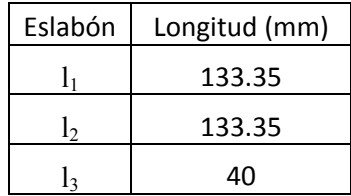

Tabla 1.2 Longitudes de los eslabones

La ecuación 1.1 representa la relación entre el sistema de coordenadas en la base del robot con el sistema ubicado en el elemento final, como se muestra en la figura 1.5.

$$
\begin{bmatrix} X_0 \\ Y_0 \\ Z_0 \\ 1 \end{bmatrix} = B_1 B_2 B_3 B_4 B_5 \begin{bmatrix} X_5 \\ Y_5 \\ Z_5 \\ 1 \end{bmatrix}
$$
 (1.1)

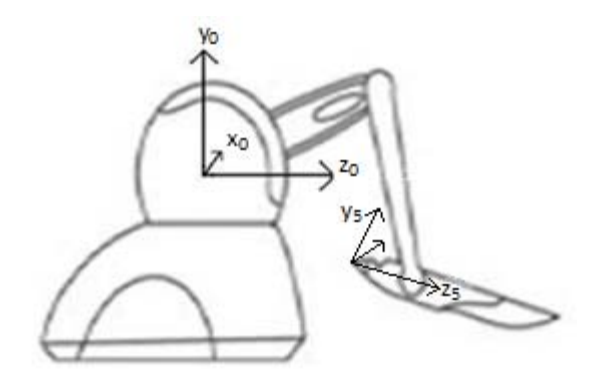

Figura 1.5 Sistema de coordenadas en la base y en el elemento final

A continuación se presenta cada matriz de transformación desde el sistema coordenado en el origen del dispositivo hasta el que se ubica en la punta del stylus.

$$
B_1 = \begin{bmatrix} \cos \theta_1 & 0 & -\sin \theta_1 & 0 \\ 0 & 1 & 0 & 0 \\ \sin \theta_1 & 0 & \cos \theta_1 & 0 \\ 0 & 0 & 0 & 1 \end{bmatrix}
$$
 (1.2)

$$
B_2 = \begin{bmatrix} 1 & 0 & 0 & 0 \\ 0 & 1 & 0 & \operatorname{sen}\theta_2 * 1_1 \\ 0 & 0 & 1 & \operatorname{cos}\theta_2 * l_1 \\ 0 & 0 & 0 & 1 \end{bmatrix}
$$
(1.3)

$$
B_3 = \begin{bmatrix} 1 & 0 & 0 & 0 \\ 0 & cos\theta_3 & sin\theta_3 & 0 \\ 0 & -sin\theta_3 & cos\theta_3 & 0 \\ 0 & 0 & 0 & 1 \end{bmatrix}
$$
 (1.4)

$$
B_4 = \begin{bmatrix} \cos \theta_4 & 0 & \sin \theta_4 & 0 \\ 0 & 1 & 0 & -l_2 \\ -\sin \theta_4 & 0 & \cos \theta_4 & 0 \\ 0 & 0 & 0 & 1 \end{bmatrix}
$$
 (1.5)

$$
B_5 = \begin{bmatrix} 1 & 0 & 0 & 0 \\ 0 & 1 & 0 & -\operatorname{sen}\theta_5 * 1_3 \\ 0 & 0 & 1 & -\cos\theta_5 * 1_3 \\ 0 & 0 & 0 & 1 \end{bmatrix}
$$
(1.6)

### **1.2 Cinemática directa del robot Fanuc M‐16iBT**

Para comenzar con el problema cinemático del robot industrial es necesario conocer la longitud de cada eslabón. Estas medidas se pueden apreciar en la figura 1.6.

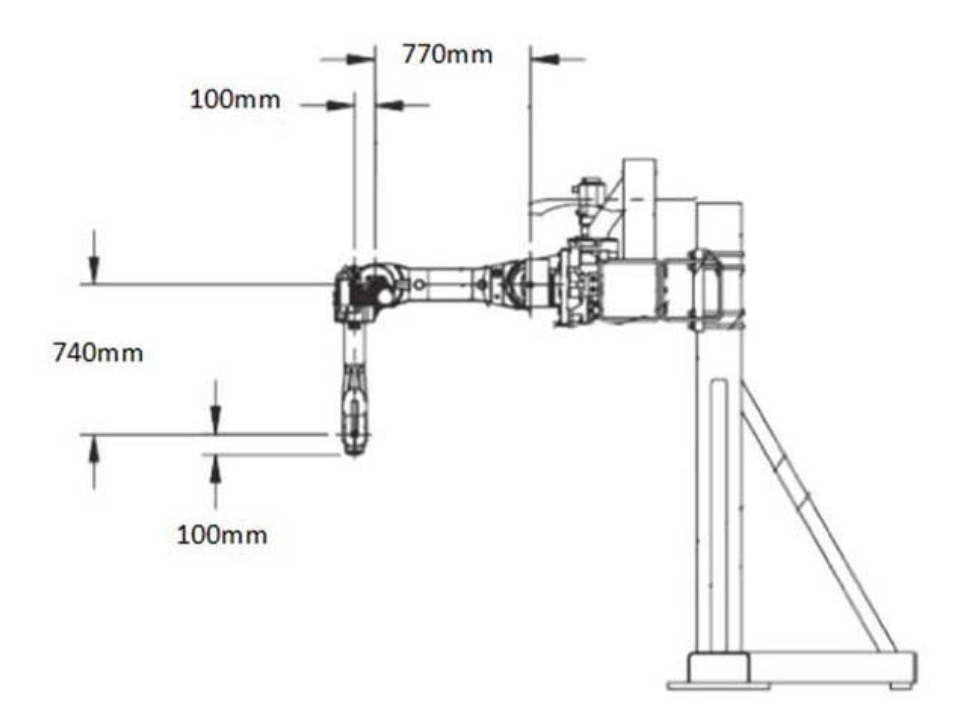

Figura 1.6 Longitud de los eslabones del robot Fanuc M‐16iBT

A continuación se presentan cada una de las transformaciones entre sistemas coordenados desde la base del manipulador hasta el efector final.

$$
A_1 = \begin{bmatrix} 0 & 0 & 1 & 0 \\ 0 & 1 & 0 & d_1 \\ -1 & 0 & 0 & 0 \\ 0 & 0 & 0 & 1 \end{bmatrix}
$$
 (1.7)

$$
A_2 = \begin{bmatrix} 1 & 0 & 0 & 770 * \text{sen } \theta_2 \\ 0 & 1 & 0 & 0 \\ 0 & 0 & 1 & 770 * \text{cos } \theta_2 \\ 0 & 0 & 0 & 1 \end{bmatrix}
$$
(1.8)

$$
A_3 = \begin{bmatrix} \cos \theta_3 & 0 & -\sin \theta_3 & 740 * \cos \theta_3 - 100 * \sin \theta_3 \\ 0 & 1 & 0 & 0 \\ \sin \theta_3 & 0 & \cos \theta_3 & 740 * \sin \theta_3 + 100 * \cos \theta_3 \\ 0 & 0 & 0 & 1 \end{bmatrix}
$$
(1.9)

$$
A_4 = \begin{bmatrix} 1 & 0 & 0 & 0 \\ 0 & \cos \theta_4 & \sin \theta_4 & 0 \\ 0 & -\sin \theta_4 & \cos \theta_4 & 0 \\ 0 & 0 & 0 & 1 \end{bmatrix}
$$
(1.10)

$$
A_5 = \begin{bmatrix} \cos \theta_5 & 0 & -\sin \theta_5 & 0 \\ 0 & 1 & 0 & 0 \\ \sin \theta_5 & 0 & \cos \theta_5 & 0 \\ 0 & 0 & 0 & 1 \end{bmatrix}
$$
 (1.11)

$$
A_6 = \begin{bmatrix} 1 & 0 & 0 & 100 \\ 0 & \cos \theta_6 & \sin \theta_6 & 0 \\ 0 & -\sin \theta_6 & \cos \theta_6 & 0 \\ 0 & 0 & 0 & 1 \end{bmatrix}
$$
(1.12)

$$
E = \begin{bmatrix} s(r) * s(w) + c(r) * s(p) * c(w) & s(r) * c(w) - c(r) * s(p) * s(w) & c(p) * c(r) & ex \\ -c(r) * s(w) + s(r) * s(p) * c(w) & -c(r) * c(w) - s(r) * s(p) * s(w) & c(p) * s(r) & ey \\ c(w) * c(p) & -s(w) * c(p) & -s(p) & ez \\ 0 & 0 & 1 \end{bmatrix}
$$

(1.13)

La matriz E resulta del producto de dos matrices para ajustar la posición del efector final, es decir,

$$
E = Me * Aj \tag{1.14}
$$

Con

$$
Me = \begin{bmatrix} c(p) * c(r) & -s(r) * c(w) + c(r) * s(p) * s(w) & s(r) * s(w) + c(r) * s(p) * c(w) & ex \\ c(p) * s(r) & c(r) * c(w) + s(r) * s(p) * s(w) & -c(r) * s(w) + s(r) * s(p) * c(w) & ey \\ -s(p) & s(w) * c(p) & c(w) * c(p) & ez \\ 0 & 0 & 1 & 1 \end{bmatrix}
$$
(1.15)

$$
\overline{(1.15)}
$$

$$
Aj = \begin{bmatrix} 0 & 0 & 1 & 0 \\ 0 & -1 & 0 & 0 \\ 1 & 0 & 0 & 0 \\ 0 & 0 & 0 & 1 \end{bmatrix}
$$
(1.16)

De modo que la relación entre el sistema de coordenadas en la base del robot con el sistema ubicado en el elemento final se representa en la ecuación 1.17.

$$
\begin{bmatrix} X_0 \\ Y_0 \\ Z_0 \\ 1 \end{bmatrix} = A_1 * A_2 * A_3 * A_4 * A_5 * A_6 * E \begin{bmatrix} X_h \\ Y_h \\ Z_h \\ 1 \end{bmatrix}
$$
 (1.17)

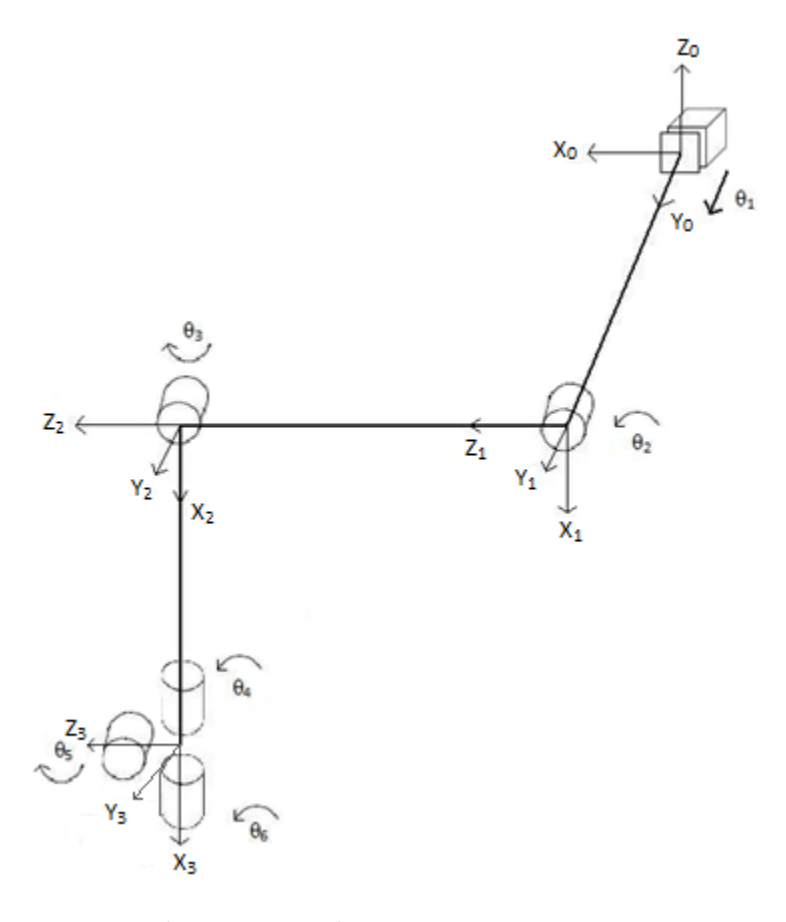

Figura 1.7 Representación de las transformaciones desde la base al centro de la muñeca

Una forma de representar la matriz de rotación final es por medio de los ángulos de oscilación, cabeceo y balanceo, como se puede apreciar en la siguiente ecuación.

$$
R_T = \begin{bmatrix} n_x & o_x & a_x \\ n_y & o_y & a_y \\ n_z & o_z & a_z \end{bmatrix} = \begin{bmatrix} c(p) * c(r) & -c(w) * s(r) + s(w) * s(p) * c(r) & s(w) * s(r) + c(w) * s(p) * c(r) \\ c(p) * s(r) & c(w) * c(r) + s(w) * s(p) * s(r) & -s(w) * c(r) + c(w) * s(p) * s(r) \\ -s(p) & s(w) * c(p) & c(w) * c(p) \end{bmatrix} \tag{1.18}
$$

Donde:

$$
n_x = -\cos\theta_3 \cdot \sin\theta_4 \cdot \sin\theta_6 + (-\sin\theta_3 \cdot \sin\theta_5 + \cos\theta_3 \cdot \cos\theta_4 \cdot \cos\theta_5) \cdot \cos\theta_6
$$
  
\n
$$
n_y = \cos\theta_4 \cdot \sin\theta_6 + \sin\theta_4 \cdot \cos\theta_5 \cdot \cos\theta_6
$$
  
\n
$$
n_z = -\sin\theta_3 \cdot \sin\theta_4 \cdot \sin\theta_6 + (\cos\theta_3 \cdot \sin\theta_5 + \sin\theta_3 \cdot \cos\theta_4 \cdot \cos\theta_5) \cdot \cos\theta_6
$$
  
\n
$$
o_x = \cos\theta_3 \cdot \sin\theta_4 \cdot \cos\theta_6 + (-\sin\theta_3 \cdot \sin\theta_5 + \cos\theta_3 \cdot \cos\theta_4 \cdot \cos\theta_5) \cdot \sin\theta_6
$$
  
\n
$$
o_y = -\cos\theta_4 \cdot \cos\theta_6 + \sin\theta_4 \cdot \cos\theta_5 \cdot \sin\theta_6
$$
  
\n
$$
o_z = \sin\theta_3 \cdot \sin\theta_4 \cdot \cos\theta_6 + (\cos\theta_3 \cdot \sin\theta_5 + \sin\theta_3 \cdot \cos\theta_4 \cdot \cos\theta_5) \cdot \sin\theta_6
$$
  
\n
$$
a_x = \sin\theta_3 \cdot \cos\theta_5 + \cos\theta_3 \cdot \cos\theta_4 \cdot \sin\theta_5
$$
  
\n
$$
a_y = \sin\theta_4 \cdot \sin\theta_5
$$
  
\n
$$
a_y = \cos\theta_3 \cdot \cos\theta_5 + \cos\theta_3 \cdot \cos\theta_4 \cdot \sin\theta_5
$$
  
\n
$$
a_z = -\cos\theta_3 \cdot \cos\theta_5 + \sin\theta_3 \cdot \cos\theta_4 \cdot \sin\theta_5
$$

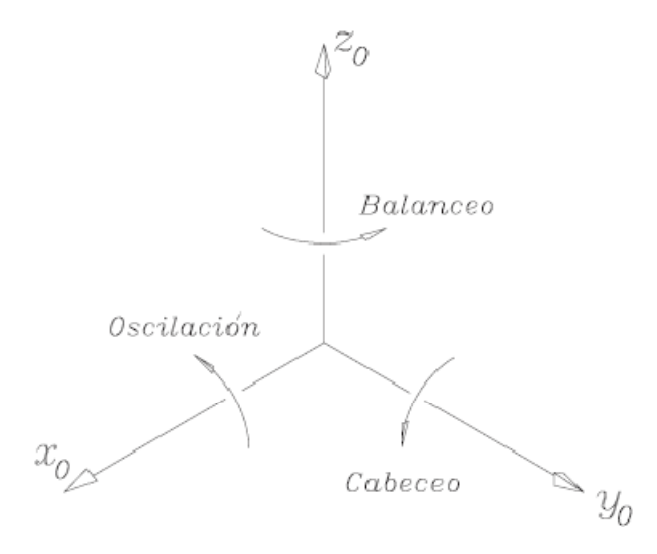

Figura 1.8 Ángulos de balanceo, cabeceo y oscilación

#### **1.3 Cinemática inversa del robot Fanuc M‐16iBT**

El objetivo del problema cinemático inverso consiste en encontrar los valores que deben adoptar las coordenadas articulares del robot para que su extremo se posicione y oriente según una determinada localización espacial.

Así como es posible abordar el problema cinemático directo de una manera sistemática a partir de la utilización de matrices de transformación homogéneas, e independientemente de la configuración del robot, no ocurre lo mismo con el problema cinemático inverso. El procedimiento de obtención de las ecuaciones depende de la configuración del robot. Para el cálculo de la cinemática inversa del robot primero es necesario conocer la cinemática directa, de la cual se obtiene la matriz de transformación final, la cual es presenta en la siguiente ecuación.

$$
T = \begin{bmatrix} n_x & o_x & a_x & p_{rx} \\ n_y & o_y & a_y & p_{ry} \\ n_z & o_z & a_z & p_{rz} \\ 0 & 0 & 0 & 1 \end{bmatrix}
$$
 (1.19)

Para resolver el problema de la cinemática inversa se emplea el método denominado desacoplamiento cinemático. Este método parte del hecho de que se conoce la posición y orientación del efector final.

Para poder orientar la herramienta del robot en el espacio se utilizan en general las juntas cuya rotación se mide por medio de  $\theta_4$ ,  $\theta_5$  y  $\theta_6$  cuyos ejes se intersecan en un mismo punto denominado centro de la muñeca del robot. Por otro lado, se puede calcular la posición de la citada herramienta por medio de los desplazamientos  $d_1$ ,  $\theta_2$ ,  $\theta_3$  y así determinar el valor de estos tres parámetros para posteriormente manipular las matrices y obtener los ángulos que orientan al efector final robot.

Se define el vector que contiene la posición final del robot.

$$
\boldsymbol{p}_r = [p_{rx}, p_{ry}, p_{rz}]^T
$$
\n(1.20)

Y el vector que contiene las coordenadas del punto central de la muñeca se define como  $p_m$ , el cual se obtiene en la ecuación 1.21.

$$
p_m = p_r - p_f \tag{1.21}
$$

Donde  $\bm{p_f}=[p_{fx},p_{fy},p_{fZ}]^T$  es el vector que contiene la distancia que va del centro de la muñeca al elemento final, y se obtiene en la ecuación 1.22.

$$
R_1^6 * D_6 * E = \begin{bmatrix} n_x & o_x & a_x & p_{fx} \\ n_y & o_y & a_y & p_{fy} \\ n_z & o_z & a_z & p_{fz} \\ 0 & 0 & 0 & 1 \end{bmatrix}
$$
 (1.22)

La matriz  $R_1^6$  es la matriz de rotación de  $A_1$  a  $A_6$ , D<sub>6</sub> es la matriz de traslación de  $A_6$ ,  $R_T$  corresponde a la matriz de rotación de  $T$ , y  $R_E$  es la matriz de rotación de  $E$ , con  $w = 0$ ,  $p = 0$ ,  $r = 0$ .

$$
R_1^6 = R_T * (R_E)^{-1} = \begin{bmatrix} a_x & -a_x & n_x & 0 \\ a_y & -a_y & n_y & 0 \\ a_z & -a_z & n_z & 0 \\ 0 & 0 & 0 & 1 \end{bmatrix}
$$
 (1.23)

$$
D_6 = \begin{bmatrix} 1 & 0 & 0 & 100 \\ 0 & 1 & 0 & 0 \\ 0 & 0 & 1 & 0 \\ 0 & 0 & 0 & 1 \end{bmatrix}
$$
 (1.24)

$$
R_T = \begin{bmatrix} n_x & o_x & a_x & 0 \\ n_y & o_y & a_y & 0 \\ n_z & o_z & a_z & 0 \\ 0 & 0 & 0 & 1 \end{bmatrix}
$$
 (1.25)

$$
R_E = \begin{bmatrix} 0 & 0 & 1 & 0 \\ 0 & -1 & 0 & 0 \\ 1 & 0 & 0 & 0 \\ 0 & 0 & 0 & 1 \end{bmatrix}
$$
 (1.26)

Posteriormente, para el cálculo de  $p_m$  se sustituye  $p_r$  y  $p_f$  en la ecuación (1.21).

$$
\boldsymbol{p_m} = \begin{bmatrix} p_{rx} - p_{fx} \\ p_{ry} - p_{fy} \\ p_{rz} - p_{fz} \end{bmatrix}
$$
(1.27)

Se obtiene la matriz de transformación de  $A_1$  a  $A_3$ , donde se incluyen los valores de los eslabones del robot.

$$
A_1^3 = A_1 * A_2 * A_3 =
$$
  
\n
$$
\begin{bmatrix}\n\varepsilon e n \theta_3 & 0 & \cos \theta_3 & 740 * \sin \theta_3 + 100 * \cos \theta_3 + 770 * \cos \theta_2 \\
0 & 1 & 0 & d_1 \\
-\cos \theta_3 & 0 & \sin \theta_3 & -740 * \cos \theta_3 + 100 * \sin \theta_3 - 770 * \sin \theta_2 \\
0 & 0 & 0 & 1\n\end{bmatrix}
$$
\n(1.28)

Una vez obtenido el vector  $\bm{p}_{\bm{m}}$ , éste se iguala con el vector de posición resultante de  $A_1^3$ , por lo que se obtiene un sistema de tres ecuaciones con tres incógnitas, entonces se resuelve para  $d_1$ ,  $\theta_2$  y  $\theta_3$ .

Una vez resuelto lo anterior, se obtiene la matriz de rotación del sistema uno al sistema tres, donde R<sub>1</sub>,  $R_2$ , y  $R_3$  son las matrices de rotación implícitas de  $A_1$ ,  $A_2$ , y  $A_3$ , respectivamente,

$$
R_1^3 = R_1 * R_2 * R_3 \tag{1.29}
$$

Con

$$
R_1 = \begin{bmatrix} 0 & 0 & 1 \\ 0 & 1 & 0 \\ -1 & 0 & 0 \end{bmatrix}
$$
 (1.30)

$$
R_2 = \begin{bmatrix} 1 & 0 & 0 \\ 0 & 1 & 0 \\ 0 & 0 & 1 \end{bmatrix}
$$
 (1.31)

$$
R_3 = \begin{bmatrix} \cos \theta_3 & 0 & -\sin \theta_3 \\ 0 & 1 & 0 \\ \sin \theta_3 & 0 & \cos \theta_3 \end{bmatrix} \tag{1.32}
$$

Se obtiene ahora el valor de la matriz de rotación de la transformación A<sub>4</sub> a la transformación E, es decir, la última transformación.

$$
R_4^E = (R_1^3)^{-1} * R_T \tag{1.33}
$$

Ya que se tiene el valor de la matriz de rotación  $R_4^E$  se forma un sistema de ecuaciones donde se puede resolver para  $\theta_4$ ,  $\theta_5$  y  $\theta_6$ , (con  $s(\theta_i) = \text{sen}\theta_i$  y  $c(\theta_i) = \text{cos}\theta_i$ ).

$$
R_4^E = R_4 * R_5 * R_6 * R_E
$$
  
= 
$$
\begin{bmatrix} s(\theta_5) * c(\theta_6) & -s(\theta_5) * s(\theta_6) & c(\theta_5) \\ c(\theta_4) * s(\theta_6) + s(\theta_4) * c(\theta_5) * c(\theta_6) & -c(\theta_4) * c(\theta_6) + s(\theta_4) * c(\theta_5) * s(\theta_6) & s(\theta_4) * s(\theta_5) \\ -s(\theta_4) * s(\theta_6) + c(\theta_4) * c(\theta_5) * c(\theta_6) & s(\theta_4) * c(\theta_6) + c(\theta_4) * c(\theta_5) * s(\theta_6) & c(\theta_4) * s(\theta_5) \end{bmatrix}
$$
(1.34)

De manera implícita la solución es,

$$
\theta_4 = \tan^{-1} \frac{R_{23}}{R_{33}}, \quad \theta_5 = \cos^{-1} R_{13}, \quad \theta_6 = -\tan^{-1} \frac{R_{12}}{R_{11}}
$$

Donde  $R_{ij}$  representa al i- ésimo renglón y la j- ésima columna de la matriz  $R_4^E$  de la ecuación 1.33.

#### **1.4 Matriz jacobiana**

La matriz jacobiana es un concepto muy importante ya que por medio de esta matriz es posible evaluar el índice de manipulabilidad que, como se explicó en la introducción, representa un criterio por medio del cual se evalúan las posiciones angulares del robot en la ejecución de una maniobra para la cual este dispositivo es redundante.

El jacobiano [10] es una matriz que se asocia con la versión vectorial de la derivada de una función escalar. El jacobiano es importante en el análisis y control del movimiento de un robot, por ejemplo, en la planificación y ejecución de trayectorias suaves, en la determinación de configuraciones singulares, la ejecución de movimientos coordinados, derivación de ecuaciones dinámicas, etc.

El jacobiano permite determinar las singularidades en las cuales, para un pequeño cambio de posición, sería necesario una energía muy elevada o bien, configuraciones desde las cuales algunas direcciones son inalcanzables. Por lo tanto, el jacobiano permite establecer zonas donde no es conveniente que el dispositivo trabaje.

La matriz jacobiana se conforma de la derivada del vector de posición respecto de  $d_1$  a  $\theta_6$  para las tres primeras filas, las siguientes tres filas se obtienen de derivar los ángulos de oscilación, cabeceo y balanceo con respecto a cada uno de los ángulos. De este modo, la matriz jacobiana se presenta en la siguiente ecuación.

$$
J = \begin{bmatrix} \frac{\partial X}{\partial d_1} & \cdots & \frac{\partial X}{\partial \theta_6} \\ \vdots & \ddots & \vdots \\ \frac{\partial Z}{\partial d_1} & \cdots & \frac{\partial Z}{\partial \theta_6} \\ \frac{\partial w}{\partial d_1} & \cdots & \frac{\partial w}{\partial \theta_6} \\ \vdots & \ddots & \vdots \\ \frac{\partial r}{\partial d_1} & \cdots & \frac{\partial r}{\partial \theta_6} \end{bmatrix}
$$
(1.35)

La posición del efector final en el espacio depende de la configuración de las juntas. Matemáticamente es una relación entre el vector de posición  $x$  y el vector de las variables de junta  $q$  que se expresa como,

$$
x = f(q) \tag{1.36}
$$

Los componentes de velocidad del efector final pueden relacionarse con la velocidad de las variables de junta. Esta relación se expresa matemáticamente como,

$$
\dot{\mathbf{x}} = J(q)\dot{q} \tag{1.37}
$$

Donde  $\dot{x}$  contiene los componentes de velocidad del efector final, y  $J$  es la matriz jacobiana.

Las posibles velocidades de las variables de junta  $\dot{q}$  forman un vector de dimensión  $nx1$  que es un subconjunto de  $R^n$ . Las posibles velocidades de posición del efector final  $\dot{x}$  forman un vector de dimensión  $mx1$  que es un subconjunto de  $R^m$ .

Con lo mencionado anteriormente, la matriz jacobiana  $J(q)$  puede ser interpretada como una transformación lineal que mapea vectores del espacio  $R^n$  al espacio  $R^m$ . El espacio  $R^n$  de la matriz jacobiana tiene dos subespacios asociados a tomar en cuenta. Estos subespacios son llamados el rango y el espacio nulo, como se aprecia en la figura 1.9.

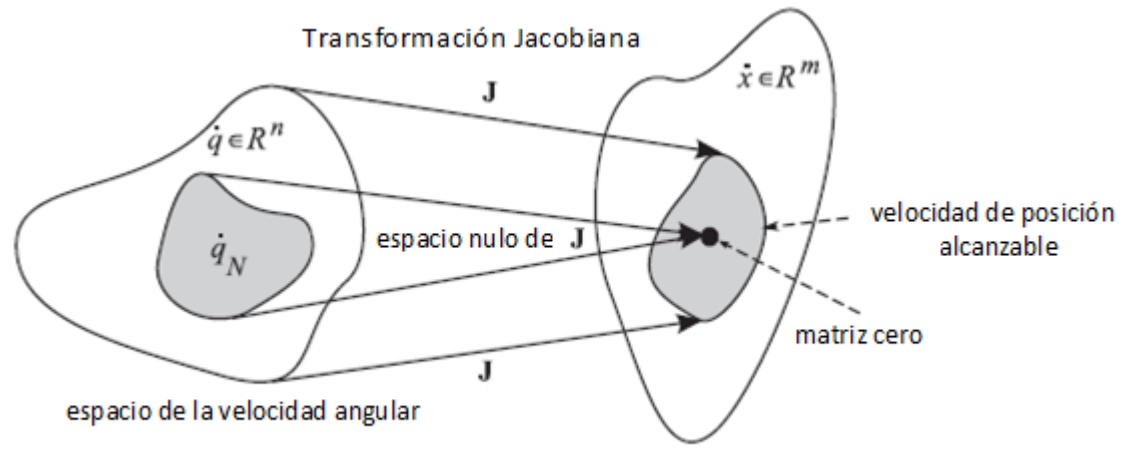

espacio de la velocidad posicional

Figura 1.9 Representación del mapeo de la transformación jacobiana

En la figura anterior se tiene que hay un mapeo que va del espacio de la velocidad angular al espacio de la velocidad posicional que resulta en una velocidad de la posición no realizable, otra parte del mapeo resulta en velocidades de posición que si son alcanzables, por lo que resulta de interés mantener el mapeo en esta zona.

El rango de la matriz jacobiana es el sub-espacio de  $R^n$  que mapea al sub-espacio de  $R^m$  que comprende la velocidad de posición alcanzable. Físicamente se refiere a las velocidades de junta que son mecánicamente posibles de generar por los mecanismos del robot manipulador, el rango del jacobiano se denota como  $R(I)$  y se define como,

$$
R(J) = \{ J\dot{q} | \dot{q} \in R^n \}
$$

El espacio nulo de la matriz jacobiana es un subconjunto del espacio de entrada  $R<sup>n</sup>$  que es mapeado a un vector vacio en el espacio de salida  $R<sup>m</sup>$  por la matriz jacobiana. Físicamente son las velocidades de junta que no generan ninguna velocidad en el efector final. El espacio nulo de la matriz jacobiana se denota como  $N(I)$  y se define como,

$$
N(J) = \{ \dot{q} \in R^n | J\dot{q} = 0 \}
$$

## CAPÍTULO DOS

# ÍNDICE DE MANIPULABILIDAD

Una de las medidas que permiten estudiar el funcionamiento y evaluar el desempeño de un manipulador en general, es la manipulabilidad [14]. Una definición de manipulabilidad es la habilidad para transmitir el movimiento y aplicar fuerzas en direcciones arbitrarias.

El concepto de manipulabilidad fue introducido inicialmente por Yoshikawa en 1985 [8], donde se propuso una medida para el funcionamiento cinemático del manipulador a partir de los valores singulares de la matriz jacobiana. El número de condición de la matriz jacobiana da una medida de la exactitud cinemática del manipulador, ya sea en la habilidad para cambiar arbitrariamente de posición y orientación, o en la aplicación de fuerzas y pares en direcciones arbitrarias.

El cálculo de la manipulabilidad a partir del jacobiano determinará que en el espacio de trabajo real del dispositivo este no presente singularidades en su zona habitual de funcionamiento, dado que un punto singular conduce a una solución no realizable en el problema cinemático inverso. Cerca de los puntos singulares, las acciones del manipulador son indeterminadas y, para la correspondiente combinación de valores de junta, el valor del determinante jacobiano es nulo.

Por medio del monitoreo del índice de manipulabilidad del sistema es posible conocer las cercanías a zonas singulares y evitarlas, lo que contribuye a aumentar el tiempo de vida del dispositivo, así como planificar tareas y realizar el diseño de algoritmos de control que permiten un mejor desempeño de las tareas a ejecutar por el robot.

Por lo tanto, una opción de diseño es evitar configuraciones singulares maximizando la medida de manipulabilidad. Se denominan configuraciones singulares de un manipulador a aquéllas en las que el determinante de su matriz jacobiana se anula. Cabe mencionar que hay diferentes formas de obtener el índice de manipulabilidad y de interpretarlo, por lo que se incluye un recopilado de diversos enfoques que se le dan a este índice.

#### **2.1 Elipsoides de Manipulabilidad**

Para calcular la dirección y magnitud de los ejes principales de la elipsoide se toman los eigenvalores y eigenvectores de  $J * J<sup>T</sup>$ . La medida de los ejes del elipsoide es la raíz cuadrada de los eigenvalores.

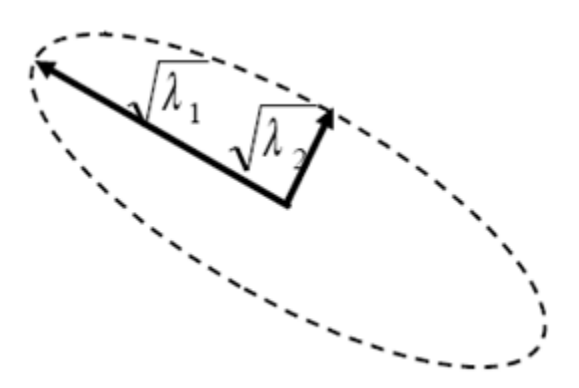

Figura 2.1 Dimensiones de los ejes del elipsoide para un sistema de dos grados de libertad

De la figura 2.1 se tiene que  $\lambda_1$  representa el eigenvalor mayor y  $\lambda_2$  representa el menor, el número de condición se obtiene en la ecuación 2.1.

$$
K = \frac{\sqrt{\lambda_1}}{\sqrt{\lambda_2}} \tag{2.1}
$$

Mientras más cercano sea el número de condición a uno, más isotrópico es el elipsoide, además que los eigenvalores de los elipsoides de fuerza y velocidad son recíprocos, es decir,

$$
\lambda_i^f = \frac{1}{\lambda_i^v} \tag{2.2}
$$

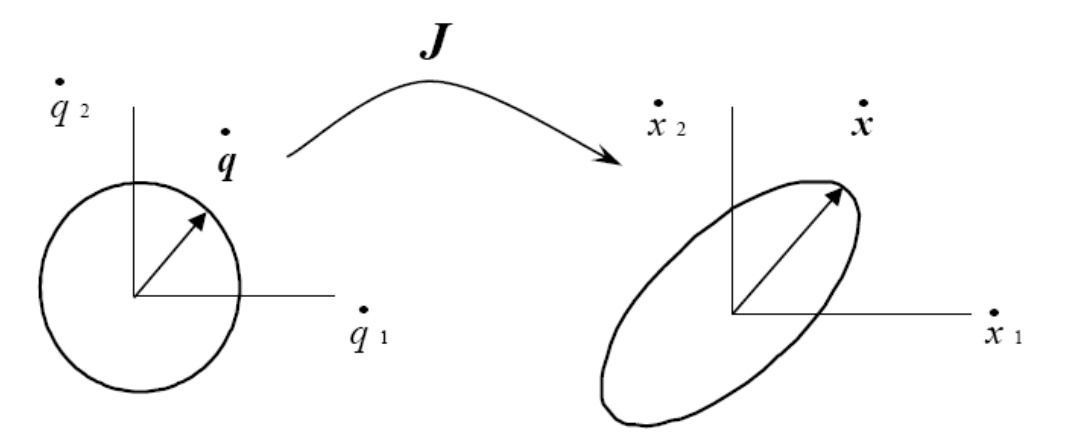

Figura 2.2 Mapeo del espacio de velocidades articulares al espacio de velocidades operacionales por medio de la matriz jacobiana

De la figura 2.1 se tiene que si el área del elipsoide es "grande", el vector de la derivada de la posición en el espacio de velocidades operacionales es amplio, lo que significa que el efector final se puede mover en cualquier dirección con relativa facilidad. Por esta razón resulta conveniente maximizar el volumen del elipsoide [20]. Este volumen se calcula por medio de la ecuación 2.3.

$$
V = k * M \tag{2.3}
$$

Donde  $M$  se define en la ecuación 2.4 y  $k$  es un valor constante dependiente del valor  $m$ , es decir, el número de coordenadas operacionales, esta constante puede tomar dos valores.

$$
k = \frac{(2\pi)^{m/2}}{2 \cdot 4 \cdot 6 \cdots (m-2) \cdot m}
$$
 si "m" es un numero par  
(m-1)

$$
k = \frac{(2\pi)^{(m-1)} / 2}{1 \cdot 3 \cdot 5 \cdots (m-2) \cdot m}
$$
 si "m" es un numero impar

El índice definido por Yoshikawa, denominado índice de manipulabilidad [8], se define como,

$$
M = \sqrt{\det\left(J \ast J^T\right)}\tag{2.4}
$$

Maximizar el valor de de la ecuación 2.4 implica aumentar el volumen del elipsoide en la ecuación 2.3, por lo que el índice de manipulabilidad puede ser usado como una medida directa de la capacidad del efector final para moverse en diferentes direcciones de manera global. También es importante mencionar que, cuando el robot entra en una singularidad, el índice de manipulabilidad es nulo. Una medida propuesta por Chiu [16] es la llamada *relación de transmisión de velocidad*, la cual es una medida de la capacidad de velocidad que puede emprender el efector final en una dirección de interés  $u$ . La relación de transmisión de velocidad se define como,

$$
\beta = [u^T (J)^T)^{-1} u]^{-1/2}
$$
\n(2.5)

De la ecuación 2.5, si la configuración del robot maximiza  $\beta$ , significa que dicha configuración ayuda a desplazar al efector final en la dirección del vector  $u$ .

### **2.2 Descomposición en valores singulares de la matriz jacobiana**

La matriz jacobiana puede ser expresada como una descomposición en valores singulares [14] de la siguiente forma,

$$
J = U\Sigma V^T \tag{2.6}
$$

Con

$$
UTU = UUT = Imxm
$$

$$
VTV = VVT = Inxn
$$

En donde  $U \in R^{m x m}$  son los vectores ortonormales de  $J * J^T$  y  $V \in R^{n x n}$  son los vectores ortonormales de  $J^T * J$ , ambas son matrices ortogonales. Las columnas de la matriz U se definen como  $u_1, u_2, \cdots, u_m$  y se interpretan como la dirección que toman los ejes principales del elipsoide; además, Σ es una matriz de  $mxn$  con los eigenvalores en la diagonal principal.

$$
\varSigma = \begin{bmatrix} \sigma_1 & & & & 0 & \vdots & 0 \\ & \sigma_2 & & & & \vdots & \\ & & & & \ddots & & \vdots & \vdots \\ 0 & & & & \sigma_m & \vdots & 0 \end{bmatrix} \in R^{mxn}
$$

Donde se cumple que  $\sigma_1 \ge \sigma_2 \ge \cdots \ge \sigma_m$ 

Los vectores de los ejes principales del elipsoide son los productos  $\sigma_1u_1, \sigma_2u_2, \cdots, \sigma_mu_m$  como se muestra en la siguiente figura.

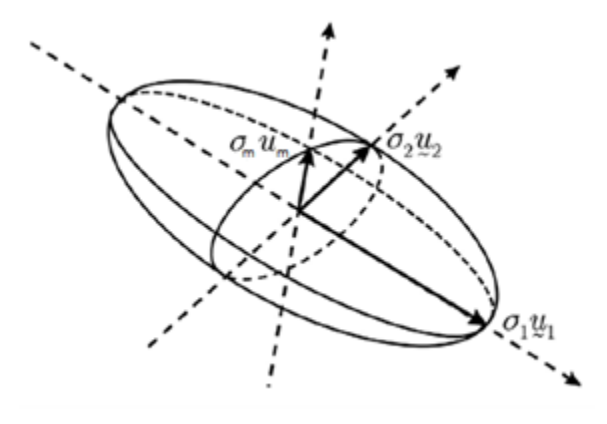

Figura 2.3 Representación del elipsoide de manipulabilidad

De modo que el eje mayor del elipsoide de manipulabilidad, es decir el vector  $\sigma_1 u_1$ , representa la dirección en la que el efector final se puede mover con más facilidad, y el vector  $\sigma_m u_m$  representa la dirección en la que se mueve con mayor dificultad. Así, si el elipsoide resulta en una esfera perfecta, quiere decir que el efector final se podrá mover con la misma facilidad en todas las direcciones.

De la descomposición en valores singulares de la matriz jacobiana se puede obtener otra medida que resulta proporcional al volumen del elipsoide.

$$
W = \sigma_1 * \sigma_2 \cdots \sigma_m \tag{2.7}
$$

La medida de la ecuación 2.7 resulta equivalente a la obtenida en la ecuación 2.4.

Otra medida es propuesta por Salisbury [14] para obtener la distancia entre una configuración y una singularidad.

$$
W_s = \frac{\sigma_m}{\sigma_1} \tag{2.8}
$$

Donde  $\sigma_1$  y  $\sigma_m$  son, respectivamente, los eigenvalores máximo y mínimo de la matriz jacobiana.

Otra medida propuesta para determinar la medida en que el robot se puede mover en una dirección se define como,

$$
W_d = \sum_{i=1}^m |(d^T * u_i)\sigma_i|
$$
\n(2.9)

De donde  $d=\frac{\dot{x}_d}{\| \dot{x}_d \|}$  se define como un vector unitario y  $\dot{X}_d$  es propiamente la tarea a realizar,  $\sigma_i$  son los valores singulares de  $\int y u_i$  son los elementos de la matriz  $U$  de la ecuación 2.6. Si el resultado de la ecuación 2.9 se maximiza, significa que la capacidad de movimiento del manipulador en la dirección de la tarea propuesta es máxima, si es cero, simplemente no se puede mover en esa dirección.

Para el trabajo de esta tesis se ha optado por utilizar el índice de manipulabilidad definido en la ecuación 2.4; esto porque, en contraste con otros métodos, este índice se obtiene de manera relativamente simple y proporciona la información necesaria para establecer la configuración del manipulador que le permita desplazarse de manera general en todas las direcciones. Otros métodos [17] para establecer un índice de optimización están encaminados a otro tipo de criterios y requieren procedimientos diferentes para su obtención, por lo que el índice de manipulabilidad definido por Yoshikawa es el índice por el cual se optó. En la siguiente sección se presenta un ejemplo sencillo de aplicación.

### **2.3 Ejemplo de aplicación de la matriz jacobiana**

Una vez establecidos los conceptos para darle aplicación a la matriz jacobiana se presenta un ejemplo para un manipulador de dos eslabones [6], figura 2.4.

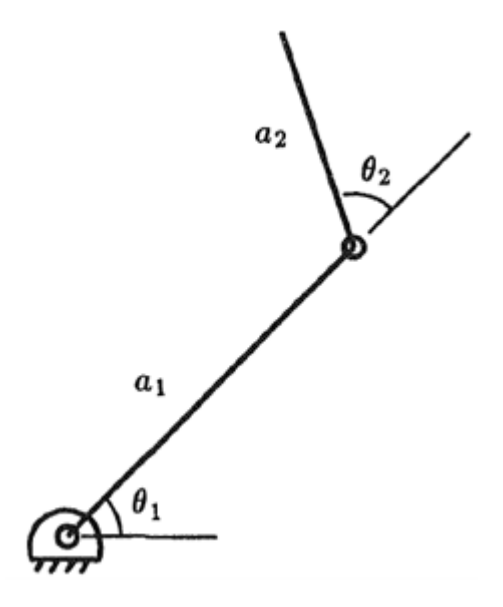

Figura 2.4 Manipulador de dos eslabones

El jacobiano del manipulador presentado en la figura 2.4 es,

$$
J = \begin{bmatrix} -\text{sen}(\theta_1)a_1 - \text{sin}(\theta_1 + \theta_2)a_2 & -\text{sin}(\theta_1 + \theta_2)a_2 \\ \cos(\theta_1)a_1 + \cos(\theta_1 + \theta_2)a_2 & \cos(\theta_1 + \theta_2)a_2 \end{bmatrix}
$$
(2.10)

Para este ejemplo se utiliza el numero de condición definido como  $k$ .

$$
k = ||J|| \, ||J^{-1}|| \tag{2.11}
$$

De la ecuación anterior se tiene que,

$$
||J|| = \sqrt{tr(UW)^T}
$$
\n(2.12)

De la ecuación 2.11 se obtiene,

$$
k = \left(\frac{1}{\alpha} + 2 \alpha + 2\cos\theta_2\right) / 2\sin\theta_2\tag{2.13}
$$

Y de la ecuación 2.13 se define,

$$
\alpha = a_2/a_1 > 0 \tag{2.14}
$$

Ahora, para tres valores diferentes de  $\alpha$ , se grafica  $\theta_2$  el inverso de k, obteniendo como resultado la gráfica de la figura 2.5.

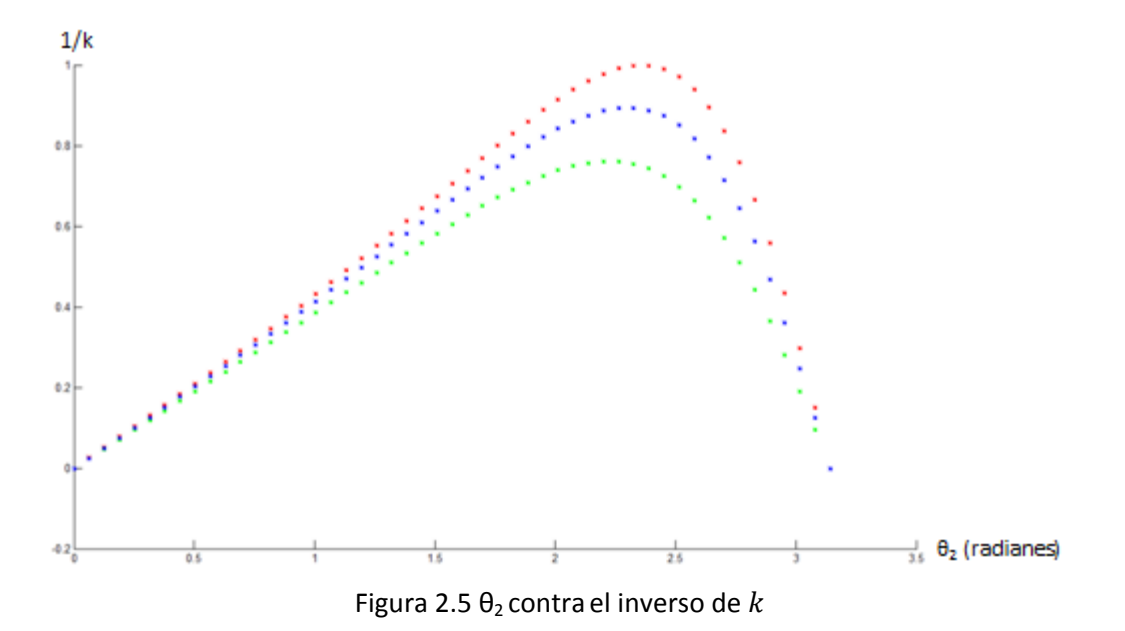

Para la línea punteada en rojo  $\alpha=\sqrt{2}/2$ , se tiene el valor optimo del numero de condición (cercano a uno) con aproximadamente  $\theta_2$ =2.35 radianes o 134.64 grados, para la línea puntada en azul α=1 y para la línea punteada en verde α=0.4.

De este modo, con el valor de  $\alpha=\sqrt{2}/2$  se puede partir para definir la medida de los eslabones, ya que este valor maximiza el criterio de manipulabilidad utilizado.

#### **2.4 Evasión de singularidades (solución aproximada)**

Las singularidades en los límites del espacio de trabajo del dispositivo se presentan cuando el extremo del robot está en algún punto límite de su espacio de trabajo real. En esta situación resulta obvio que el manipulador no podrá desplazarse en las direcciones que lo alejan de este espacio de trabajo. Las singularidades en el interior del espacio de trabajo del dispositivo se localizan dentro del espacio de trabajo real y se producen generalmente por el alineamiento de dos o más ejes de las articulaciones del dispositivo. Para evitar las singularidades existen diversos métodos [5], [9], orientados hacia este objetivo.

Se debe prestar especial atención a la localización de las configuraciones singulares del dispositivo para que sean tenidas en cuenta, evitando demandar de los actuadores movimientos a velocidades inalcanzables o cambios bruscos de las mismas.

Por lo tanto, las singularidades tienen las siguientes implicaciones:

- Representan configuraciones desde las que no se pueden alcanzar algunas direcciones.
- Corresponden a puntos en el espacio de trabajo del manipulador inalcanzables.
- Cerca de singularidades o no hay solución al problema cinemático inverso o hay un infinito de soluciones.
- En la vecindad de una singularidad, pequeñas velocidades en el espacio operacional pueden producir grandes velocidades en el espacio articular.

Las posiciones singulares para un manipulador son indeseables porque en dicha posición la cinemática inversa del manipulador no tiene solución. En la práctica, esto significa que cerca de una posición singular, el generar velocidades en determinadas direcciones para el efector final requiere grandes cambios de las variables de junta, que no son posibles de realizar. Un manipulador puede evitar entrar en singularidades utilizando grados de libertad adicionales.

Para plantear un método que evite singularidades [10], se considera la tarea deseada como  $\dot{x}^d$  y se resuelve primeramente el problema de la redundancia buscando la medida angular  $\dot{q}$  que satisfaga la ecuación 1.37; minimizando la función de costo definida en la siguiente ecuación.

$$
F = ||J\dot{q} - \dot{x}^d||^2
$$
 (2.15)

Se agrega a la función de costo la norma de la velocidad angular por el producto de una constante. De este modo, cambios grandes en las velocidades angulares son penalizados, causando que el robot no adopte una postura cerca de una posición singular.

$$
F = ||J\dot{q} - \dot{x}^{d}||^{2} + ||\lambda \dot{q}||^{2}
$$
\n(2.16)

La función se expande de la siguiente manera,

$$
F = (J\dot{q} - \dot{x}^d)^T (J\dot{q} - \dot{x}^d) + \lambda^2 \dot{q}^T \dot{q}
$$
  
=  $\dot{q}^T J^T J \dot{q} - \dot{q}^T J^T \dot{x}^d - (\dot{x}^d)^T J \dot{q} + (\dot{x}^d)^T \dot{x}^d + \lambda^2 \dot{q}^T \dot{q}$ 

Se deriva la función de costo con respecto a  $\dot{q}^T.$ 

$$
\frac{\partial F}{\partial \dot{q}^T} = (J^T J \dot{q} - J^T \dot{x}^d + \lambda^2 \dot{q}) = 0
$$

Despejando  $\dot{q}$  de la ecuación anterior se tiene,

$$
\dot{\mathbf{q}}_{\lambda} = (\mathbf{J}^{\mathrm{T}} \mathbf{J} + \lambda^2 \mathbf{I})^{-1} \mathbf{J}^{\mathrm{T}} \dot{\mathbf{x}}^{d}
$$
\n(2.17)

La solución de la ecuación 2.17 es única y se acerca bastante a la solución exacta mientras evita grandes cambios de velocidad angular, es decir, evita entrar en singularidades.

Para realizar una comparación entre el resultado aproximado con el resultado exacto se comparan los eigenvalores obtenidos entre ambos métodos, es decir, se comparan los eigenvalores de la matriz pseudo-inversa con los eigenvalores obtenidos de  $(J<sup>T</sup>J + \lambda<sup>2</sup>I)<sup>-1</sup>J<sup>T</sup>$ .

Si la matriz jacobiana es de rango completo, la matriz pseudo‐inversa se puede calcular de acuerdo a la siguiente ecuación.

$$
J^{\dagger} = J^{T} (J J^{T})^{-1}
$$
\n(2.18)

Otra posibilidad de obtener la matriz pseudo‐inversa es,

$$
J^{\dagger} = V\Sigma^* U^T \tag{2.19}
$$

De la ecuación anterior se tiene que  $V \vee U$  son los vectores de la descomposición en valores singulares y que  $\Sigma^*$  es la traspuesta de  $\Sigma$  con todos los valores que no sean cero, recíprocos.

Para detallar con más claridad la comparación entre el método exacto y el aproximado se tiene que los valores singulares del método exacto son,

$$
\frac{1}{\sigma_i}
$$

Mientras que los valores singulares para la solución aproximada son,

$$
\frac{\sigma_i}{\sigma_i{}^2{+}\lambda^2}
$$

Resulta evidente que la diferencia entre el método exacto y el aproximado radica en la constante λ, mientras que  $\lambda \neq 0$ , el método aproximado evita singularidades. Cuando  $\lambda$  se selecciona de un valor pequeño y el manipulador está lejos de singularidades, los valores singulares del método exacto y el aproximado son bastante cercanos. Además, cuando el manipulador está cerca de una singularidad, los valores singulares del método aproximado dependen de  $\lambda$ . Para el caso de este método, el peso de  $\lambda^2$  en el denominador reduce el riesgo de grandes cambios de velocidad angular.

## CAPÍTULO TRES

# TELEOPERACIÓN UNIDIRECCIONAL

### **3.1 Teleoperación Unilateral**

Un sistema de teleoperación consiste de un sistema maestro, un sistema esclavo y una línea de comunicación que sirve para proporcionar un medio de interacción entre estos dos sistemas. El sistema esclavo está ubicado en el espacio de trabajo, que usualmente es un sitio peligroso o inalcanzable para humanos. El sistema maestro está localizado en el mismo lugar donde está el operador, donde éste utiliza al maestro como una interfaz para controlar al sistema esclavo por medio de comandos.

En teleoperación unilateral, la información fluye en una sola dirección, o unidireccionalmente. El sistema maestro que es manejado por el operador, manda las entradas necesarias (posición, velocidad, etc.) a través de la línea de comunicación hacia el sistema esclavo. Ninguna información obtenida de los sensores del robot esclavo es enviada de regreso al sistema maestro o al operador durante este tipo de manipulación. En vez de eso, en la mayoría de los casos, el sistema esclavo tiene un sistema de control de lazo cerrado.

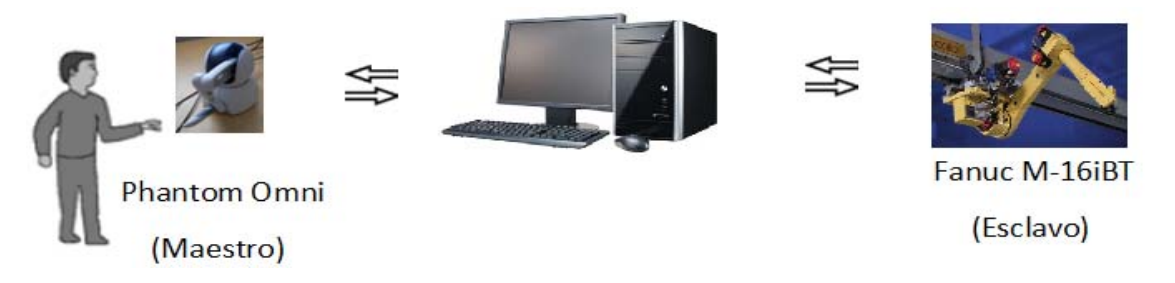

Figura 3.1 Elementos que componen el proceso de teleoperación

EL trabajo de esta tesis es llevar a cabo el proceso de teleoperación entre el robot maestro (dispositivo háptico Phantom Omni) y el robot esclavo (manipulador Fanuc M‐16iBT). Se plantea en este trabajo la disponibilidad de un robot maestro y un esclavo con un número diferente de grados de libertad y configuraciones cinemáticas distintas. Para resolver el problema de la diferencia de grados de libertad puede utilizarse el enfoque de optimización cinemática del dispositivo redundante, el robot esclavo en este caso. Por otro lado, para hacer frente a la diferencia entre configuraciones cinemáticas, se propone establecer una correspondencia entre las maniobras realizadas por uno y otro dispositivo. Este proceso consiste en establecer una relación entre dos planos de trabajo, uno definido para el robot maestro y otro para el esclavo. Estos planos pueden ser ubicados arbitrariamente, necesitando de un número de puntos determinado en el espacio de trabajo de cada robot para definirlos. Se requiere entonces proyectar las maniobras realizadas en el plano del Phantom sobre el plano del Fanuc.

Adicionalmente, los desplazamientos realizados por el operador en el plano de la unidad háptica pueden amplificarse o reducirse cuando se trasladan al movimiento en el plano del robot remoto.

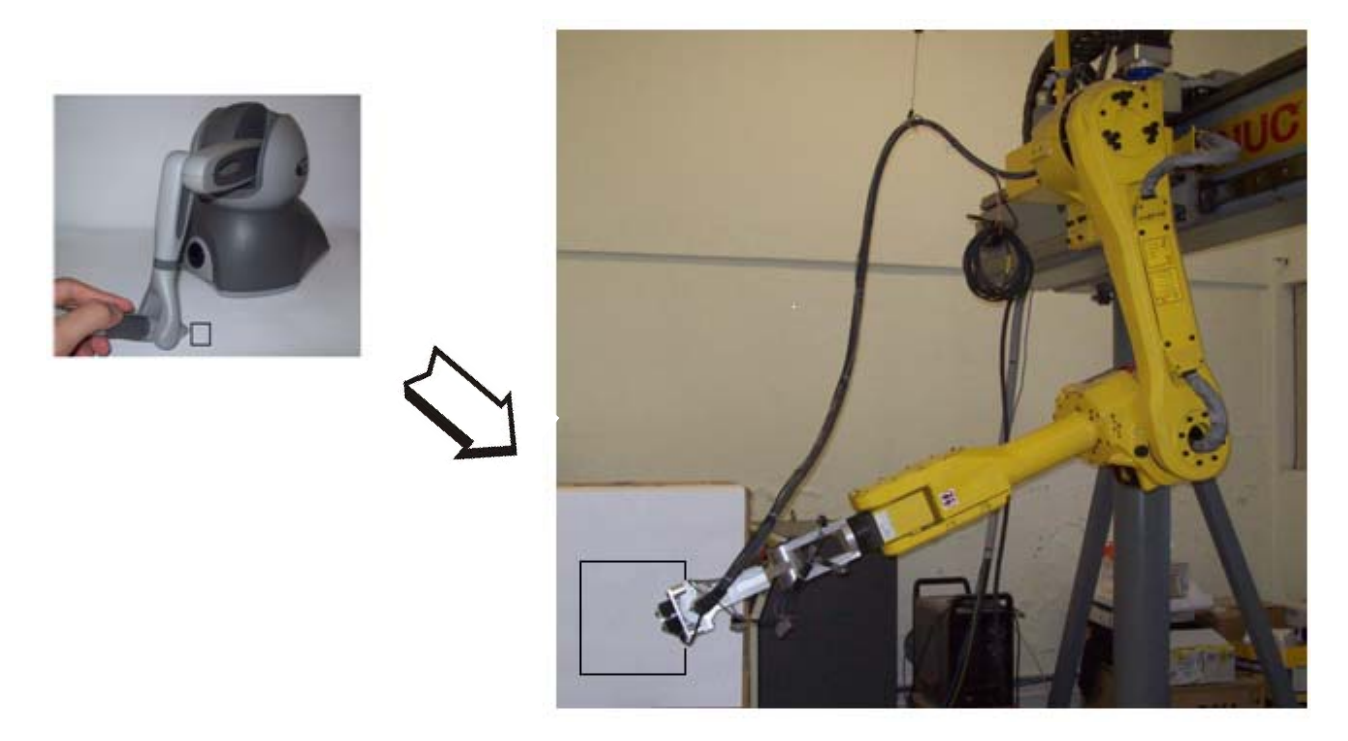

Figura 3.2 Representación del plano del Phantom Omni (izquierda) proyectando la maniobra en el plano del robot Fanuc (derecha)

Es importante señalar que un grupo importante de maniobras industriales pueden realizarse con un total de cinco grados de libertad. Al contar con un grado de libertad adicional, es posible establecer un criterio de optimización que permita la resolución de los 6 grados de libertad con que cuenta el robot industrial usado en el proyecto. Se busca entonces la obtención del índice de manipulabilidad óptimo para cada una de las posiciones a las que el robot esclavo tiene que llegar para realizar una maniobra. En este caso, diferentes combinaciones de ángulos conducen a una posición adecuada para la realización de una maniobra, por lo que se escoge la configuración del robot que presenta el índice de manipulabilidad más alto.

Es importante resaltar la relevancia que tienen la teleoperación en México, ya que ésta es una práctica de reciente actividad en nuestro país, pero con un gran campo de aplicación. A continuación, se presentan algunos sectores en los que se emplea la teleoperación y cuál es su aplicación.

#### PEMEX

- y Inspección de las estructuras y tuberías submarinas.
- y Intervención submarina (apertura y cierre de válvulas, manipulación de objetos).

#### SEMAR

- y Inspección de puertos e instalaciones marinas.
- $\bullet$  Inspección de cascos de barcos.

#### Instituciones de Salud

- Diseño y construcción de sistemas maestro-esclavo para realizar tareas quirúrgicas utilizando técnicas de control avanzado.
- y Manipulación de tejidos con retroalimentación de fuerza.
- Detección oportuna y/o diagnóstico de enfermedades psicomotrices.
- y Rehabilitación médica.

Comisión Federal de Electricidad (CFE)

- y Inspección de compuertas de centrales hidroeléctricas.
- Inspección de tubería y calderas.
- Manipulación de sustancias peligrosas en centrales termoeléctricas o nucleoeléctricas.

La relación entre el dispositivo háptico y el manipulador es asimétrica; ya que no existe correspondencia entre sus modelos cinemáticos, sus eslabones tienen diferentes desplazamientos y, en general, las dimensiones del espacio de trabajo en el que se puede mover su efector final es muy diferente. Por esta razón, se ha optado determinar un plano de trabajo para el robot maestro para luego relacionarlo con un plano definido para el robot esclavo, de tal modo que las trayectorias realizadas en el plano del dispositivo háptico se reflejen en el plano del robot maestro.

La idea de definir planos de trabajo en uno y otro dispositivo servirá para resolver el problema de asimetría con respecto a la diferencia en los modelos cinemáticos de los dos robots.

#### **3.2 Plano de trabajo del robot maestro**

Para definir un plano en el espacio del dispositivo háptico se puede tomar en cuenta la cinemática directa de este dispositivo. A partir de ésta se define un conjunto de puntos tomando en cuenta que, mientras el número de puntos considerado sea mayor, se incrementa la precisión del plano definido. El i‐ésimo punto se denota como,

$$
\boldsymbol{P}_i = (x_i, y_i, z_i)^T \tag{3.1}
$$

Un plano en el espacio puede ser definido por un punto contenido en el mismo y el vector normal al plano. Si se tiene un punto  $P_0$  de coordenadas  $(x_0, y_0, z_0)$  y el vector normal al plano  $\vec{n}$ , para cualquier punto  $\bm{P}$  del plano con coordenadas  $(x,y,z)$ , el vector  $\overline{P_0P}$  resulta perpendicular a  $\vec{n}$ , de tal manera que,

$$
\vec{n} \cdot \overrightarrow{P_0 P} = 0 \tag{3.2}
$$

Desarrollando la ecuación 3.2 se tiene que,

$$
\vec{n} \cdot \overrightarrow{P_0 P} = a \cdot (x - x_0) + b \cdot (y - y_0) + c \cdot (z - z_0) = 0
$$
\n(3.3)

De la ecuación anterior se define la ecuación general del plano.

$$
ax + by + cz + d = 0 \tag{3.4}
$$

O bien, de forma alternativa,

$$
ax + by + cz = 1
$$

Los parámetros  $a$ ,  $b$  y  $c$  que definen el vector normal al plano, se expresan en una función escalar.

$$
\emptyset = \sum_{i=1}^{n} (ax_i + by_i + cz_i - 1)^2
$$
\n(3.5)

Se minimiza la función derivando respecto a cada parámetro, luego agrupando en forma matricial se obtiene la ecuación 3.6.

$$
\begin{bmatrix} \sum x_i^2 & \sum x_i y_i & \sum x_i z_i \\ \sum x_i y_i & \sum y_i^2 & \sum y_i z_i \\ \sum x_i z_i & \sum y_i z_i & \sum z_i^2 \end{bmatrix} \begin{bmatrix} a \\ b \\ c \end{bmatrix} = \begin{bmatrix} \sum x_i \\ \sum y_i \\ \sum z_i \end{bmatrix}
$$
(3.6)

Donde cada sumatoria va desde 1 hasta *n* puntos. De la ecuación previa se despeja para los parámetros  $a, b \vee c$ .

$$
\begin{bmatrix} a \\ b \\ c \end{bmatrix} = \begin{bmatrix} \sum x_i^2 & \sum x_i y_i & \sum x_i z_i \\ \sum x_i y_i & \sum y_i^2 & \sum y_i z_i \\ \sum x_i z_i & \sum y_i z_i & \sum z_i^2 \end{bmatrix}^{-1} \begin{bmatrix} \sum x_i \\ \sum y_i \\ \sum z_i \end{bmatrix}
$$
(3.7)

El vector unitario  $\vec{n}$  se expresa como,

$$
\vec{n} = \begin{bmatrix} a/\sqrt{a^2 + b^2 + c^2} \\ b/\sqrt{a^2 + b^2 + c^2} \\ c/\sqrt{a^2 + b^2 + c^2} \end{bmatrix}
$$
\n(3.8)

Del total de puntos para formar el plano se consideran dos puntos para formar un vector que defina la dirección del eje x. Estos se denotan como,

$$
\boldsymbol{p}_1 = [x_1, y_1, z_1]^T
$$
 (3.9)

$$
\boldsymbol{p}_2 = [x_2, y_2, z_2]^T
$$
 (3.10)

Se establece el vector en la dirección del eje x, que se denota como  $\vec{v}$ .

$$
\vec{v} = \begin{bmatrix} (x_2 - x_1) / \sqrt{(x_2 - x_1)^2 + (y_2 - y_1)^2 + (z_2 - z_1)^2} \\ (y_2 - y_1) / \sqrt{(x_2 - x_1)^2 + (y_2 - y_1)^2 + (z_2 - z_1)^2} \\ (z_2 - z_1) / \sqrt{(x_2 - x_1)^2 + (y_2 - y_1)^2 + (z_2 - z_1)^2} \end{bmatrix}
$$
(3.11)

Luego, el vector en la dirección del eje y se denota como  $\vec{w}$ .

$$
\vec{w} = \vec{n} \times \vec{v} = \begin{bmatrix} n_y v_z - n_z v_y \\ n_z v_x - n_x v_z \\ n_x v_y - n_y v_x \end{bmatrix}
$$
(3.12)

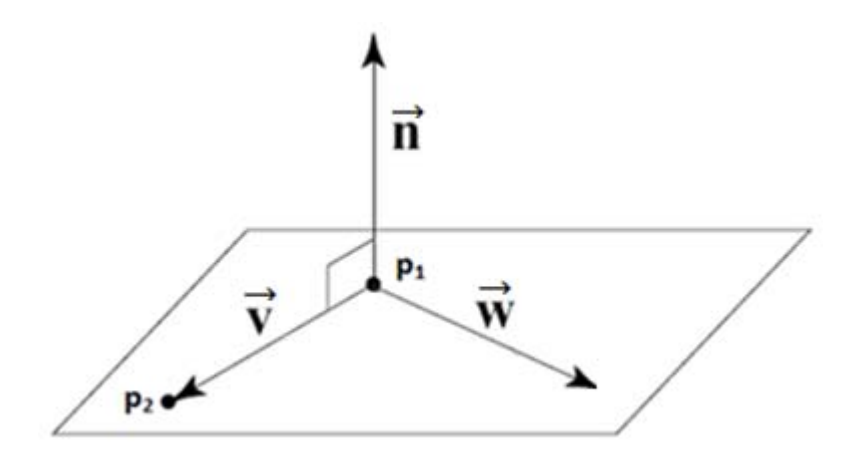

Figura 3.3 Representación de un plano y los vectores que lo conforman para formar un sistema coordenado

Una vez definidos los tres vectores que conforman un sistema coordenado, es decir  $\vec{v}$ ,  $\vec{w}$  y  $\vec{n}$  como en la figura 3.3, se forma una matriz de rotación presentada en la ecuación 3.13.

$$
R_P = \begin{bmatrix} \nu_x & \nu_y & \nu_z \\ w_x & w_y & w_z \\ n_x & n_y & n_z \end{bmatrix} \tag{3.13}
$$

#### **3.3 Compatibilidad asimétrica**

Para generar compatibilidad entre el dispositivo háptico y el robot industrial se requiere de un procedimiento que permita relacionar ambos sistemas. Entre otras razones, esto se debe a que se encuentran ubicados en diferentes espacios de trabajo, su campo de operación no es proporcional, la ubicación de los ejes coordenadas del origen al efector final no es la misma, no se utiliza el mismo número de grados de libertad para posicionar al dispositivo háptico que para el robot industrial, etc.

Como una alternativa para establecer una relación entre el robot maestro y el esclavo se definió previamente un plano de trabajo para el dispositivo háptico. De la misma forma se define un plano para el robot industrial y posteriormente se establece una relación entre estos dos planos que nos permita compatibilidad entre ambos sistemas.

Se define un origen para el plano del dispositivo háptico, dado por,

$$
\boldsymbol{p_1} = [x_1, y_1, z_1]^T
$$
\n(3.14)
Se establece una relación entre las coordenadas de la cinemática directa del dispositivo háptico  $(x, y, z)^T$  con las coordenadas del plano de trabajo formado  $(x_n, y_n, z_n)^T$ , de acuerdo a la ecuación 3.15, que involucra el inverso de la matriz de rotación establecida en la ecuación 3.13.

$$
\begin{bmatrix} x_n \\ y_n \\ z_n \\ 1 \end{bmatrix} = \begin{bmatrix} v_x & w_x & n_x & x_1 \\ v_y & w_y & n_y & y_1 \\ v_z & w_z & n_z & z_1 \\ 0 & 0 & 0 & 1 \end{bmatrix}^{-1} \begin{bmatrix} x \\ y \\ z \\ 1 \end{bmatrix}
$$
(3.15)

Se multiplica el vector de posición  $(x_n, y_n, z_n)^T$  por un vector variable denotado como  $a_m$  con objeto de modificar la escala de la maniobra realizada en el plano del Fanuc respecto del plano del Phantom. El valor de este factor de escala puede ser diferente para cada eje o ser nulo en alguno.

$$
X_n = x_n * a_{mx}
$$
  

$$
Y_n = y_n * a_{my}
$$
  

$$
Z_n = z_n * a_{mz}
$$

Se establece una relación entre las coordenadas de la herramienta del manipulador  $(X, Y, Z)^T$  y las coordenadas del plano de trabajo del Fanuc  $(X_n, Y_n, Z_n)^T$  por medio de la matriz  $R_f$ .

$$
\begin{bmatrix} X \ Y \ Z \ 1 \end{bmatrix} = \begin{bmatrix} V_x & W_x & N_x & X_1 \\ V_y & W_y & N_y & Y_1 \\ V_z & W_z & N_z & Z_1 \\ 0 & 0 & 0 & 1 \end{bmatrix} \begin{bmatrix} X_n \\ Y_n \\ Z_n \\ 1 \end{bmatrix}
$$
(3.16)

La matriz  $R_f$  se define en la ecuación 3.17, y se conforma de tres vectores que se definen con la misma teoría planteada para definir el plano de trabajo del dispositivo háptico y un origen definido en la ecuación 3.18.

$$
R_f = \begin{bmatrix} V_x & V_y & V_z \\ W_x & W_y & W_z \\ N_x & N_y & N_z \end{bmatrix}
$$
 (3.17)

Se define entonces un origen para el plano de trabajo del robot esclavo.

$$
P_1 = [X_1, Y_1, Z_1]^T
$$
\n(3.18)

Con el objetivo de definir la orientación del efector final durante la ejecución de la trayectoria, se lleva el robot a una configuración donde el efector final presente la orientación deseada, luego se guardan los valores de los ángulos que definen dicha dirección, es decir  $(w, p, r)$ , con lo que se forma la ecuación 3.19, la cual se emplea para resolver el problema cinemático inverso del robot esclavo.

$$
T = \begin{bmatrix} c(p) * c(r) & -c(w) * s(r) + s(w) * s(p) * c(r) & s(w) * s(r) + c(w) * s(p) * c(r) & X \\ c(p) * s(r) & c(w) * c(r) + s(w) * s(p) * s(r) & -s(w) * c(r) + c(w) * s(p) * s(r) & Y \\ -s(p) & s(w) * c(p) & c(w) * c(p) & Z \\ 0 & 0 & 0 & 1 \end{bmatrix}
$$
(3.19)

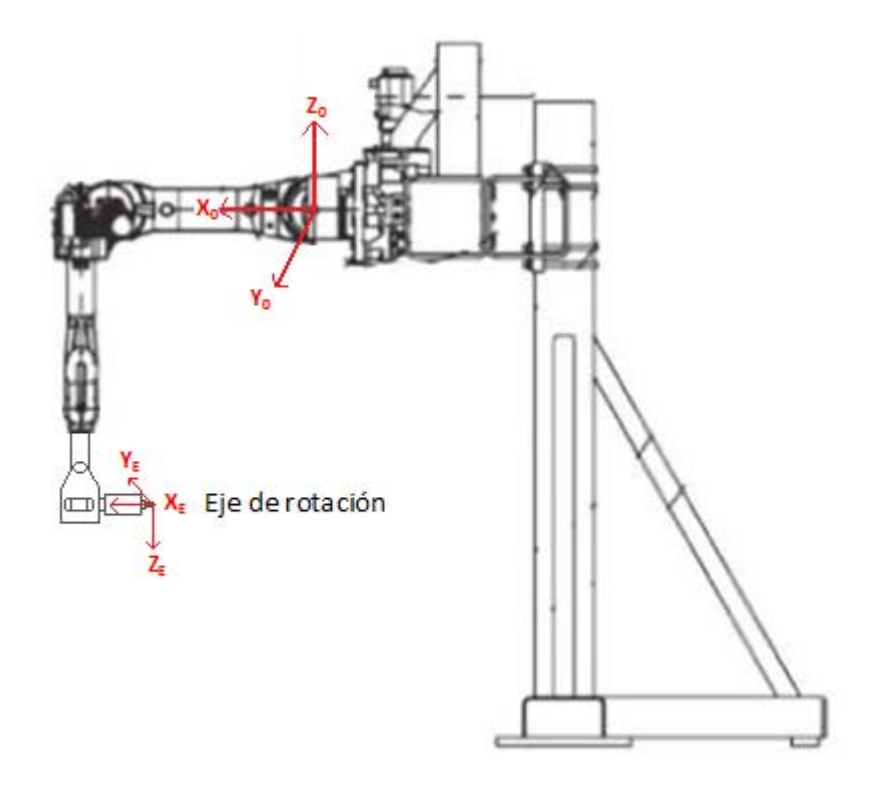

Figura 3.4 Sistema de coordenadas en el origen y en el efector final

Para obtener de d<sub>1</sub> a  $\theta_6$  en cada una de las posiciones que conforman la trayectoria del robot y que a su vez mantenga la dirección en el efector final adecuada a la maniobra, se multiplica la matriz de transformación final del robot manipulador T, por una matriz de rotación  $R_X$ , en la que el ángulo  $\vartheta$ toma valores de 0 a 360 grados y se evalúa el índice de manipulabilidad en cada caso. El resultado que maximice el índice de manipulabilidad es el que se toma para evaluar el problema cinemático inverso para ir a la posición deseada, es decir, se genera en el programa (incluido en el apéndice) la mejor combinación de los valores de junta del robot manipulador que lo llevan a la posición requerida con la orientación adecuada a la maniobra, que resulta en la posición con el índice de manipulabilidad más alto.

$$
T * R_X = \begin{bmatrix} n_x & o_x & a_x & X \\ n_y & o_y & a_y & Y \\ n_z & o_z & a_z & Z \\ 0 & 0 & 0 & 1 \end{bmatrix} * \begin{bmatrix} 1 & 0 & 0 & 0 \\ 0 & \cos \vartheta & -\sin \vartheta & 0 \\ 0 & \sin \vartheta & \cos \vartheta & 0 \\ 0 & 0 & 0 & 1 \end{bmatrix}
$$
(3.20)

Cabe mencionar que para la selección de la posición con el mejor índice de manipulabilidad, los parámetros obtenidos de resolver la cinemática inversa deben estar en el rango posible de valores que puede tomar cada articulación. A continuación se presenta una tabla que muestra el rango de valores que puede adoptar cada junta.

| Variable de junta | Rango       |
|-------------------|-------------|
| $d_1$             | 3660mm      |
| $\theta_2$        | $300^\circ$ |
| $\theta_3$        | $455^\circ$ |
| $\Theta_4$        | $400^\circ$ |
| $\theta_5$        | $280^\circ$ |
| J۶                | $900^\circ$ |

Tabla 3.1 Rangos de movilidad en las juntas del Fanuc

Un aspecto importante de la teleoperación entre el robot maestro y el esclavo es encontrar la configuración del manipulador que garantice el máximo valor del índice de manipulabilidad en cada posición de la trayectoria. En nuestro caso se realizó la búsqueda del ángulo Ԃ por medio de un barrido unidimensional, sin embargo, hay otros métodos a los que se puede recurrir para resolver problemas de este tipo. Una de las razones por las que se abordó el problema de esta manera es para evitar problemas de convergencia y reducir el tiempo de ejecución del programa.

El proceso propuesto en este trabajo para encontrar la configuración óptima del manipulador no presenta problemas de convergencia, sin un costo de tiempo elevado para su solución. Además presenta flexibilidad para delimitar la búsqueda de la posición angular óptima del manipulador dentro de los rangos permisibles de funcionamiento del dispositivo.

# CAPÍTULO CUATRO

# RESULTADOS EXPERIMENTALES

# **4.1 El Laboratorio de Robótica**

Este laboratorio se encuentra en la Universidad Autónoma de San Luis Potosí y es parte de la Facultad de Ingeniería. En este espacio se realizan proyectos de licenciatura y posgrado que combinan electrónica, control, mecánica y robótica. Cuenta con equipo de cámaras para proyectos relacionados con visión por computadora, además dispone de un robot PUMA 700 marca UNIIMATE, dos robots marca FANUC, el primero modelo ArcMate 100i RJ‐2 y el segundo, con el que se trabaja en esta tesis, modelo M‐16IB/20T. También se cuenta con una unidad háptica Phantom Omni de SensAble, además de diverso equipo de computación. A continuación se presenta una descripción del robot manipulador y de la unidad háptica con los que se realizó el trabajo experimental de la presente tesis.

#### **Robot manipulador FANUC modelo M‐16iB/20T.**

Es un robot de seis grados de libertad con capacidad de 20 Kg de carga y un alcance de 1.5 m. La primera junta es prismática, permitiendo un desplazamiento de 3.6 m. Es capaz de una repetitividad de ±0.1 mm y de desplazarse a una velocidad de operación superior a los 2,750 mm/s. Puede afirmarse que el sistema es amigable, con una terminal de enseñanza (teach pendant) que permite la programación en línea. Este robot se desplaza sobre un riel ubicado a una altura aproximada de 2.2 metros, lo que le da un amplio espacio de trabajo. Además, cuenta con un puerto Ethernet con un protocolo de comunicación TCP/IP, usado para establecer un enlace entre la computadora y el robot.

#### **Dispositivo háptico Phantom Omni de SensAble.**

Este dispositivo cuenta con seis grados de libertad y con una "pluma", llamada también "stylus", que permite al usuario operar la unidad y posicionarla de acuerdo a la tarea a ejecutar. Dispone de un puerto IEEE‐1394a FireWire que permite conectarlo a una computadora e interactuar con la misma para enviar y recibir información, por lo que resulta bastante eficiente para trabajar en lenguajes de programación como C++, además tiene dos botones en la pluma, lo que permite agregar funciones en los programas.

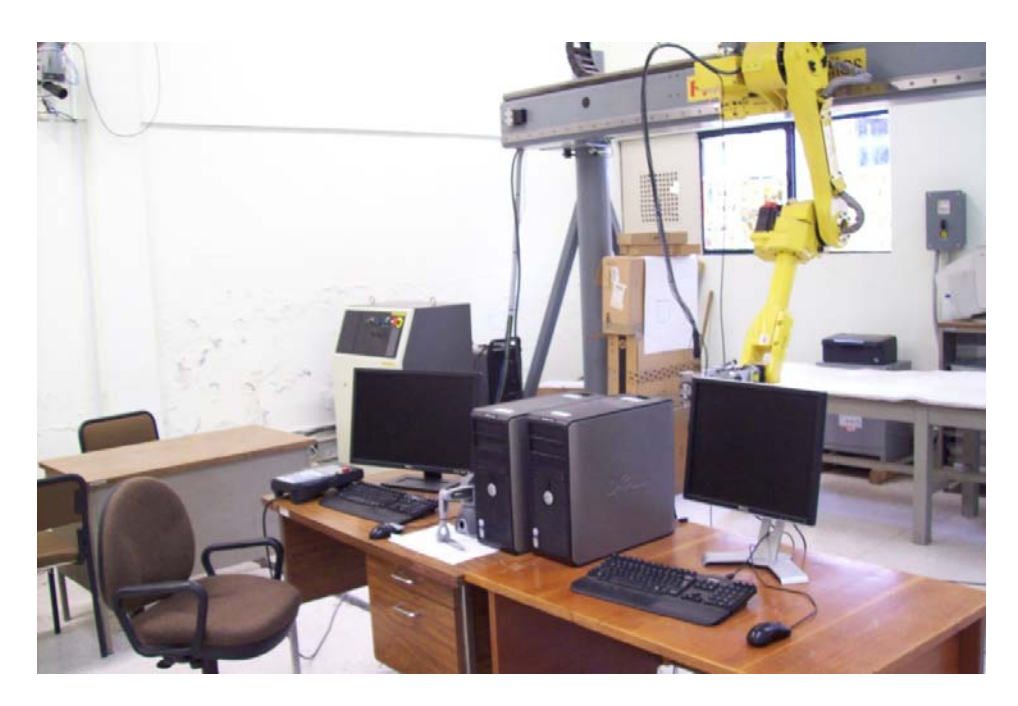

Figura 4.1 Laboratorio de robótica

## **4.2 Teleoperación en prueba de seguimiento**

El objetivo de este experimento es comprobar la precisión que tiene el robot esclavo al seguir la posición establecida por el operador a través del dispositivo háptico. Se mide el error que se obtuvo a lo largo de la trayectoria, es decir, la diferencia entre la posición especificada por el usuario y la obtenida del robot; así mismo se hace una medición del índice de manipulabilidad que se obtuvo en cada posición alcanzada por el robot industrial.

Primero se fija un plano de trabajo para el robot maestro, posteriormente el usuario toma el stylus a manera de pluma y realiza la trayectoria de un círculo para obtener las coordenadas que lo conforman.

Se establece una relación entre las coordenadas de la unidad háptica respecto al sistema en su base  $(x, y, z)$  y las coordenadas del plano de trabajo propuesto  $(x_n, y_n, z_n)$  de acuerdo a la ecuación 4.1, donde el origen del plano se establece en  $x_1 = 9.53mm$ ,  $y_1 = -127.88mm$ ,  $z_1 = 196.42mm$ .

$$
\begin{bmatrix} x_n \\ y_n \\ z_n \\ 1 \end{bmatrix} = \begin{bmatrix} 0.9988 & -0.0508 & 0.0117 & x_1 \\ 0.0022 & 0.0475 & 0.9989 & y_1 \\ -0.0508 & -0.9977 & 0.0469 & z_1 \\ 0 & 0 & 0 & 1 \end{bmatrix} \begin{bmatrix} x \\ y \\ z \\ 1 \end{bmatrix}
$$
(4.1)

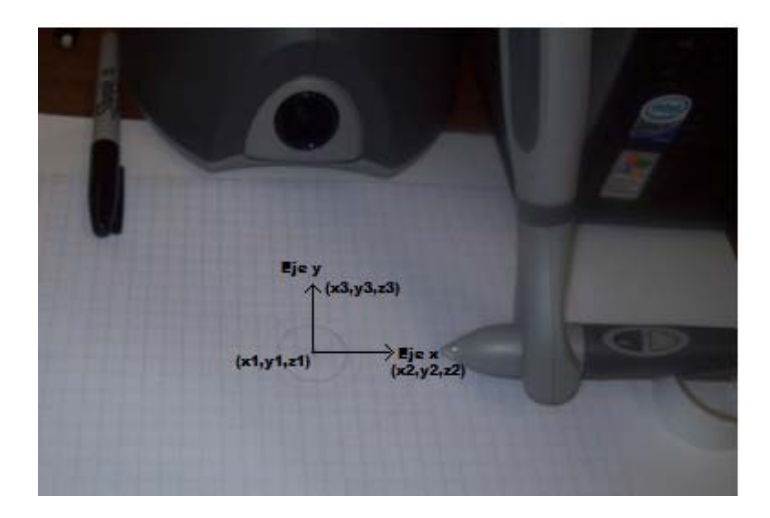

Figura 4.2 Superficie de trabajo del Phantom

Posteriormente se establece una relación entre las coordenadas del robot manipulador  $(X, Y, Z)$  con respecto a su base y las coordenadas del plano de trabajo propuesto  $(X_n, Y_n, Z_n)$  de acuerdo a la ecuación 4.2, donde el origen del plano se localiza en  $X_1 = 961.48$ mm,  $Y_1 = 1537.67$ mm,  $Z_1 =$  $-1428.85$ mm.

$$
\begin{bmatrix} X \\ Y \\ Z \\ 1 \end{bmatrix} = \begin{bmatrix} 0 & -1 & 0 & X_1 \\ 1 & 0 & 0 & Y_1 \\ 0 & 0 & 1 & Z_1 \\ 0 & 0 & 0 & 1 \end{bmatrix} \begin{bmatrix} X_n \\ Y_n \\ Z_n \\ 1 \end{bmatrix}
$$
(4.2)

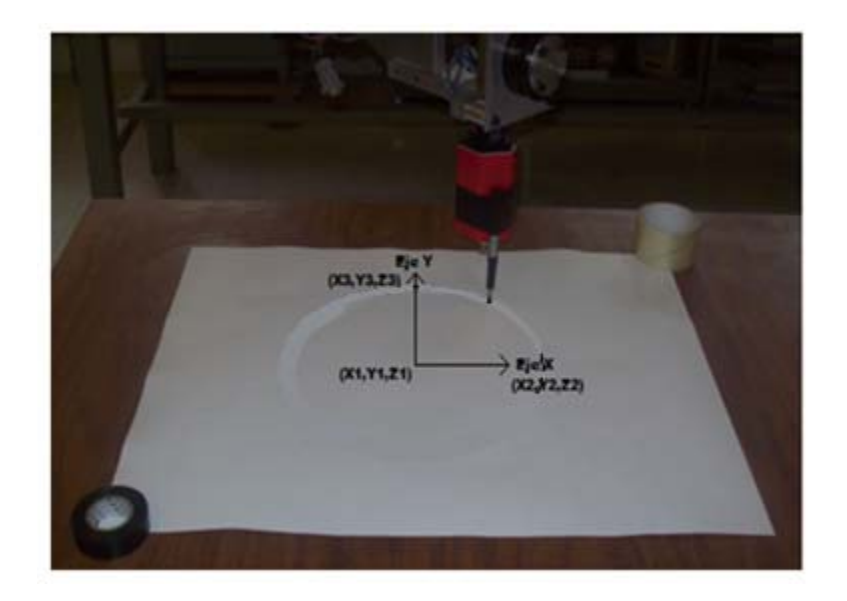

Figura 4.3 Superficie del plano de trabajo definido para el Fanuc

En la figura 4.4 se aprecia la trayectoria correspondiente al Phantom y en la figura 4.5 la trayectoria del Fanuc, obtenida de acuerdo a la cinemática directa de cada uno de los dispositivos.

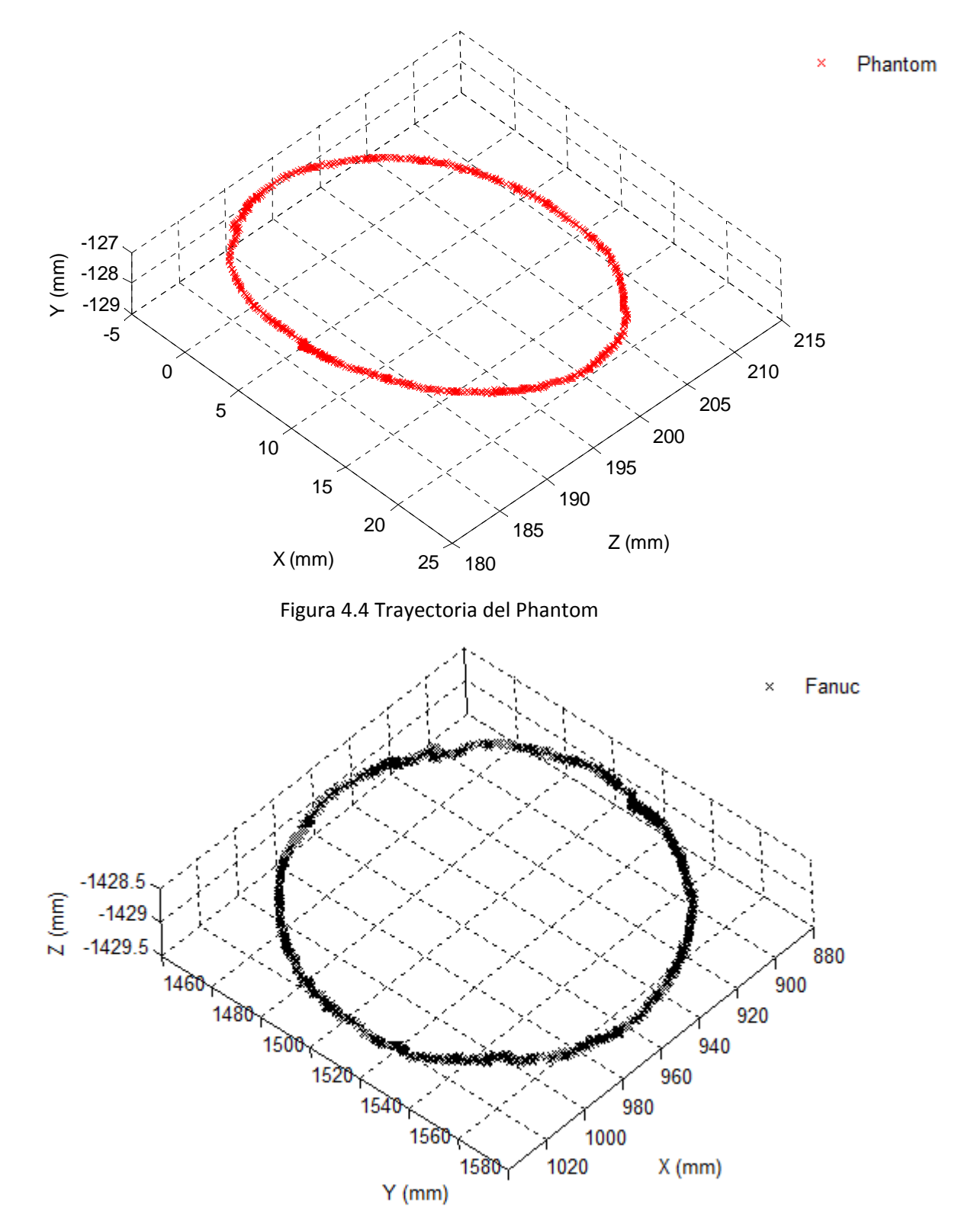

Figura 4.5 Trayectoria del Fanuc

| $X_n = x_n * 5$                   |  |
|-----------------------------------|--|
| $Y_n = y_n * 5$                   |  |
| $Z_n = z_n * 1$                   |  |
| Tabla 4.1 Factor de amplificación |  |

La trayectoria en el plano del Phantom se amplificó en el plano del Fanuc de acuerdo a los factores incluidos en la tabla 4.1. Esto con el objetivo de obtener una trayectoria amplificada en la trayectoria del robot manipulador con respecto a la del robot maestro y así convertir desplazamientos cortos del Phantom en movimientos largos en el Fanuc, sin salir del espacio de trabajo de este último. Es conveniente señalar que factores de amplificación muy grandes resultan en movimientos demasiado largos en el robot esclavo, es decir, los movimientos del robot maestro reflejados en el esclavo toman bastante tiempo para su ejecución y el usuario pierde la noción de la ejecución de los movimientos.

La idea de este experimento es mover el stylus del Phantom para formar un círculo en una superficie sobre la que se define un plano de trabajo, para esto se usó una plantilla sobre una superficie plana. La amplificación de la trayectoria en el plano creado para el dispositivo háptico se traduce posteriormente en la trayectoria que ha de seguir el robot manipulador, tal y como se planteó en el capítulo 3, de modo que resulte intuitivo el reflejo de los desplazamientos del robot maestro en el robot esclavo.

En la figura 4.6 se observa la trayectoria en el plano del dispositivo háptico correspondiente a [xn, yn, zn]<sup>T</sup>. La figura 4.7 muestra la trayectoria en el plano del Fanuc que corresponde a [Xn, Yn, Zn]<sup>T</sup>; este vector se obtiene de acuerdo al factor de amplificación utilizado.

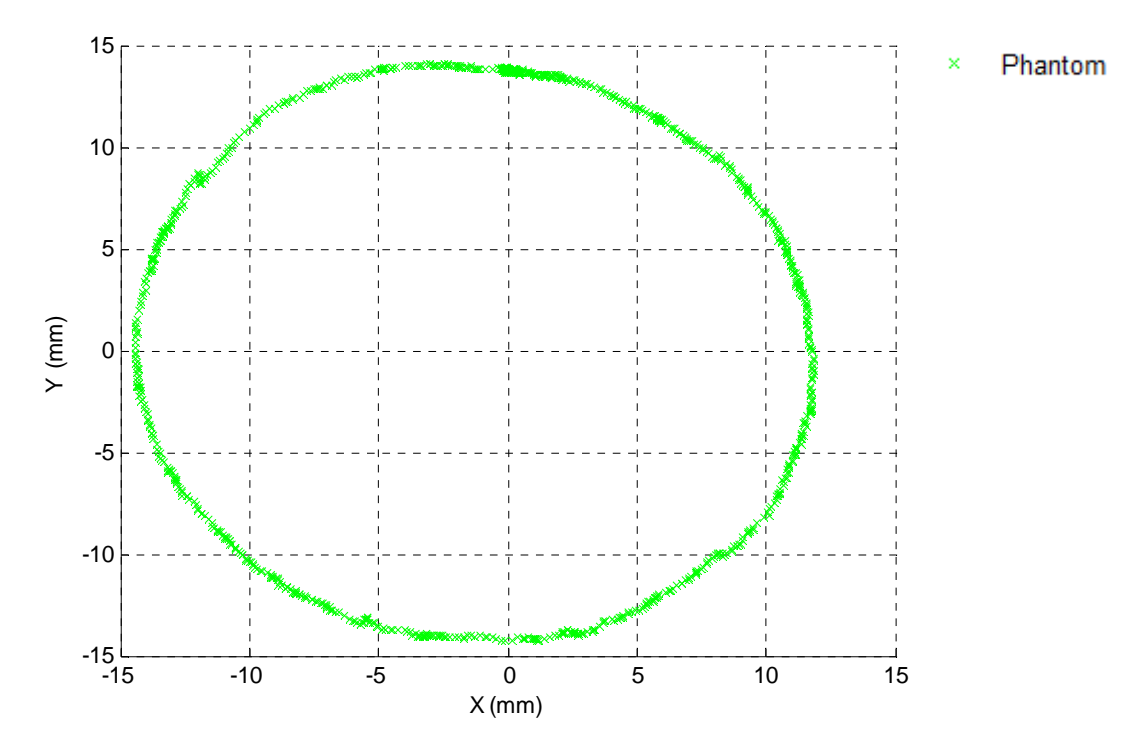

Figura 4.6 Trayectoria en el plano del Phantom

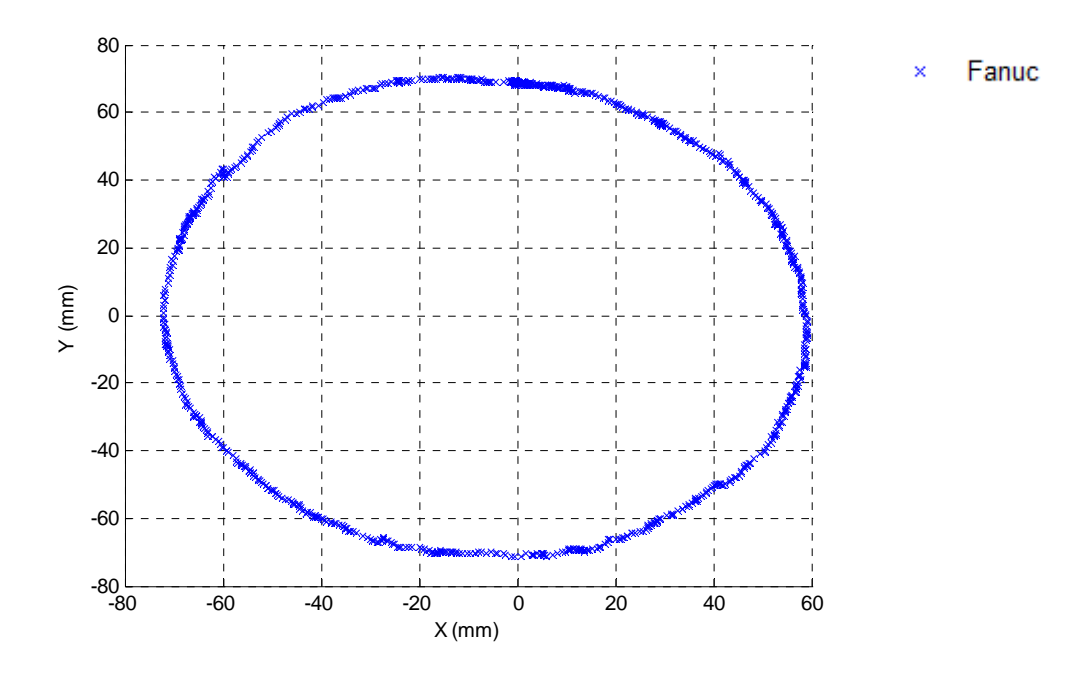

Figura 4.7 Trayectoria en el plano del Fanuc

Es importante medir la diferencia entre la trayectoria que se forma con cada uno de los puntos con posición (X, Y, Z) y la trayectoria obtenida de evaluar la cinemática inversa obteniendo de J<sub>1</sub> a J<sub>6</sub> para luego, por medio de la cinemática directa, obtener las coordenadas de los puntos que conforman la trayectoria obtenida. En la figura 4.8 se muestran ambas trayectorias, por lo que en el resto del texto se hace mención a estas como trayectoria calculada y trayectoria obtenida.

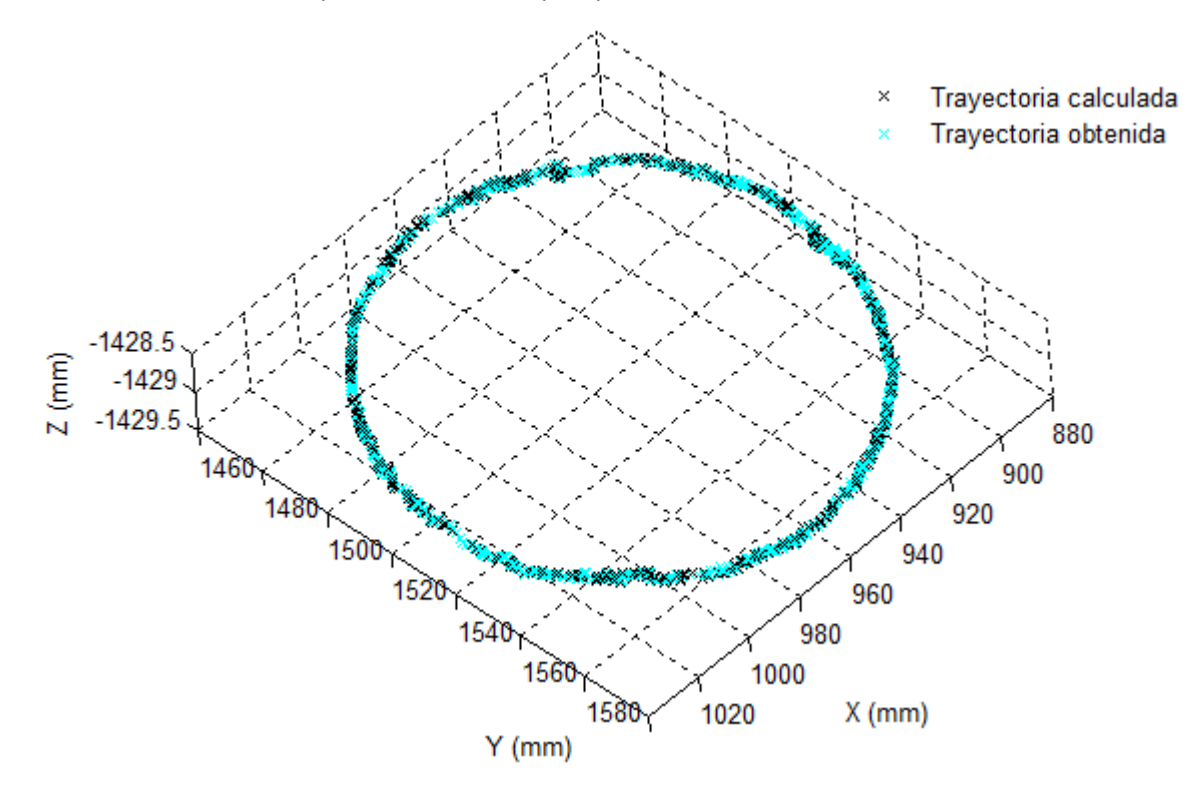

Figura 4.8 Posición calculada en negro, posición obtenida en azul claro

Para apreciar de manera gráfica la diferencia entre las trayectorias presentadas en la figura 4.8, se presenta la figura 4.9, que permite visualizar la diferencia en milímetros para cada eje. Esta diferencia surge como un error de redondeo al resolver la cinemática inversa para la posición deseada, más la capacidad de repetitividad que ofrece el robot.

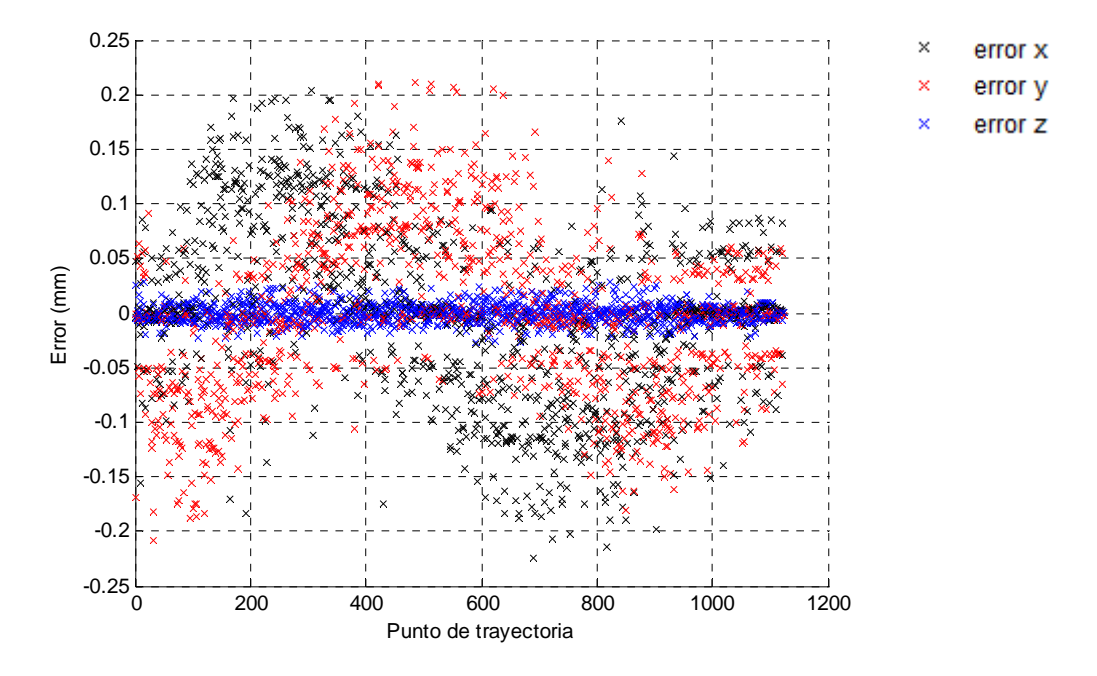

Figura 4.9 Error en eje x (negro), error en eje y (rojo), error en eje z (azul)

También se puede tomar el error como la norma euclidiana de los componentes en cada eje, es decir la magnitud del error, que se presenta en la figura 4.10.

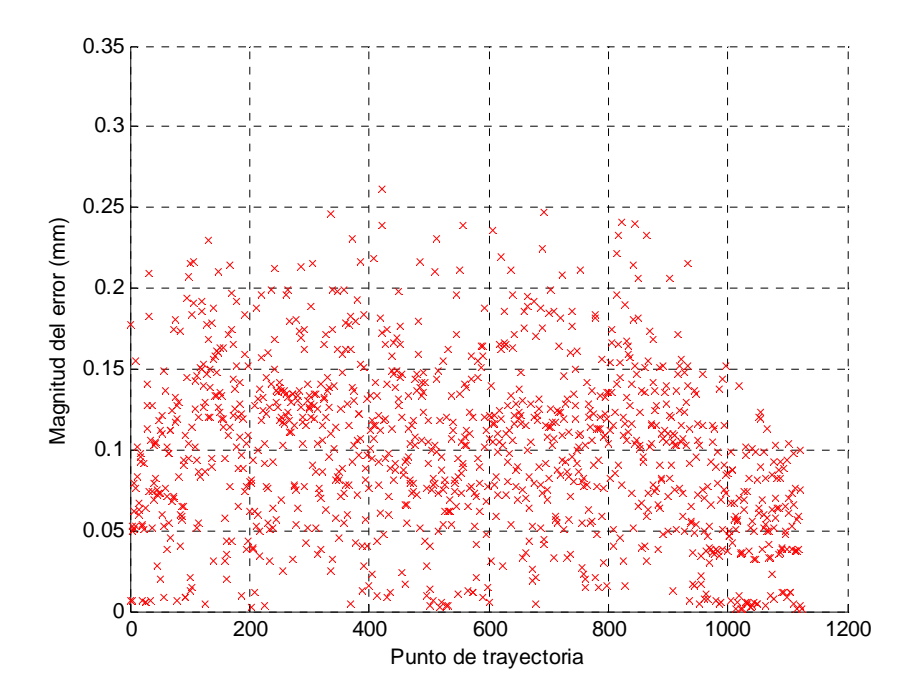

Figura 4.10 Historial de la magnitud del error

Donde se tiene un error mínimo de 0.0019mm, un error máximo de 0.26mm, un valor promedio de 0.09mm, y una desviación estándar de 0.05mm.

Algo muy importante es el índice de manipulabilidad que se obtuvo en cada uno de los puntos que conforman la maniobra. La figura 4.11 muestra los valores de este índice en cada punto de la trayectoria, recordando que se hizo un procedimiento para establecer como un criterio de optimización al índice de manipulabilidad.

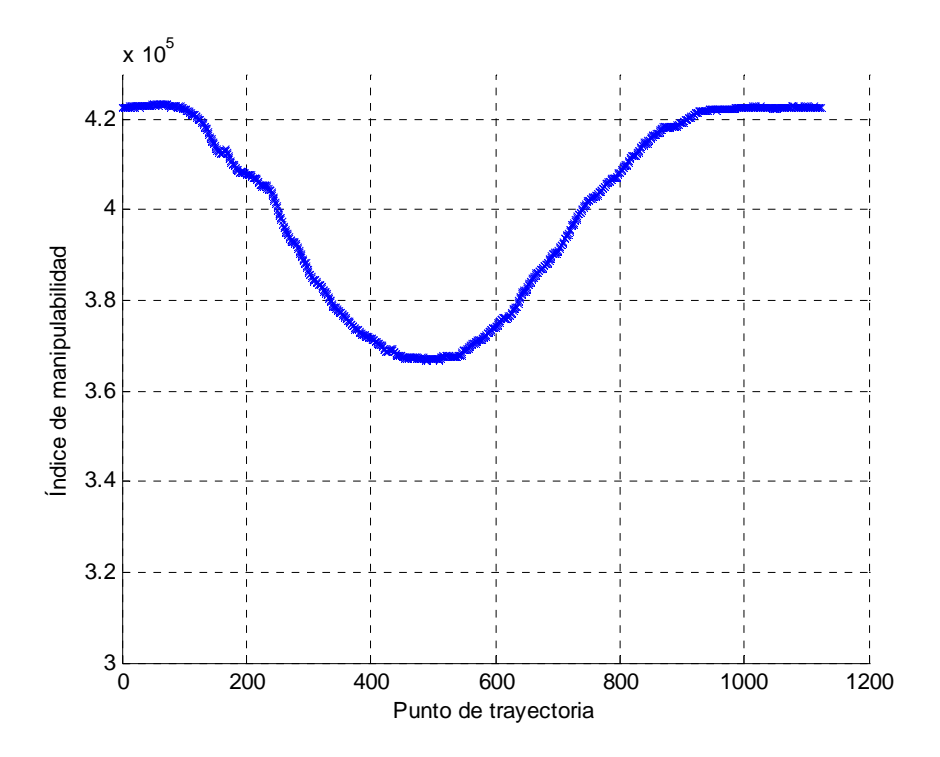

Figura 4.11 Evolución del índice de manipulabilidad

En la figura anterior se presentó un índice de manipulabilidad máximo de 423363 y mínimo de 366689, con un promedio de 400087.

Además, ya que se realiza un barrido de 0 a 360° grados con incrementos de un grado en el eje de rotación del efector final, con objetivo de determinar los valores de junta del robot que presenten el índice de manipulabilidad más alto, es conveniente considerar la gráfica de la figura 4.12, que muestra el valor del ángulo del barrido que maximiza el índice de manipulabilidad (en adelante denotado como ángulo de rotación) para cada punto de la trayectoria.

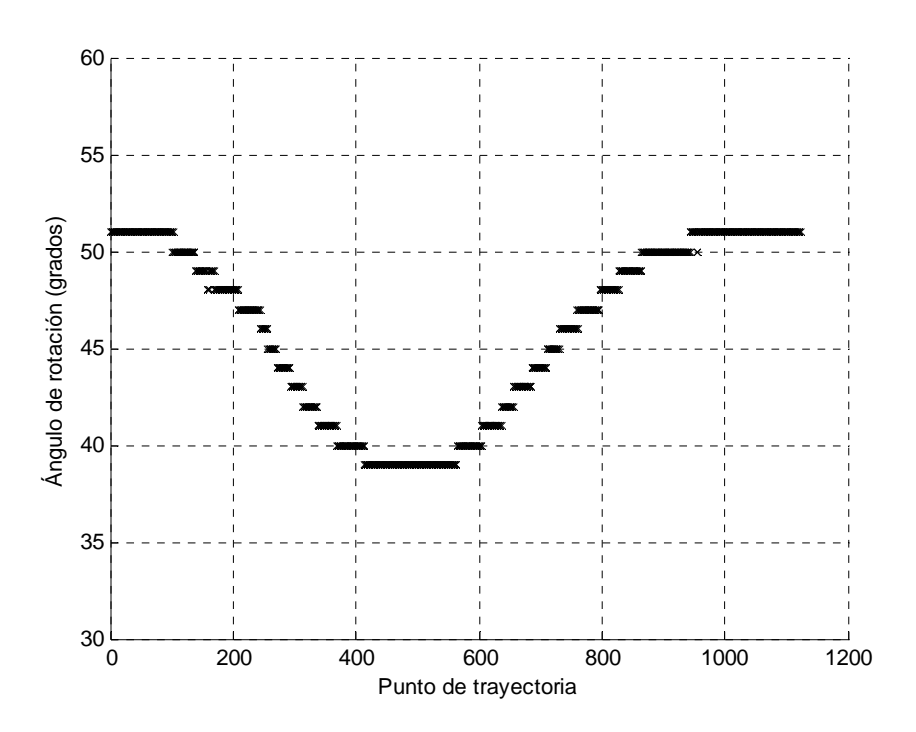

Figura 4.12 Historial del ángulo de rotación

Con el objetivo de realizar una medición que determine el error que involucra la imprecisión del usuario al realizar la maniobra, se estima una esfera que se aproxime a los datos que conforman la trayectoria realizada por el Fanuc, el origen de la esfera se denota  $(x_o, y_o, z_o)$  y el radio r, con lo que se plantea la siguiente ecuación.

$$
(x - x0)2 + (y - y0)2 + (z - z0)2 = r2
$$
 (4.3)

O bien, de manera alternativa,

$$
x^2 + y^2 + z^2 + Ax + By + Cz + D = 0 \tag{4.4}
$$

Con los parámetros  $A = -2x_o$ ,  $B = -2y_o$ ,  $C = -2z_o$ ,  $D = x_o^2 + y_o^2 + z_o^2 - r^2$ , de modo que se plantea la ecuación 4.4 como una función y se deriva con respecto a cada uno de los parámetros establecidos, agrupando matricialmente se obtiene la ecuación 4.5.

$$
\begin{bmatrix}\n\Sigma x_i^2 & \Sigma x_i y_i & \Sigma x_i z_i & \Sigma x_i \\
\Sigma x_i y_i & \Sigma y_i^2 & \Sigma y_i z_i & \Sigma y_i \\
\Sigma x_i z_i & \Sigma y_i z_i & \Sigma z_i^2 & \Sigma z_i \\
\Sigma x_i & \Sigma y_i & \Sigma z_i & n\n\end{bmatrix}\n\begin{bmatrix}\nA \\
B \\
C \\
D\n\end{bmatrix} =\n\begin{bmatrix}\n-\Sigma x_i (x_i^2 + y_i^2 + z_i^2) \\
-\Sigma y_i (x_i^2 + y_i^2 + z_i^2) \\
-\Sigma z_i (x_i^2 + y_i^2 + z_i^2) \\
-\Sigma (x_i^2 + y_i^2 + z_i^2)\n\end{bmatrix}
$$
\n(4.5)

Las sumatorias de la ecuación anterior se evalúan desde 1 hasta *n,* que es el número total de puntos de la trayectoria. Se obtiene entonces el valor del origen y del radio de la esfera para el experimento típico.

$$
x_o = -\frac{A}{2} = 960.52 \text{ mm}
$$
  

$$
y_o = -\frac{B}{2} = 1530.90 \text{ mm}
$$
  

$$
z_o = -\frac{C}{2} = -2005.4 \text{ mm}
$$
  

$$
= \sqrt{x_o^2 + y_o^2 + z_o^2 - D} = 580.63 \text{ mm}
$$

La gráfica 4.13 muestra la trayectoria del Fanuc y la coordenada calculada como el origen  $x_o$ ,  $y_o$ ,  $z_o$  de la esfera, unidades en milímetros.

 $\boldsymbol{r}$ 

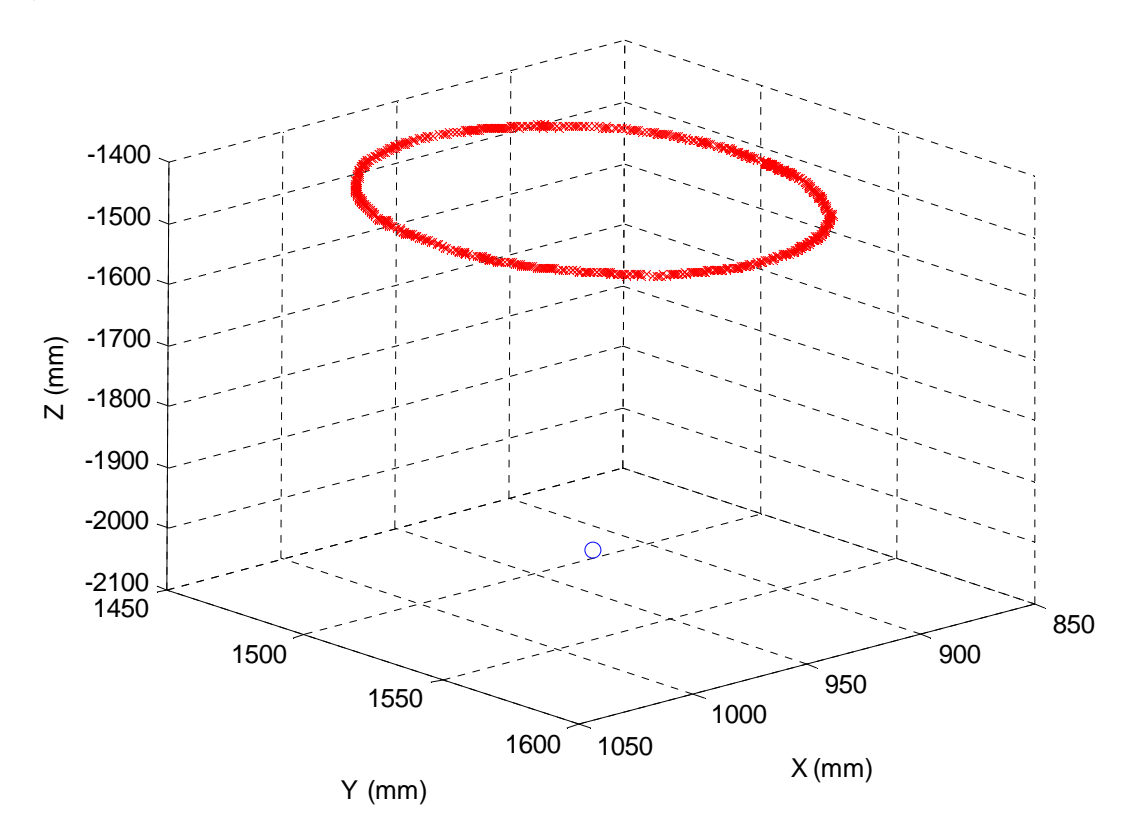

Figura 4.13 Trayectoria del Fanuc en rojo, origen de la esfera en punto azul

De la ecuación general del plano se determinan los parámetros a, b, c, d y se plantea el origen de la trayectoria del Fanuc como  $x_p, y_p, z_p$ , se plantea la distancia h presentada en la ecuación 4.6 que es la distancia entre  $x_o, y_o, z_o$  y  $x_p, y_p, z_p$ , es decir la distancia entre un punto y un plano.

$$
h = \frac{a}{s}x_0 + \frac{b}{s}y_0 + \frac{c}{s}z_0 + \frac{d}{s} = -576.59\tag{4.6}
$$

Con  $s = \sqrt{a^2 + b^2 + c^2}$ , luego se establece un triángulo rectángulo entre el origen de la esfera  $x_0, y_0, z_0$ y el origen de la trayectoria planteada  $x_p$ ,  $y_p$ ,  $z_p$  para determinar el radio R que corresponde al radio de la trayectoria del Fanuc, ver figura 4.14.

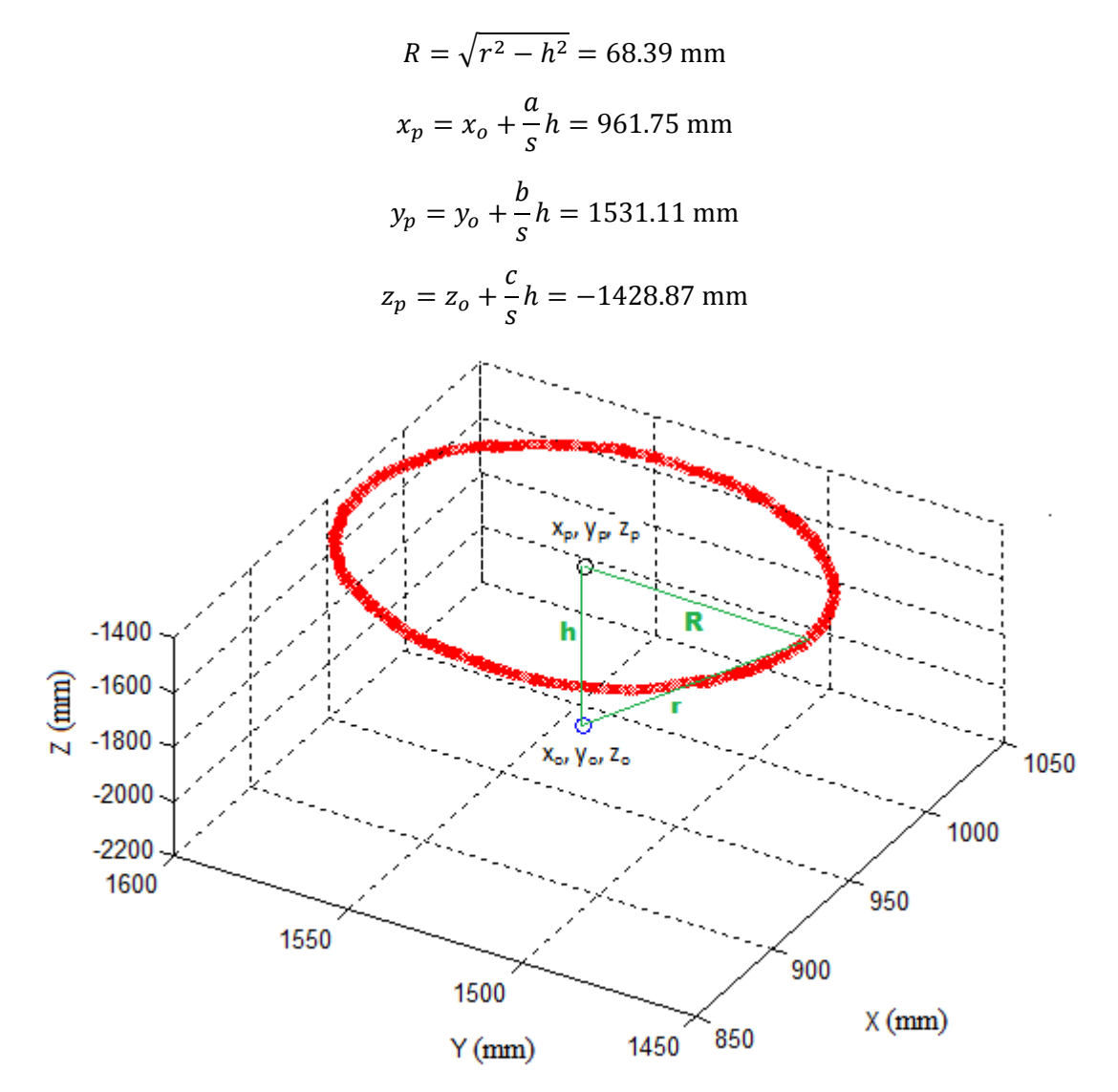

Figura 4.14 Trayectoria del Fanuc en rojo, con origen  $x_p, y_p, z_p$  y radio R

Para tener una medida del error se toma el valor absoluto de la diferencia entre el radio R y la distancia de cada punto de la trayectoria al origen  $x_p, y_p, z_p$ , como se presenta en la ecuación 4.7.

$$
error i = \left| \sqrt{(x_i - x_p)^2 + (y_i - y_p)^2 + (z_i - z_p)^2} - R \right| \tag{4.7}
$$

Para este experimento resultó en un error promedio de 1.75mm, el cual representa el error que el usuario aporta al realizar la maniobra, el error obtenido en cada punto de la trayectoria se presenta en la figura 4.15.

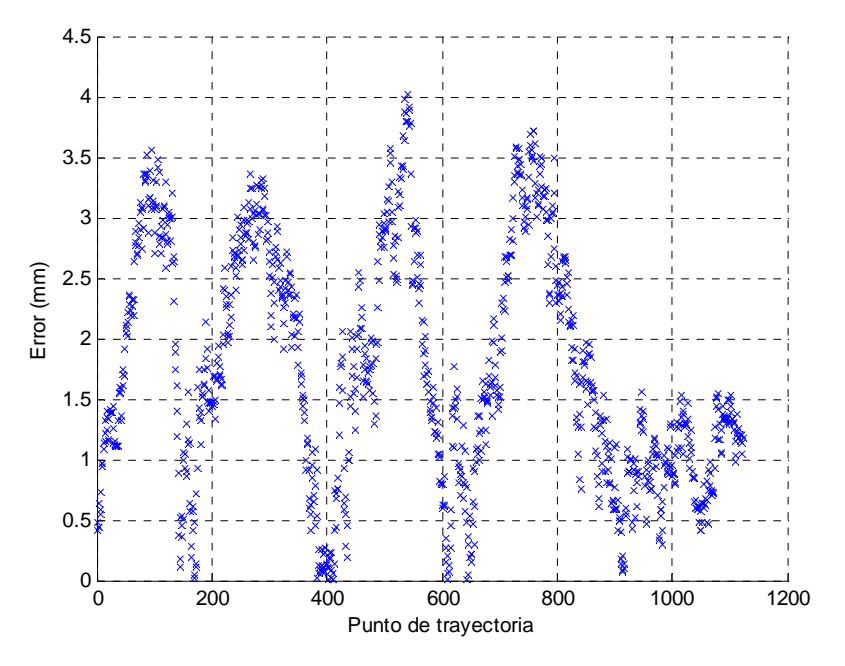

Figura 4.15 Historial del error

Como complemento al experimento se presentan las figuras 4.16 y 4.17, que muestran los valores de junta que se calculan de la cinemática inversa para cada posición a lo largo de la trayectoria.

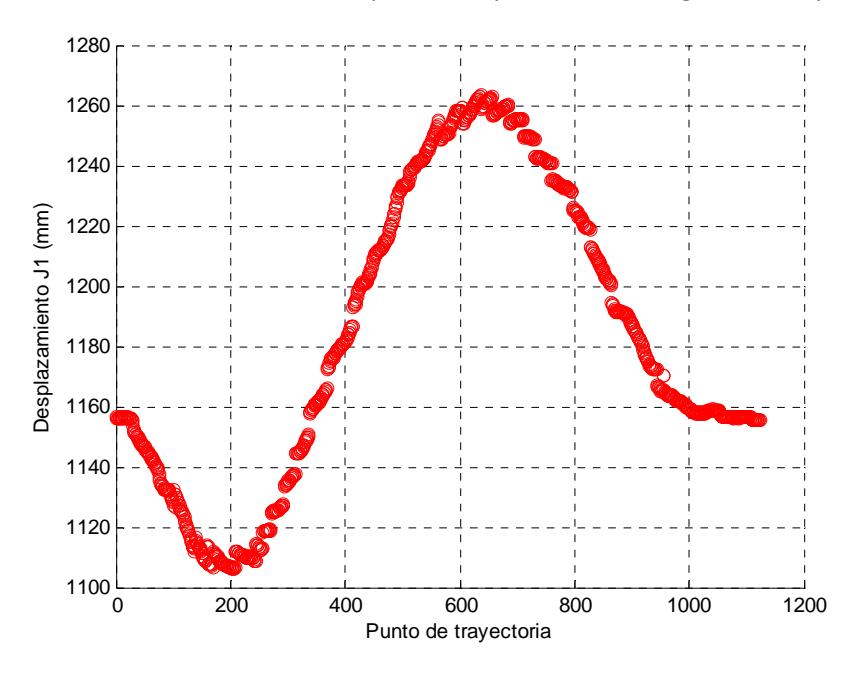

Figura 4.16 Historial de J $_1$ 

En la figura 4.16 se muestra la evolución de J<sub>1</sub> y en la figura 4.17 se puede apreciar la evolución de los ángulos J<sub>2</sub>, J<sub>3</sub>, J<sub>4</sub>, J<sub>5</sub>, J<sub>6</sub>.

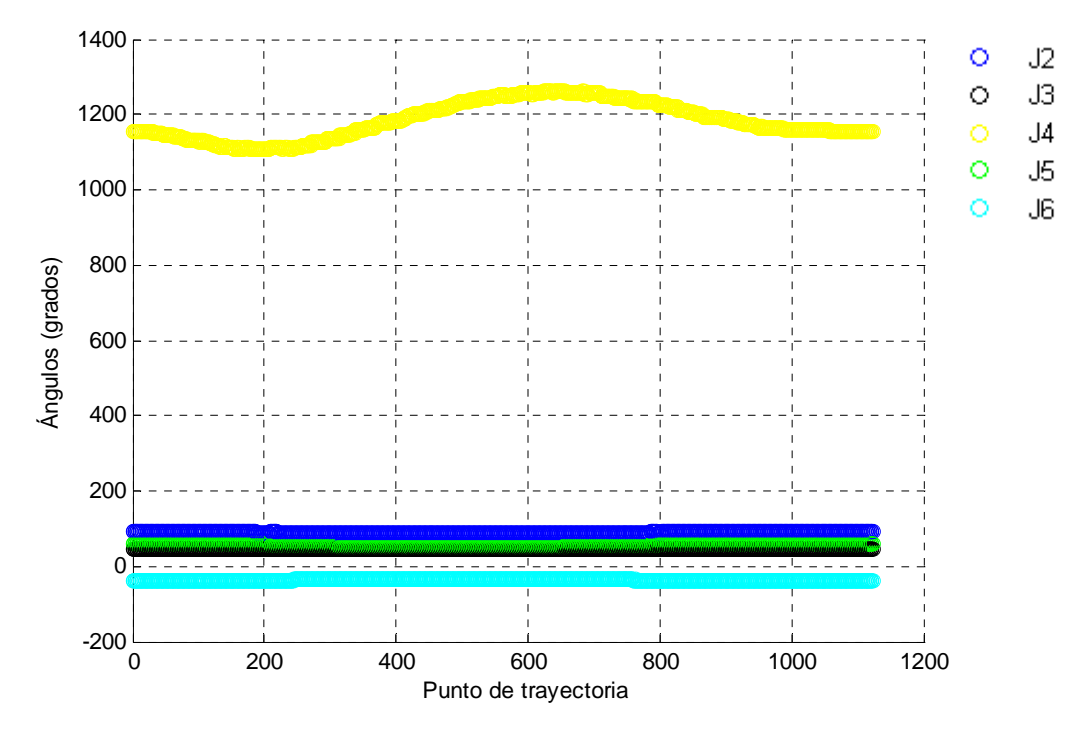

Figura 4.17 Historial de J<sub>2</sub>, J<sub>3</sub>, J<sub>4</sub>, J<sub>5</sub>, J<sub>6</sub>

En las graficas anteriores se puede observar cómo evolucionan los parámetros del robot a lo largo de la trayectoria, siendo J<sub>1</sub> una junta prismática, con una repetitividad de +/-0.15 mm, lo que ocasiona imprecisión en este parámetro en particular.

### **4.3 Medición de la variación en los sensores de posición del Phantom**

De los resultados anteriores se pudo comprobar que había un error entre la posición deseada y la posición resultante. El objetivo de este experimento es determinar los niveles de variación que presentan los sensores de posición del dispositivo háptico.

Para poder realizar una medición del ruido presente en los sensores de posición de la unidad háptica se deja el dispositivo en una posición fija para realizar una medición de los ángulos y determinar en qué medida varían.

La figura 4.18 muestra cómo evoluciona la lectura obtenida de los sensores de posición del dispositivo háptico cuando está en reposo, es decir, no se está interactuando con el dispositivo.

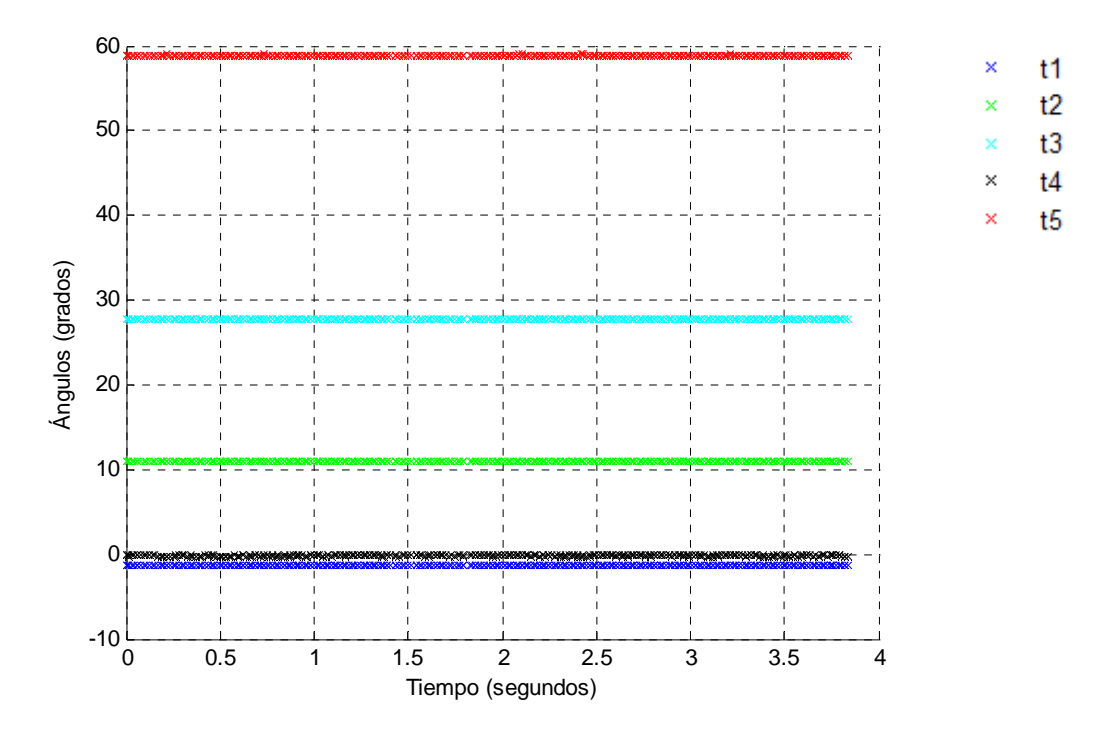

Figura 4.18 Evolución de los ángulos del dispositivo a través del tiempo

Haciendo acercamiento a la figura 4.18 se puede ver que  $t_1$ ,  $t_2$ , y  $t_3$  se mantienen constantes, pero  $t_4$  y  $t_5$ están variando. En la figura 4.19 se aprecia mejor la variación en t4.

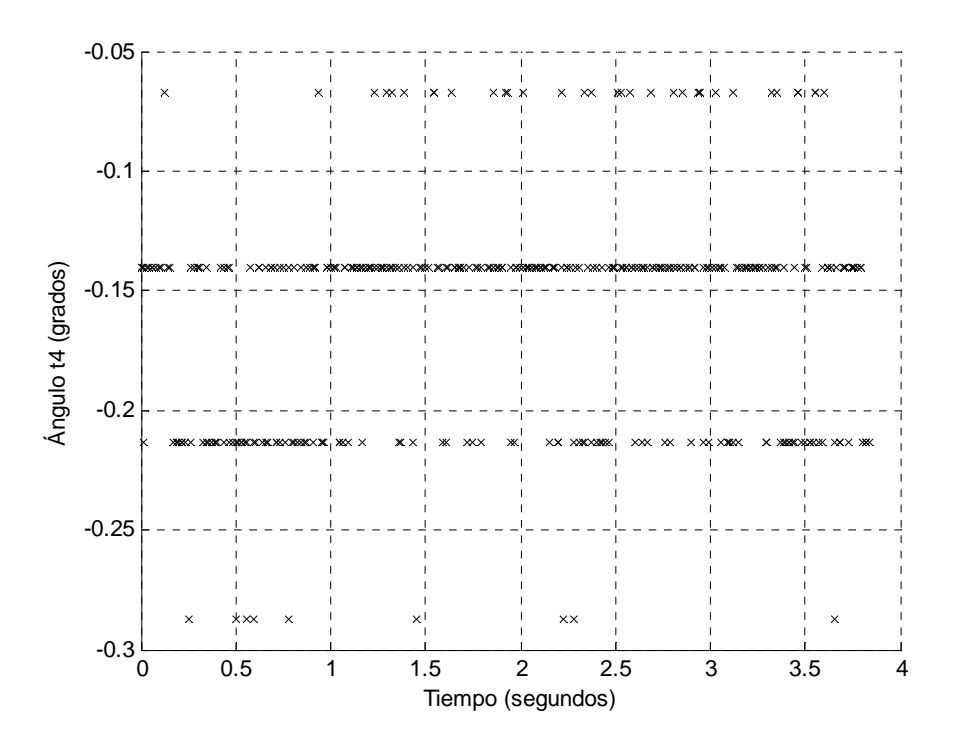

Figura 4.19 Tiempo contra t<sub>4</sub>

En la figura 4.19 se aprecian cuatro valores diferentes, bien definidos, con una separación entre ellos prácticamente constante de 0.073<sup>°</sup>, que se interpretan como saltos cuando en la junta no existe movimiento, esto se debe a truncamientos en la información por la capacidad del convertidor análogo/digital del dispositivo háptico.

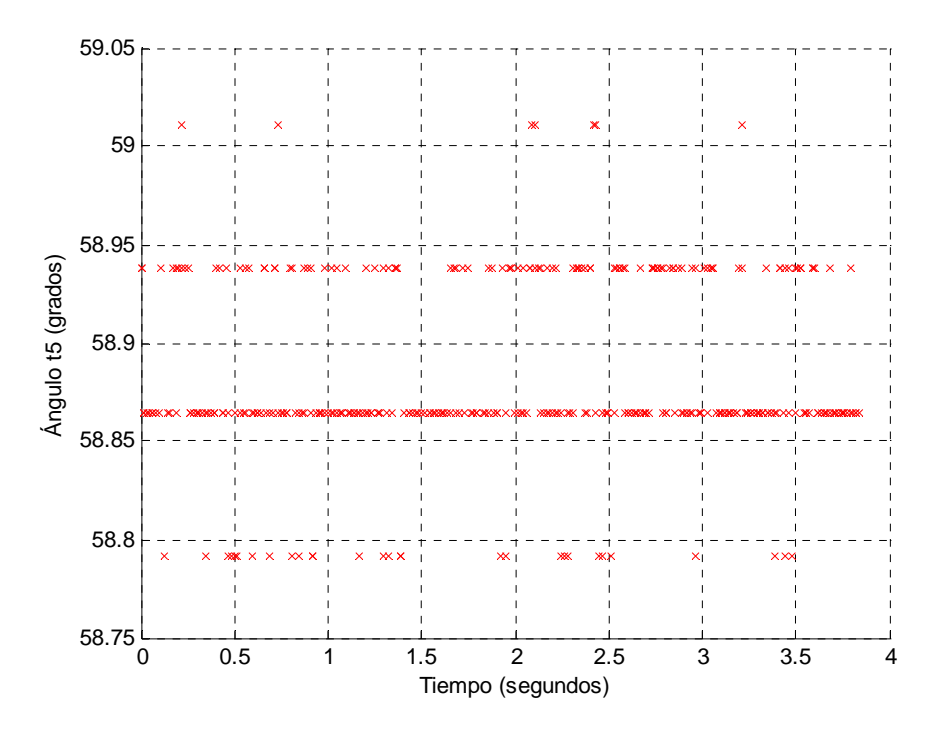

Figura 4.20 Tiempo contra  $t_5$ 

En la figura 4.20 se presentan nuevamente saltos que toman cuatro valores diferentes, igualmente con una separación de 0.073<sup>°</sup>.

La posición angular escogida es  $t_1$ =-1.36<sup>°</sup>,  $t_2$ =10.91<sup>°</sup>,  $t_3$ =27.80<sup>°</sup>, y de los resultados obtenidos en las gráficas 4.19 y 4.20, en promedio  $t_4$ =-0.15<sup>°</sup> y  $t_5$ = 58.88<sup>°</sup>, en el siguiente experimento se determina cuanto afecta la variación presente en  $t_4$  y  $t_5$  a la posición del dispositivo.

### **4.4 Medición del error de posicionamiento en el dispositivo háptico**

En el experimento anterior se determinó la variación que tienen los sensores de posición del dispositivo háptico, el objetivo de este experimento es calcular cuánto repercute esta variación en una tarea de posicionamiento. Con este objetivo el stylus del Phantom es dejado en una determinada posición, se tomó un total de 357 muestras y se grafica la posición resultante para cada muestra.

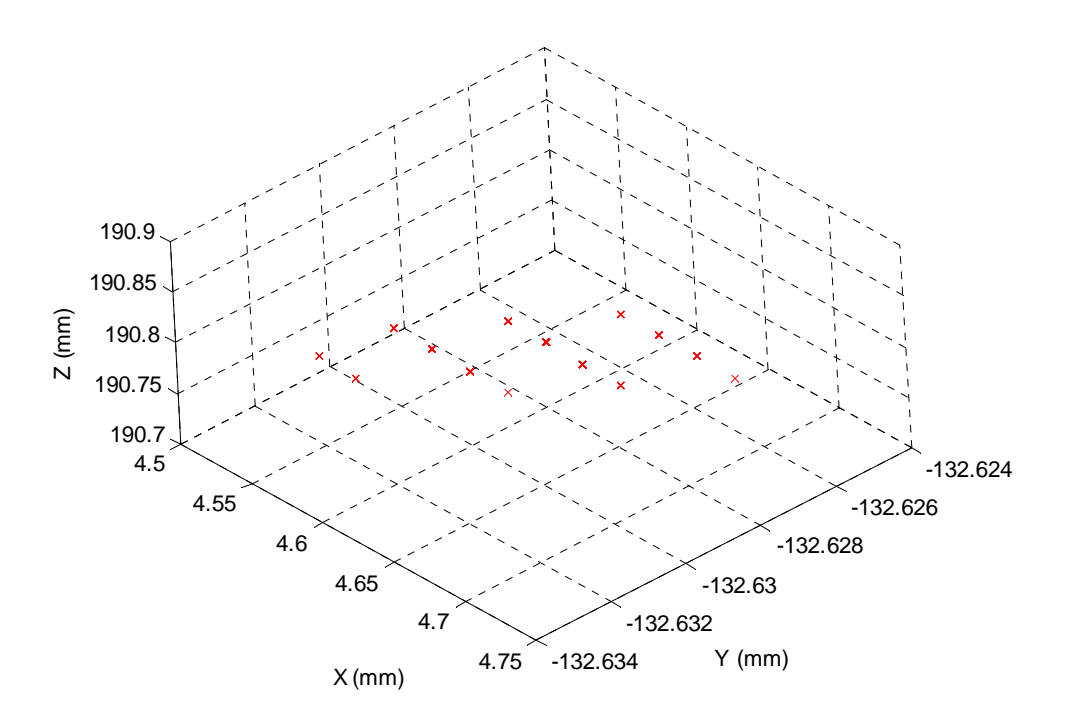

Figura 4.21 Puntos obtenidos con el Phantom en reposo

En la gráfica 4.21 se puede ver que la coordenada no es la misma al transcurrir el tiempo, como el stylus del Phantom se dejo fijo la posición debería estar empalmada siempre en el mismo punto, esto no resulta así por la variación presente en los sensores de posición del dispositivo háptico.

Las siguientes tres gráficas muestran la variación de la posición en milímetros para el eje x, eje y, eje z, de acuerdo a la cinemática directa del dispositivo.

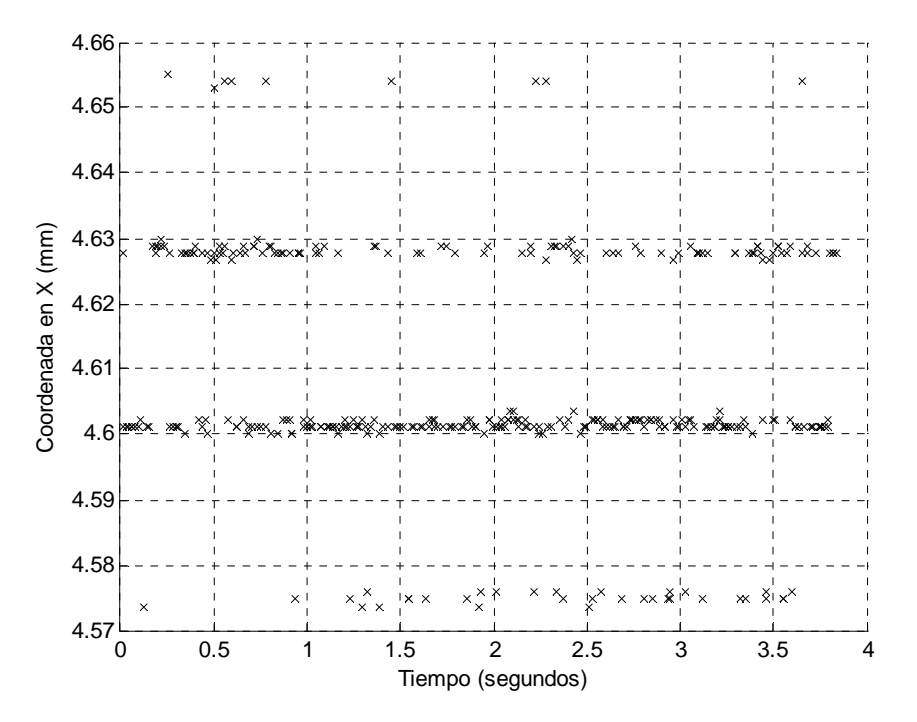

Figura 4.22 Variación en el eje x

En la gráfica 4.22 se presenta un promedio 4.6084mm, variando entre 4.57mm y 4.65mm, la desviación estándar es de 0.017mm.

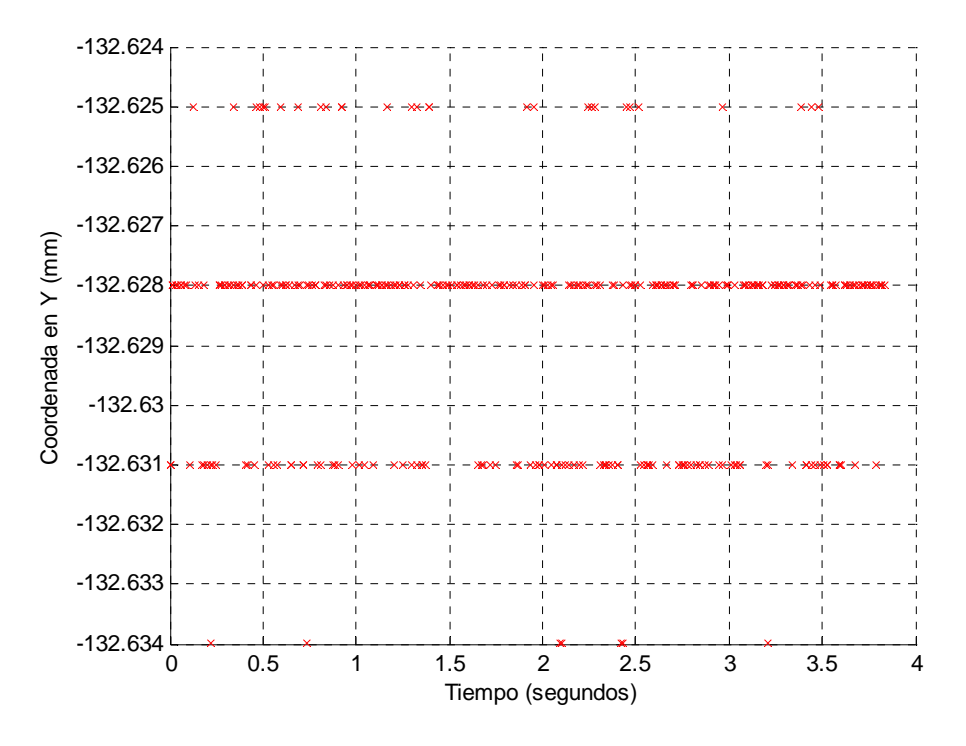

Figura 4.23 Variación en el eje y

En la gráfica 4.23 se presenta un promedio ‐132.62mm, oscilando entre 132.63mm y ‐132.62mm, con una desviación estándar es de 0.0019mm.

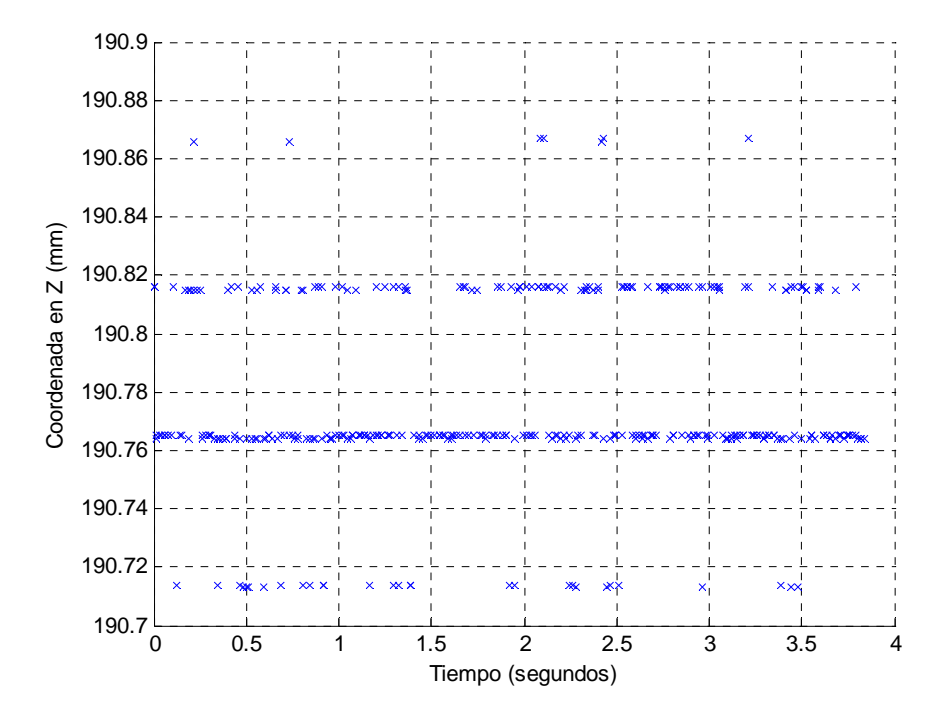

Figura 4.24 Variación en el eje z

En la gráfica 4.24 se presenta un promedio 190.77mm, variando entre 190.71mm y 190.86mm, la desviación estándar es de 0.032mm.

De los resultados anteriores se puede concluir que la coordenada donde se dejó la parte terminal del stylus es el promedio de la variación en cada eje, es decir (4.6084, ‐132.62, 190.77), de modo que las variaciones alrededor de esta coordenada son indeseables, presentando una variación a partir de la coordenada fija promedio de 0.014mm para el eje x, 0.0015mm en el eje y, 0.026mm en el eje z, la magnitud del error es de 0.02mm.

Con el propósito de reflejar nuevamente el grado de error que aporta el usuario en la maniobra, ahora tomando en cuenta dos dimensiones para la trayectoria, se realizó un círculo con el stylus del Phantom de manera manual y, para formar un círculo que se aproxima al realizado por el usuario, se parte de la ecuación 4.8.

$$
(x - xo)2 + (y - yo)2 = R2
$$
 (4.8)

La ecuación anterior se desarrolla y se desarrolla en la ecuación 4.9.

$$
x^2 + y^2 + A_p x + B_p y + C_p = 0
$$
\n(4.9)

Donde  $A_p = -2x_o$ ,  $B_p = -2y_o$ ,  $C_p = x_o^2 + y_o^2 - R^2$ , se expresa entonces la ecuación 4.9 como una función y se deriva con respecto a los parámetros  $A_p$ ,  $B_p$ ,  $C_p$ , expresando el resultado en forma matricial se obtiene la ecuación 4.10.

$$
\begin{bmatrix}\n\Sigma x_i^2 & \Sigma x_i y_i & \Sigma x_i \\
\Sigma x_i y_i & \Sigma y_i^2 & \Sigma y_i \\
\Sigma x_i & \Sigma y_i & \Sigma n\n\end{bmatrix}\n\begin{bmatrix}\nA_p \\
B_p \\
C_p\n\end{bmatrix}\n=\n\begin{bmatrix}\n-\Sigma x_i (x_i^2 + y_i^2) \\
-\Sigma y_i (x_i^2 + y_i^2) \\
-\Sigma (x_i^2 + y_i^2)\n\end{bmatrix}
$$
\n(4.10)

De la ecuación anterior se despejan los parámetros A<sub>p</sub>, B<sub>p</sub>, C<sub>p</sub>, se obtiene el origen  $(x_o, y_o)$  y el radio del círculo.

$$
x_o = -\frac{A_p}{2} = -0.67 \text{ mm}
$$

$$
y_o = -\frac{B_p}{2} = 0.16 \text{ mm}
$$

$$
R = \sqrt{x_o^2 + y_o^2 - C_p} = 6.24 \text{ mm}
$$

En la figura 4.25 se presenta en azul la trayectoria realizada por el usuario y en rojo la trayectoria del círculo que se obtiene con origen en  $(x_o, y_o)$  y radio R.

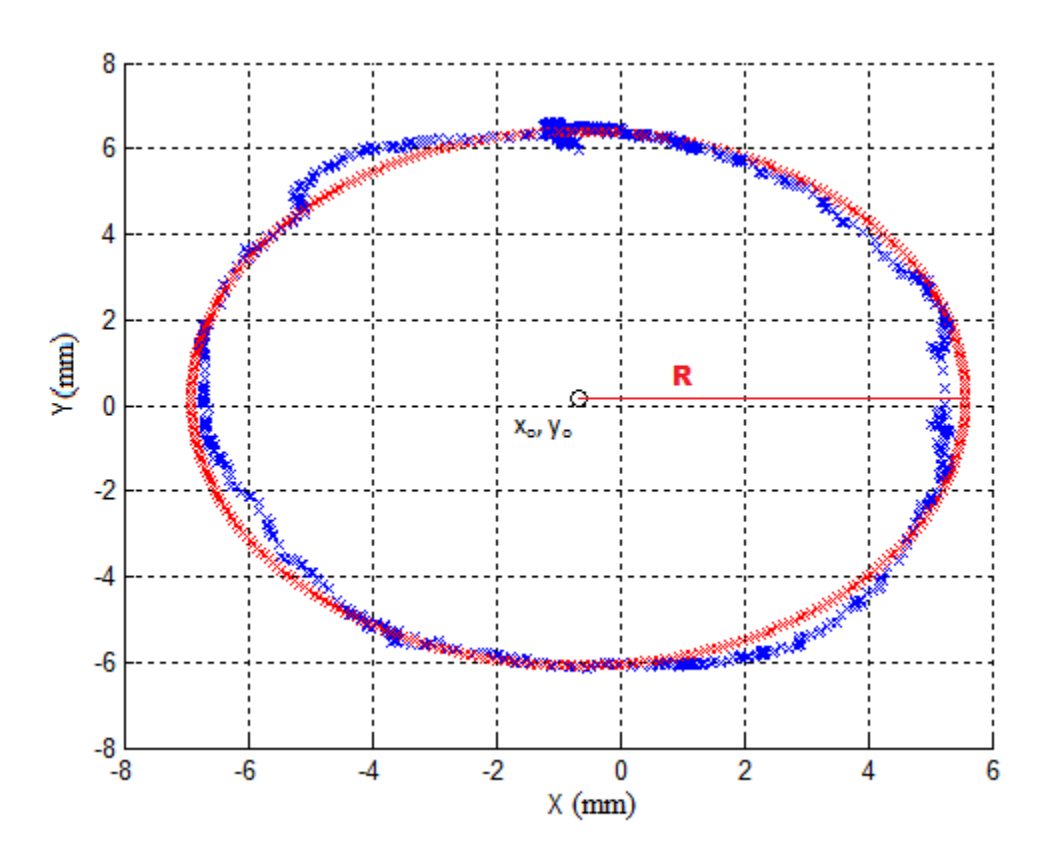

Figura 4.25 Trayectoria generada por el usuario en azul, circulo con radio R en rojo

El número de muestras que conforman la trayectoria del Phantom es de 942, el círculo en rojo tiene un radio de 6.24mm con origen en (‐0.67, 0.16). Una manera de determinar la precisión de la trayectoria es obteniendo el valor absoluto de la diferencia entre el radio R y la distancia del origen  $(x_o, y_o)$  a cada uno de los puntos que conforman la trayectoria en azul, como se presenta en la ecuación 4.11. En la gráfica 4.26 se presenta el error que se obtiene en cada uno de los puntos que conforman la trayectoria.

$$
error i = \left| \sqrt{(x_i - x_o)^2 + (y_i - y_o)^2} - R \right| \tag{4.11}
$$

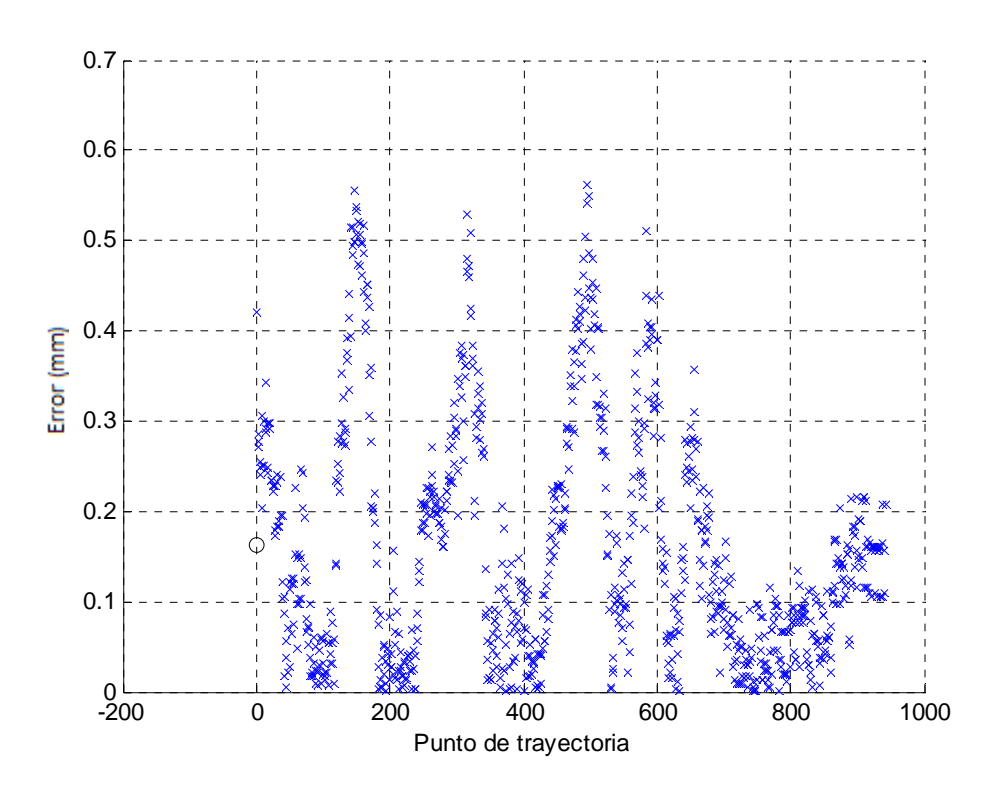

Figura 4.26 Gráfica del error

De la gráfica anterior se concluye que los puntos que conforman la trayectoria del círculo realizado por el usuario se desvían en promedio 0.16mm.

## **4.5 Teleoperación fijando un plano a desnivel en la unidad háptica**

El siguiente experimento tiene como objetivo medir la precisión de seguimiento, siendo ahora el plano de trabajo del dispositivo háptico una superficie a desnivel, como se ilustra en la figura 4.27. Además se va a evaluar el índice de manipulabilidad para cada uno de los puntos que conforman la trayectoria planeada.

La trayectoria que se va a realizar con el dispositivo maestro es un círculo y, para definir el plano de trabajo del dispositivo háptico, se utiliza la teoría presentada en el capítulo 3, es decir, se toma una serie de puntos para definirlo, entonces se establece una relación entre las coordenadas del modelo cinemática del dispositivo y las coordenadas del plano definido, de acuerdo a la ecuación 4.12, con origen en  $x_1 = 1.33$ mm,  $y_1 = -100.67$ mm,  $z_1 = 197.37$ mm.

$$
\begin{bmatrix} x_n \\ y_n \\ z_n \\ 1 \end{bmatrix} = \begin{bmatrix} 0.9840 & -0.0152 & -0.1597 & x_1 \\ 0.1797 & 0.0522 & 0.9858 & y_1 \\ -0.0055 & -0.9987 & 0.0540 & z_1 \\ 0 & 0 & 0 & 1 \end{bmatrix} \begin{bmatrix} x \\ y \\ z \\ 1 \end{bmatrix}
$$
(4.12)

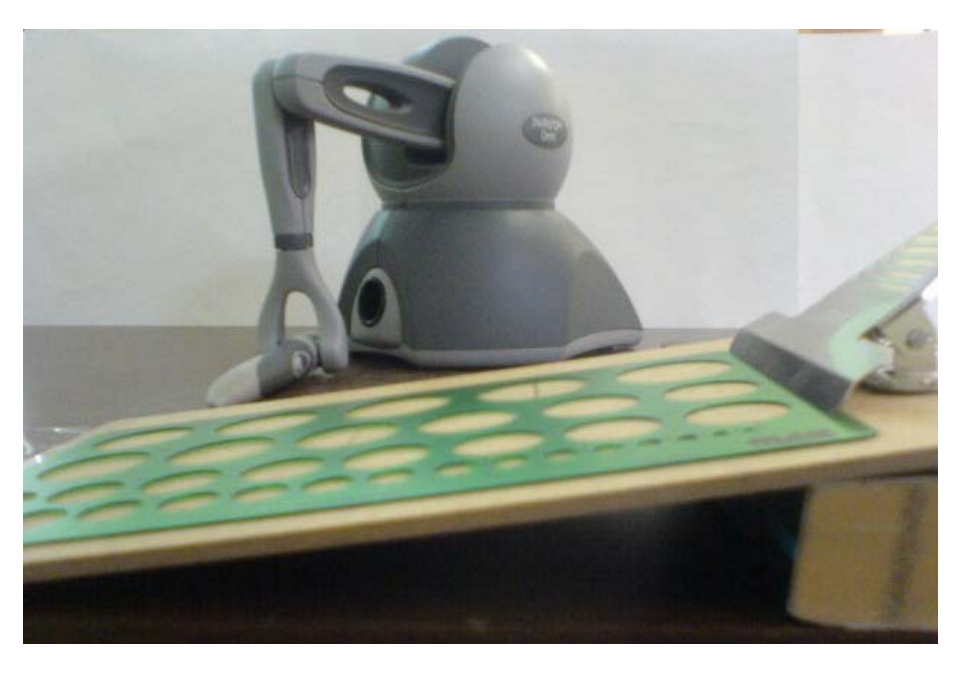

Figura 4.27 Superficie a desnivel empleada para el experimento

Se establece ahora una relación entre las coordenadas de la cinemática directa del robot manipulador con las coordenadas del plano definido de acuerdo a la ecuación 4.2, con origen en  $X_1 = 680.79$  mm,  $Y_1 = 1622.53$  mm,  $Z_1 = -1586.79$  mm.

Los factores de amplificación escogidos en cada eje para el plano del robot Fanuc se presentan en la siguiente tabla.

| $X_n = x_n^* 1$ |
|-----------------|
| $Y_n = y_n * 1$ |
| $Z_n = z_n * 1$ |

Tabla 4.2 Factores de amplificación

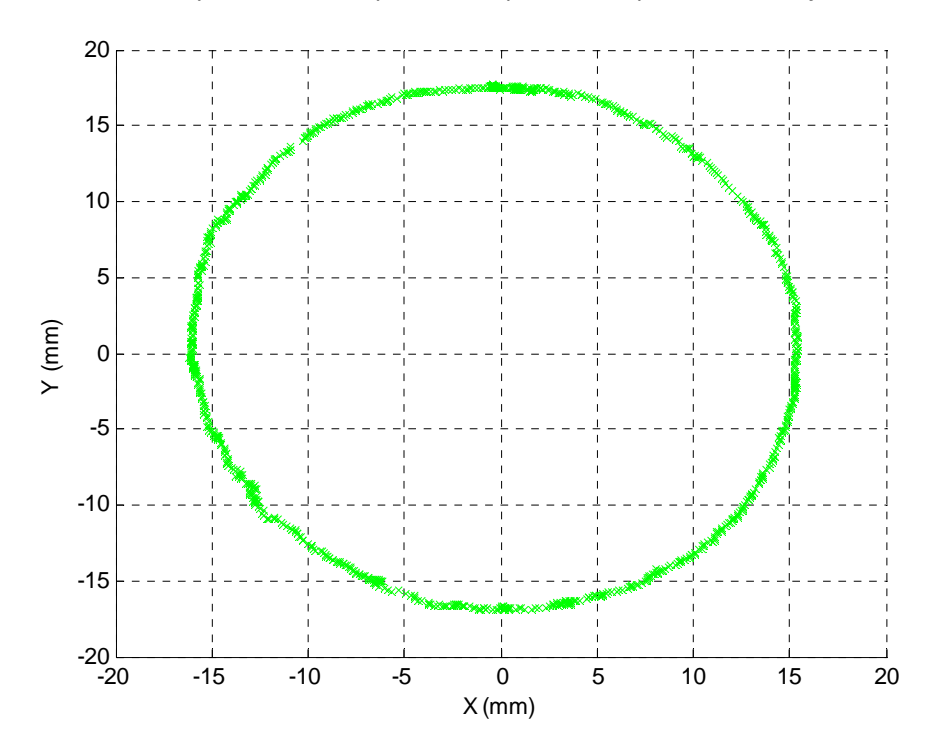

La figura 4.28 muestra la trayectoria del dispositivo háptico en el plano de trabajo definido.

Figura 4.28 Trayectoria en el plano del Phantom

La figura 4.29 muestra la trayectoria calculada y la trayectoria obtenida en la misma gráfica.

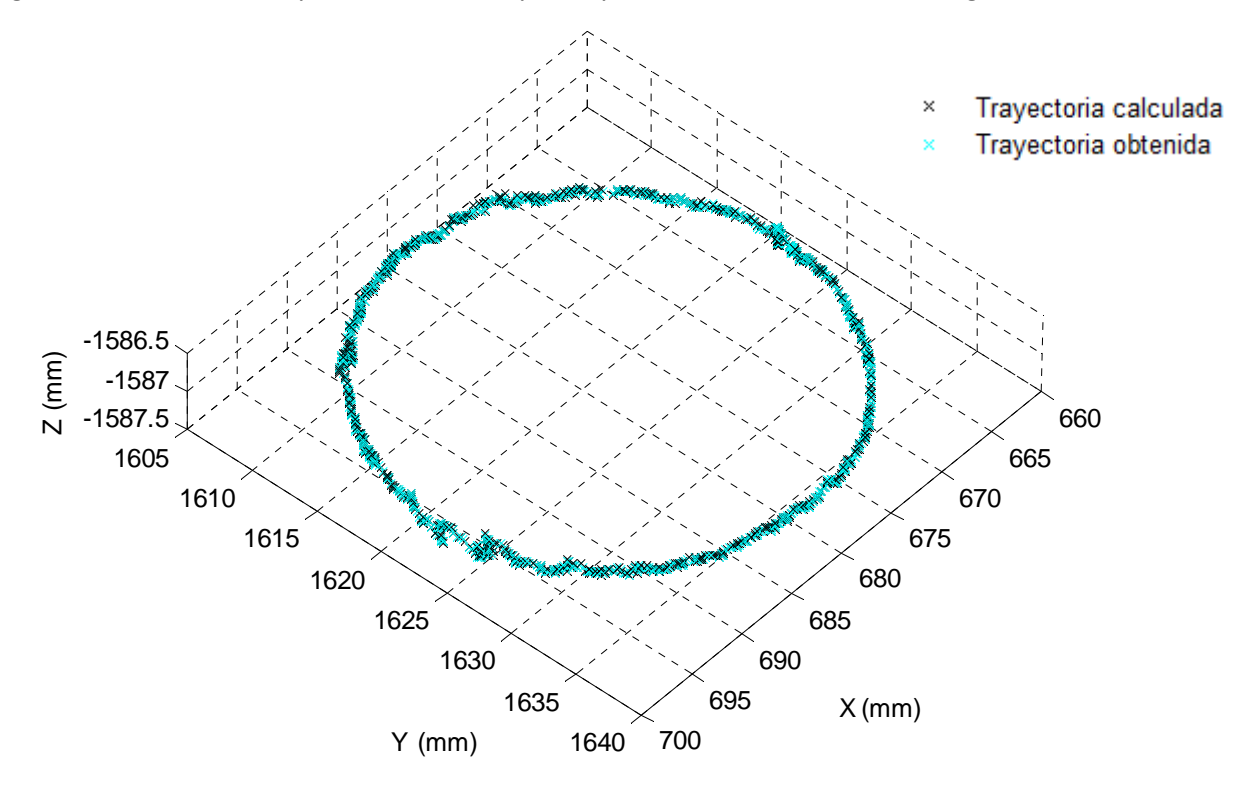

Figura 4.29 Trayectoria calculada en negro, trayectoria obtenida en azul claro

La figura 4.30 muestra la diferencia en milímetros entre las trayectorias presentadas en la gráfica 4.29, que es la norma euclidiana o la magnitud del error.

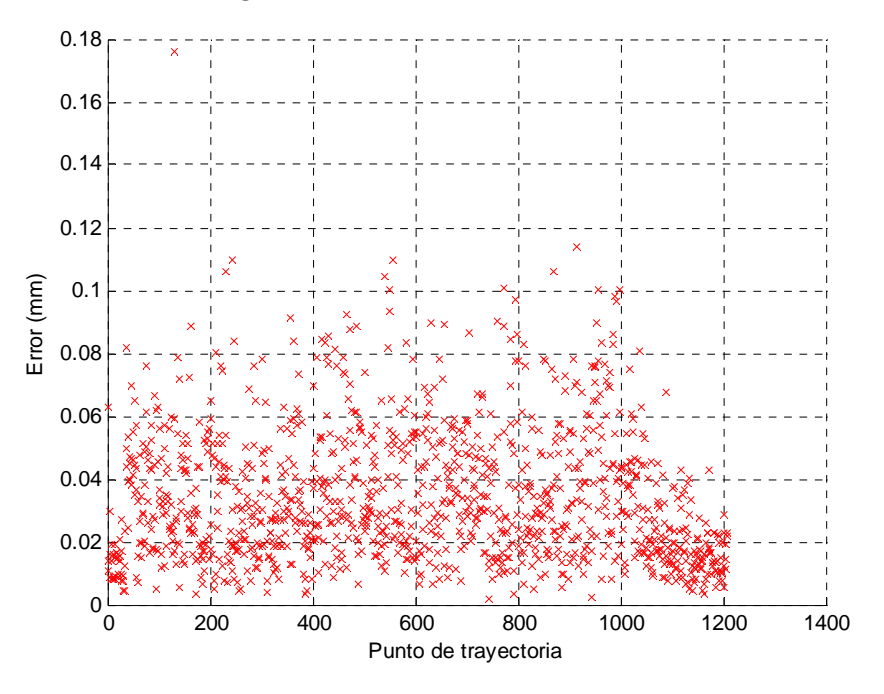

Figura 4.30 Historial de la magnitud del error

Donde se tiene un error mínimo de 0.0016mm, un error máximo de 0.17mm, un error promedio de 0.034mm, y una desviación estándar de 0.021mm.

En la figura 4.31 se puede ver la evolución del índice de manipulabilidad.

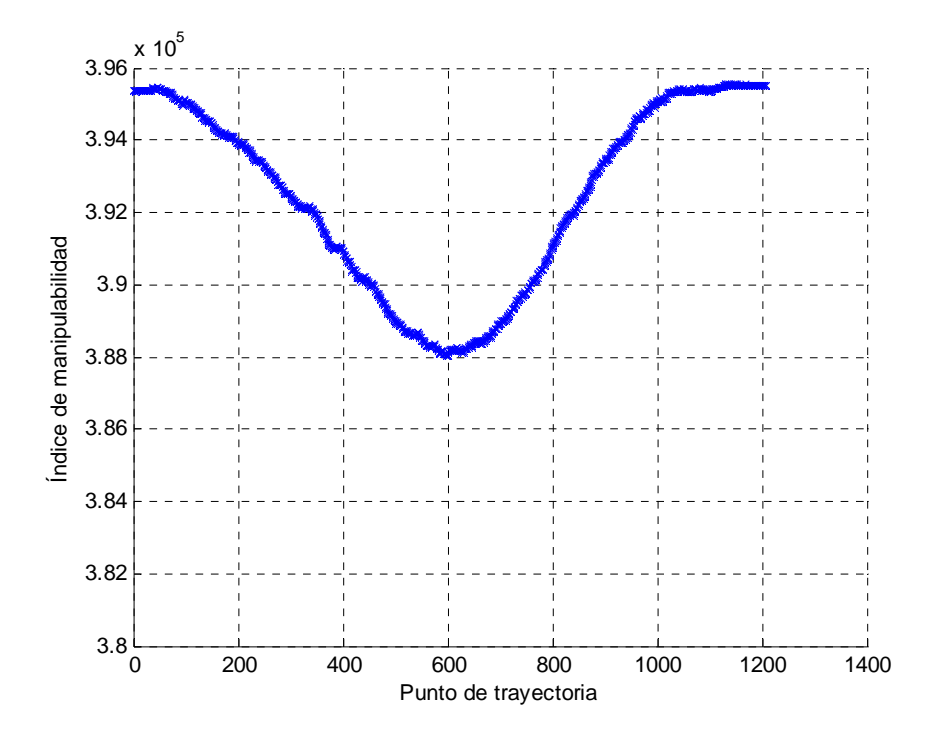

Figura 4.31 Evolución del índice de manipulabilidad

Presentando un índice de manipulabilidad máximo de 395558 y mínimo de 388026, con un promedio de 392416.

La figura 4.32 muestra el ángulo de rotación del barrido que presentó el índice de manipulabilidad más elevado en cada punto de la trayectoria.

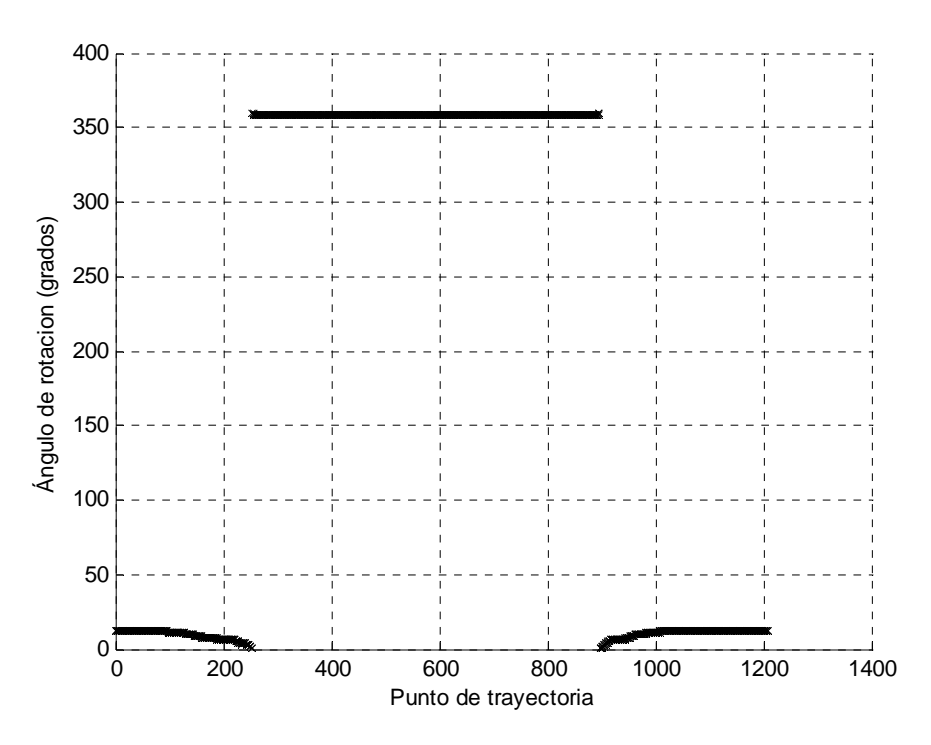

Figura 4.32 Número de posición (eje x), ángulo de rotación (eje y)

Nuevamente para obtener un error de la imprecisión del usuario durante la maniobra, los datos del experimento se aproximan a una esfera, obteniendo como resultado un origen y un radio, ver figura 4.33.

> $x_o = 680.18 \text{ mm}$  $y_o = 1622.49$  mm  $z_o = -1614.16$  mm  $r = 580.63$  mm

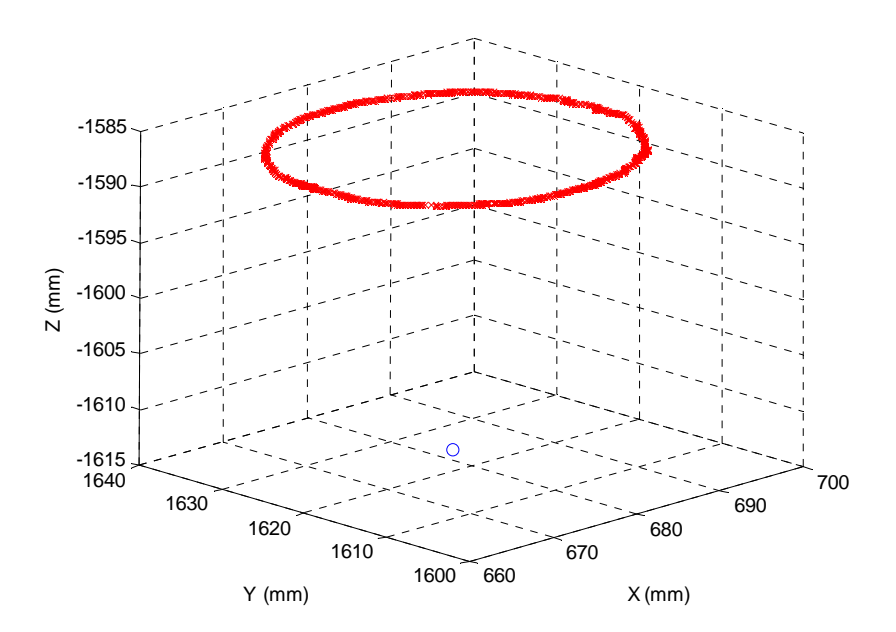

Figura 4.33 Trayectoria del Fanuc en rojo, origen de la esfera en azul

Posteriormente se obtiene el origen y el radio más adecuados a los datos de la trayectoria de acuerdo al planteamiento visto con anterioridad.

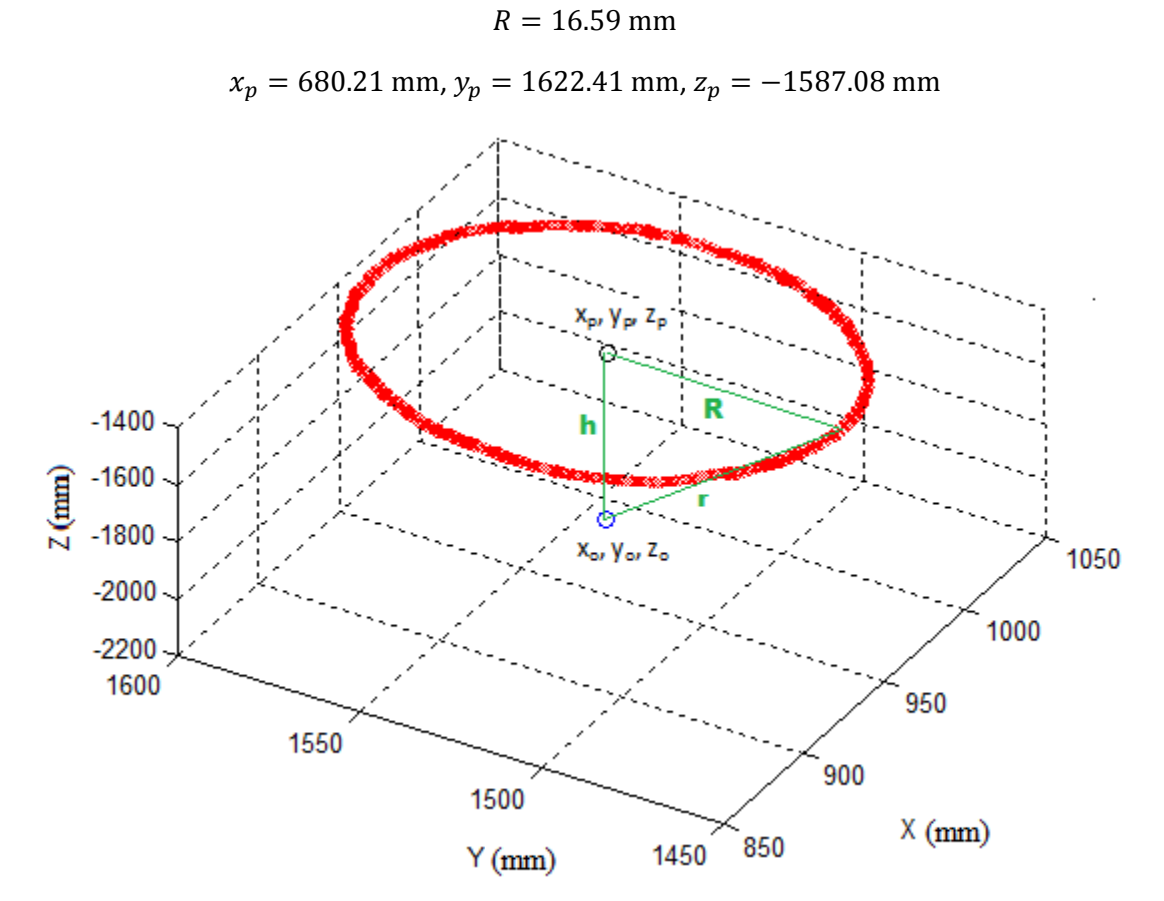

Figura 4.34 Trayectoria del Fanuc con radio R y origen  $x_p$ ,  $y_p$ ,  $z_p$ 

Se obtiene el error que es la diferencia entre la trayectoria del Fanuc y la trayectoria aproximada con origen  $X_p$ ,  $Y_p$ ,  $Z_p$ , como se aprecia en la figura 4.35.

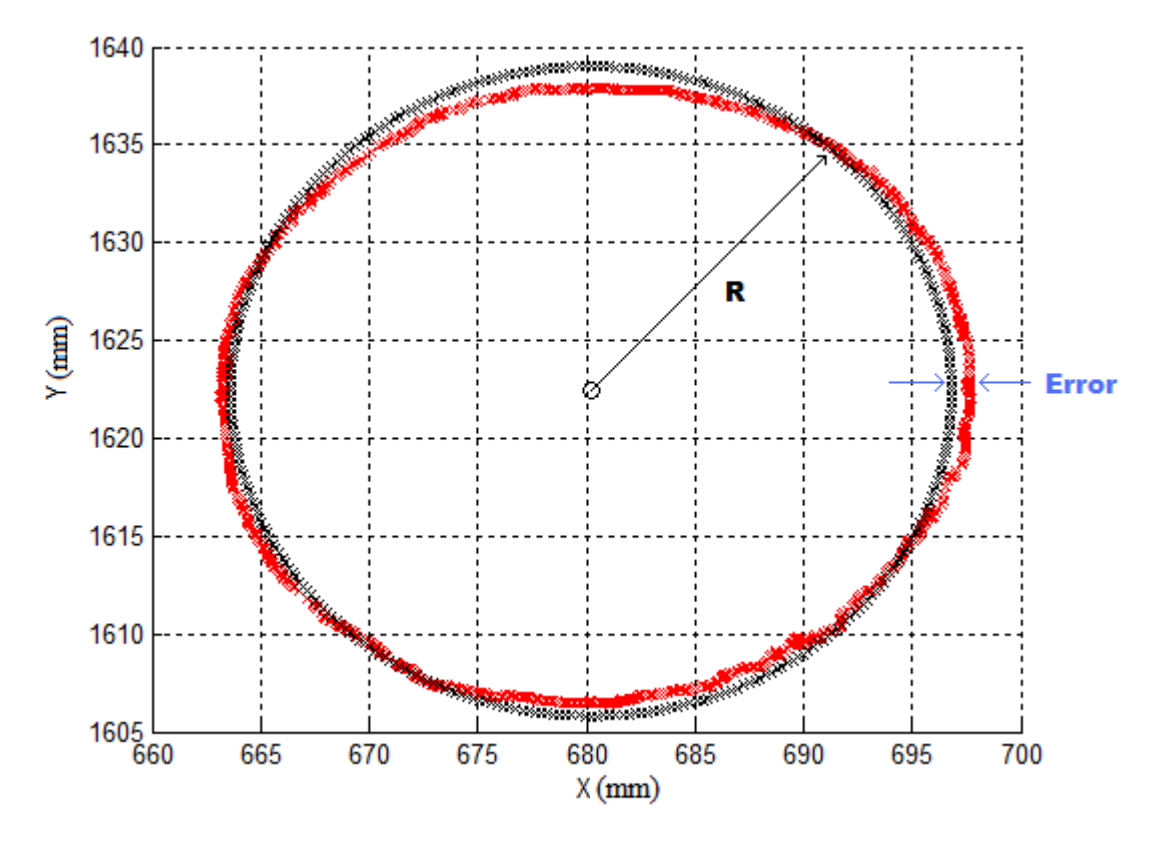

Figura 4.35 Trayectoria del Fanuc en rojo y circulo de radio R en negro

En la figura 4.36 se muestra el error que se obtuvo en cada punto de la trayectoria.

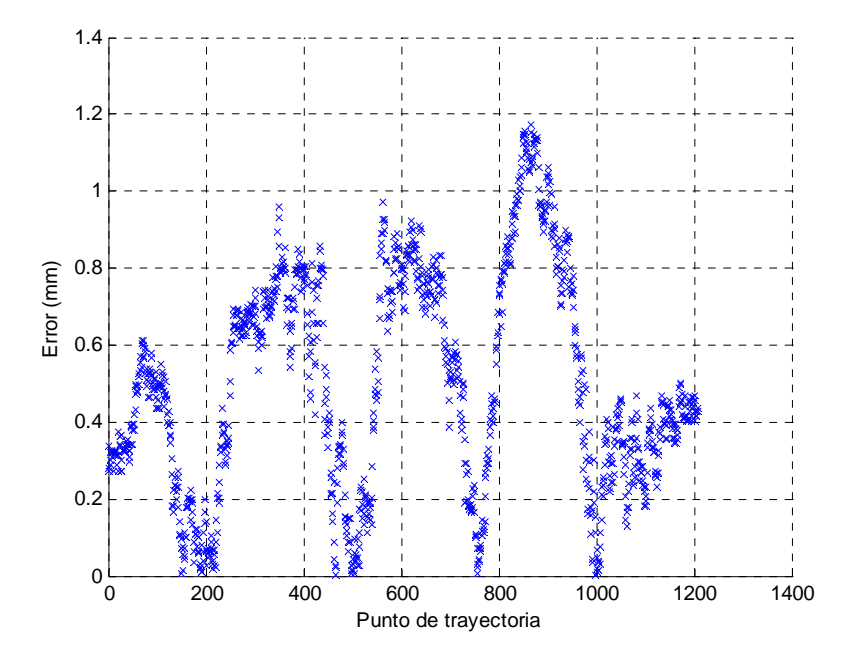

Figura 4.36 Historial del error

En la gráfica anterior se obtuvo un error promedio de 0.506mm, adicionalmente se repite el experimento con los factores de amplificación para realizar al trayectoria en el plano del robot esclavo de acuerdo a la tabla 4.3.

| $X_n = x_n * 3$ |  |
|-----------------|--|
| $Y_n = y_n * 3$ |  |
| $Z_n = z_n * 3$ |  |

Tabla 4.3 Factores de amplificación

Repitiendo el análisis para obtener la medida del error que aporta el usuario para la nueva trayectoria del robot esclavo se presenta la gráfica 4.37, donde se tiene un error promedio de 1.52mm, que es tres veces el error promedio de la gráfica 4.36. Éste es un resultado esperado ya que la amplificación de la trayectoria del robot Fanuc fue tres veces mayor para cada eje, por lo que el error se incrementa con la misma proporción que el factor de amplificación.

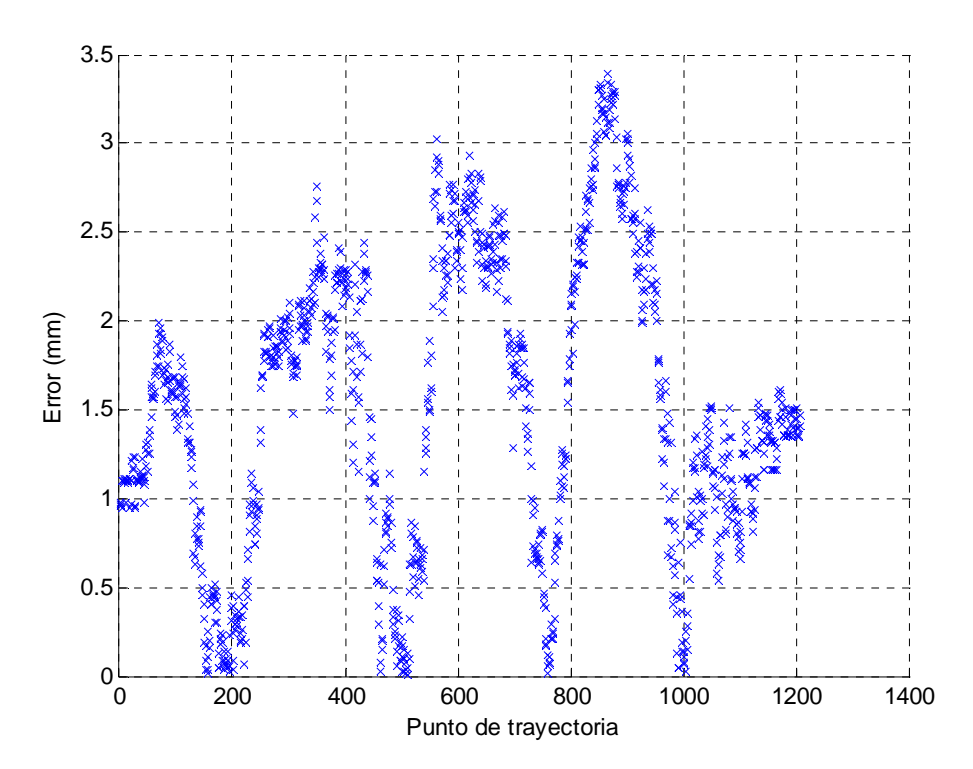

Figura 4.37 Historial del error

# **4.6 Teleoperación proyectando en una pared la maniobra del robot Fanuc**

El siguiente experimento consiste en verificar precisión de seguimiento y medición del índice de manipulabilidad en cada punto de la trayectoria cuando el plano de trabajo del robot Fanuc se ubica en una pared. Este experimento implica teleoperación unidireccional y se plantea el concepto de ubicar el plano del robot esclavo arbitrariamente.

Como trayectoria planeada se tiene un cuadrado de 1.4 cm por lado, el cual se proyecta en un plano situado sobre la pared en la que va a trabajar el robot industrial, por lo que se lleva a cabo teleoperación entre los dispositivos en planos arbitrarios. La relación entre el dispositivo háptico y su plano es de acuerdo a la ecuación 4.13.

$$
\begin{bmatrix} x_n \\ y_n \\ z_n \\ 1 \end{bmatrix} = \begin{bmatrix} 1 & 0 & 0 & x_1 \\ 0 & 0 & 1 & y_1 \\ 0 & -1 & 0 & z_1 \\ 0 & 0 & 0 & 1 \end{bmatrix}^{-1} \begin{bmatrix} x \\ y \\ z \\ 1 \end{bmatrix}
$$
(4.13)

La relación entre el Fanuc y su plano se presenta en la ecuación 4.14, el origen del robot esclavo se ubica en  $X_1 = 810.08$  mm,  $Y_1 = 1014.43$  mm,  $Z_1 = -1173.42$  mm, ver figura 4.38.

$$
\begin{bmatrix} X \ Y \ Z \ 1 \end{bmatrix} = \begin{bmatrix} -1 & 0 & 0 & X_1 \\ 0 & 0 & 1 & Y_1 \\ 0 & 1 & 0 & Z_1 \\ 0 & 0 & 0 & 1 \end{bmatrix} \begin{bmatrix} X_n \\ Y_n \\ Z_n \\ 1 \end{bmatrix}
$$
(4.14)

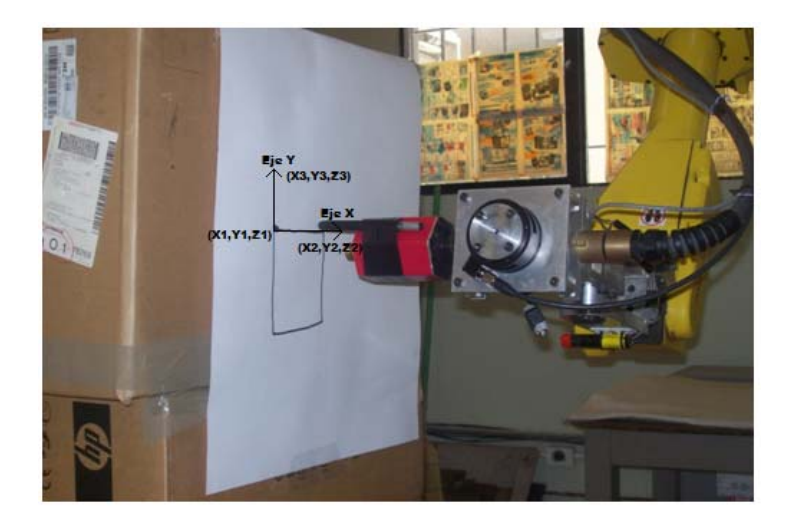

Figura 4.38 Robot industrial Fanuc en el trazo de un cuadrado

La amplificación para el eje  $z_n$  se fija en cero, con el objetivo de no tener ningún movimiento en este eje durante la maniobra, la amplificación para el resto de los ejes es ocho, como se muestra en la siguiente tabla.

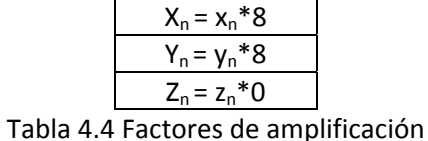

En la figura 4.39 se presenta la trayectoria realizada por el robot industrial.

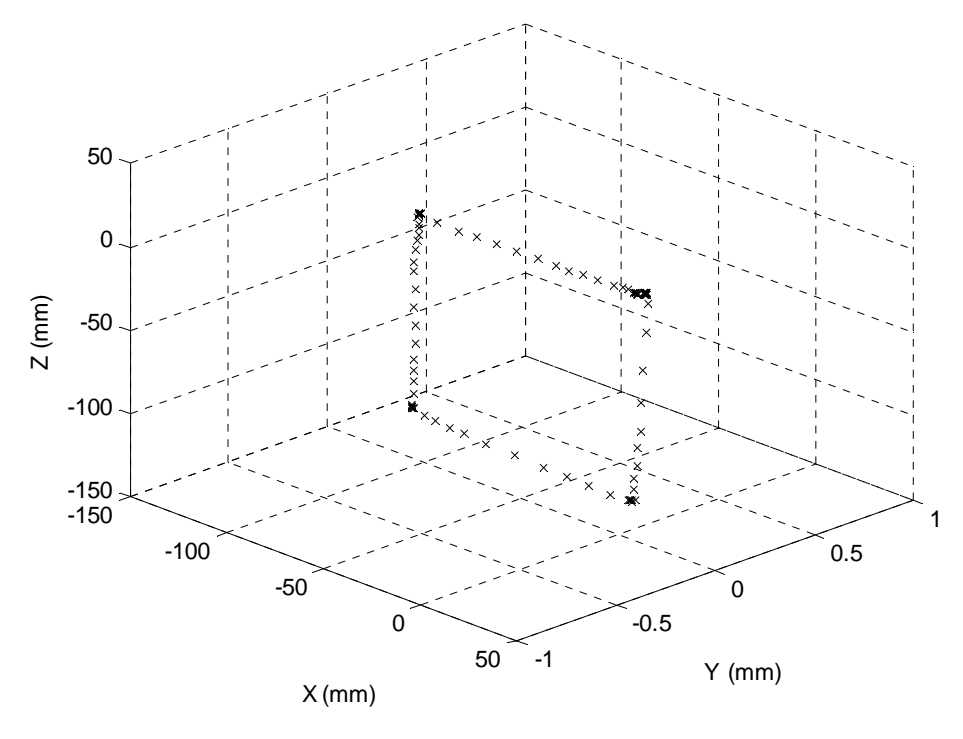

Figura 4.39 Trayectoria del robot Fanuc

La figura 4.40 muestra la diferencia entre la posición calculada y la obtenida para cada eje, y debido a que la amplificación en el eje Z es cero, el error es nulo en el eje correspondiente al establecer la relación planteada en la ecuación 4.14.

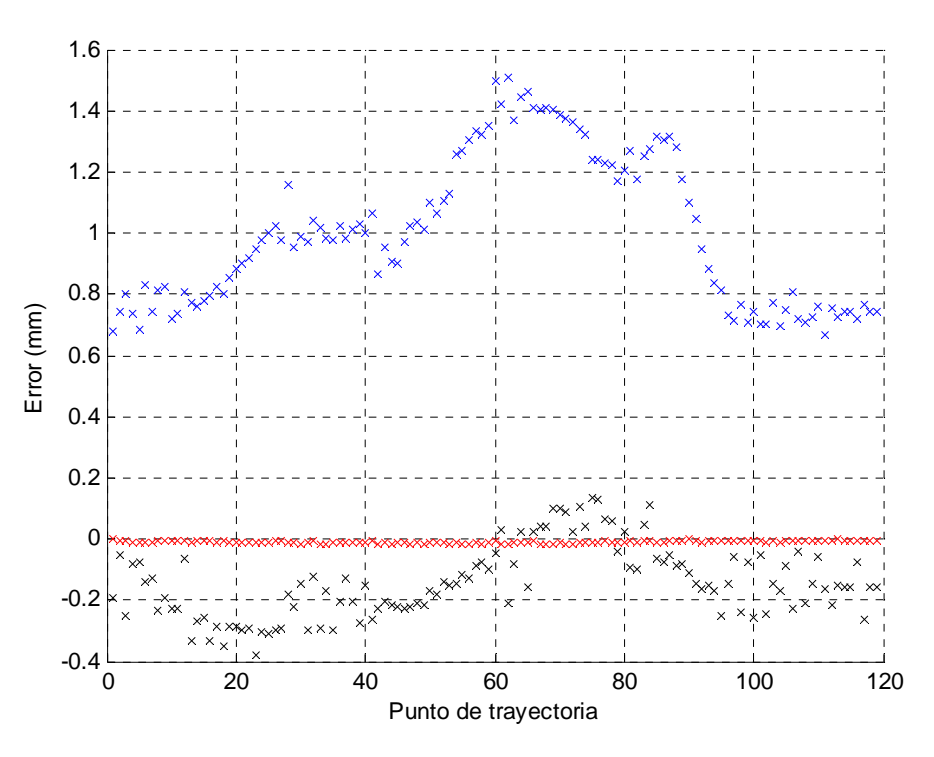

Figura 4.40 Error en eje x (negro), error en eje y (rojo), error en eje z (azul)

En la figura 4.41 se muestra la magnitud del error de los valores obtenidos en la figura 4.40.

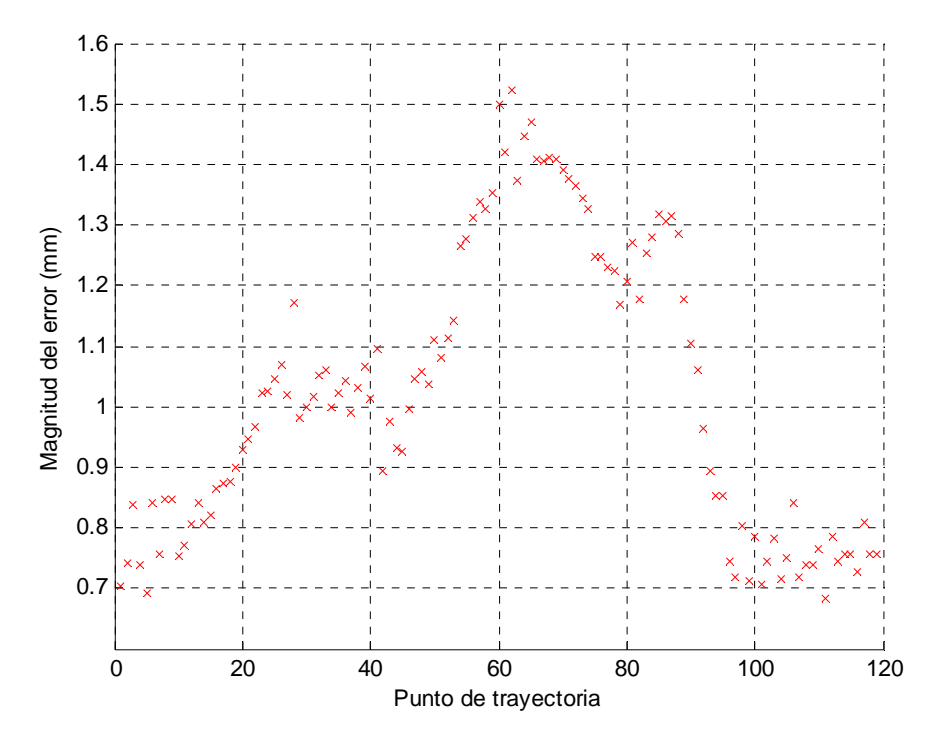

Figura 4.41 Historial de la magnitud del error

Donde se presentó un promedio de 1.02mm, con una desviación estándar de 0.23mm.

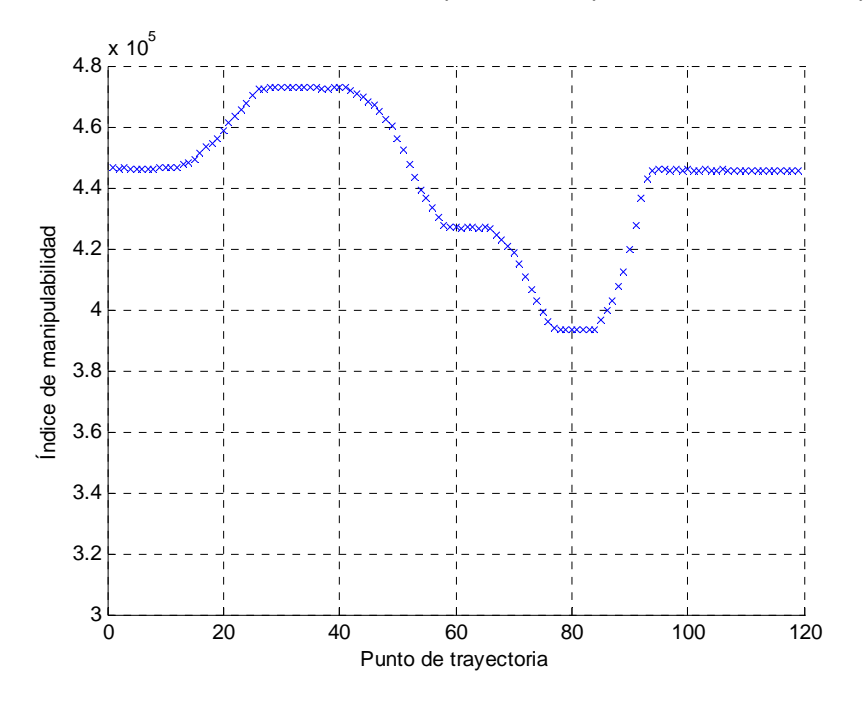

La figura 4.42 presenta el historial del índice de manipulabilidad que se obtuvo en cada posición.

Figura 4.42 Evolución del índice de manipulabilidad

En la figura anterior se presenta un índice de manipulabilidad máximo de 472854 y mínimo de 393243, con un promedio de 441885.

En la figura 4.43 se presenta el ángulo de rotación que presentó el mayor índice de manipulabilidad en cada punto que conforma la trayectoria.

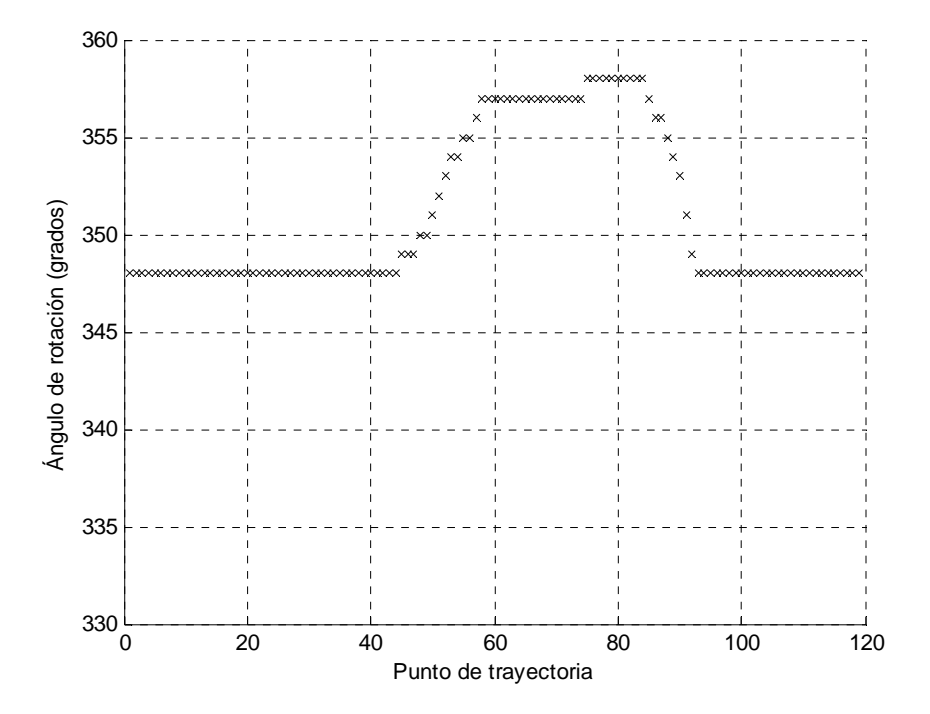

Figura 4.43 Historial del ángulo de rotación

La figura 4.44 muestra el historial del índice de manipulabilidad contra el ángulo de rotación en la posición de la trayectoria que presentó el valor más alto.

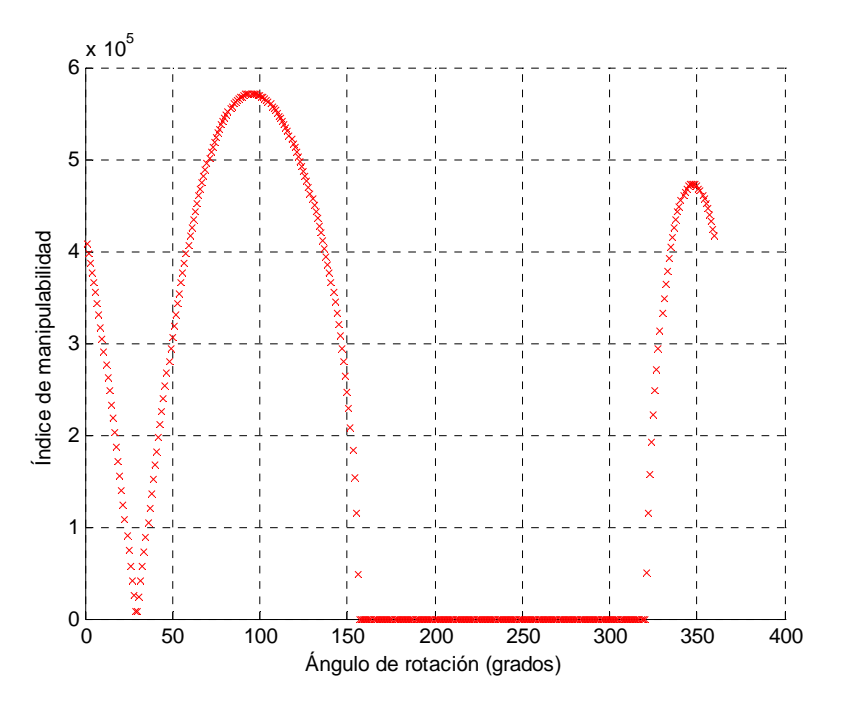

Figura 4.44 Rotación contra manipulabilidad

En la figura 4.44 resulta evidente que en 95<sup>0</sup> se presenta el índice de manipulabilidad más alto, aunque el valor que se escoge como solución es el de 348<sup>º</sup>. La razón de no tomar el valor de 95<sup>º</sup> como solución es que al resolver el problema cinemático inverso con este valor, el vector de posición angular obtenido esta fuera del rango establecido como válido. Además, cuando el valor del ángulo de rotación es cero significa que la solución está fuera del alcance del robot. La tabla 4.5 muestra las restricciones establecidas de  $J_1$  a  $J_6$ , por lo que una solución en la posición angular que no cumpla con estas restricciones no se toma en cuenta

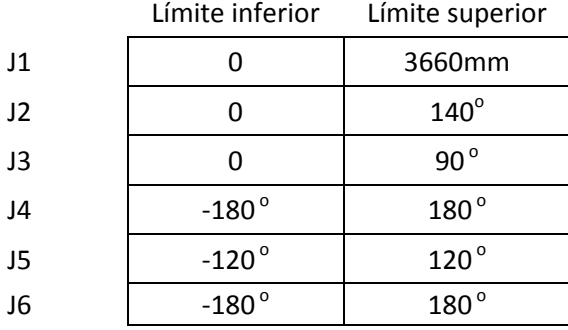

Tabla 4.5 Rango de valores límite para las variables de junta del Fanuc

Estas restricciones se plantean con el fin de evitar que el robot industrial haga contacto con sus propios eslabones o haga contacto con alguna parte del laboratorio, por lo que si hay una solución que presente mayor manipulabilidad para una determinada posición, ésta es descartada en el programa de ejecución (incluido en el apéndice) en caso de no cumplir con la tabla de restricciones planteada anteriormente.

# **4.7 Teleoperación en una trayectoria pre‐planeada**

El objetivo de esta prueba medir la precisión de la maniobra cuando las coordenadas que componen la trayectoria se envían de manera posterior a su captura. La metodología del experimento consiste en guardar en un archivo de datos la trayectoria del robot maestro, luego esta trayectoria es realizada por el robot esclavo sin necesidad de la intervención del robot maestro ni del usuario.

En la ejecución de la trayectoria el robot esclavo recibe la instrucción de alcanzar una posición, sin continuar a la siguiente hasta no lograr la previa. Se hace una medición del error y se mide el índice de manipulabilidad en cada punto de la trayectoria.

Para llevar a cabo el experimento primero se guarda la trayectoria del Phantom con un determinado número de muestras que determinan el nivel de resolución de la trayectoria, luego la trayectoria es reproducida por el manipulador, teniendo la opción en el robot eslavo de operar a diferentes velocidades. Para el caso de este experimento, el manipulador trabajó a un 15% de su capacidad.

Se fija un plano para el dispositivo háptico con respecto al sistema de coordenadas de la base con origen en (‐0.63, ‐132.69, 143.88), y se establece una relación entre las coordenadas del dispositivo háptico con las coordenadas del plano, de acuerdo a la ecuacion 4.13. El origen del plano para el robot esclavo en las coordenadas de la cinemática directa de la base al efector final se ubica en (680.79, 1622.53, ‐1586.79) y la relación entre las coordenadas de la cinemática directa del manipulador y las coordenadas del plano propuesto se presenta en la ecuación 4.2.

Los factores de amplificacion de la trayectoria del dispositivo háptico en cada eje, para ser realizada por el robot manipulador, aparecen en la siguiente tabla.

| $X_n = x_n * 6$ |  |
|-----------------|--|
| $Y_n = y_n * 6$ |  |
| $Z_n = z_n * 1$ |  |

Tabla 4.6 Factores de amplificación

La orientación del efector final durante la trayectoria se fija con un valor para los ángulos de balanceo, cabeceo y oscilacion definidos en la tabla 4.7.

| W=1.45*pi/180   |
|-----------------|
| P=-89.11*pi/180 |
| R=179.94*pi/180 |

Tabla 4.7 Ángulos de orientación del efector final
La figura 4.45 muestra la trayectoria del dispositivo háptico de acuerdo al plano determinado para el mismo.

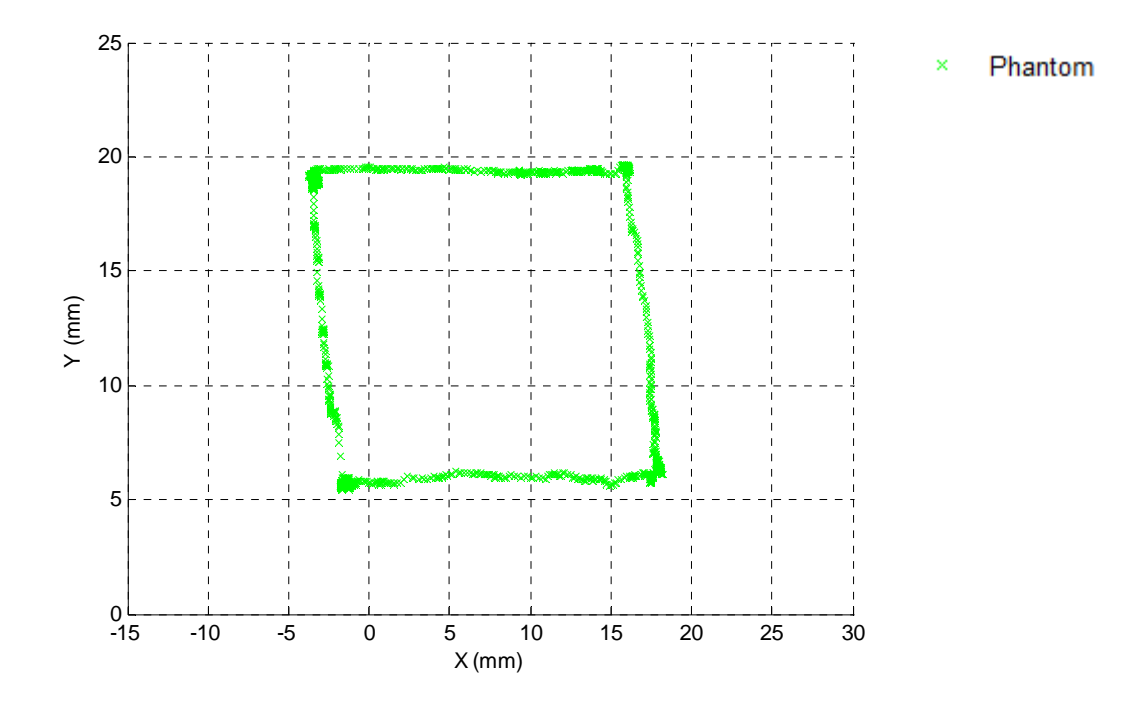

Figura 4.45 Trayectoria del Phantom en el plano

La figura 4.46 muestra la diferencia entre los puntos de la trayectoria calculada y la obtenida, que como en experimentos anteriores son bastante similares.

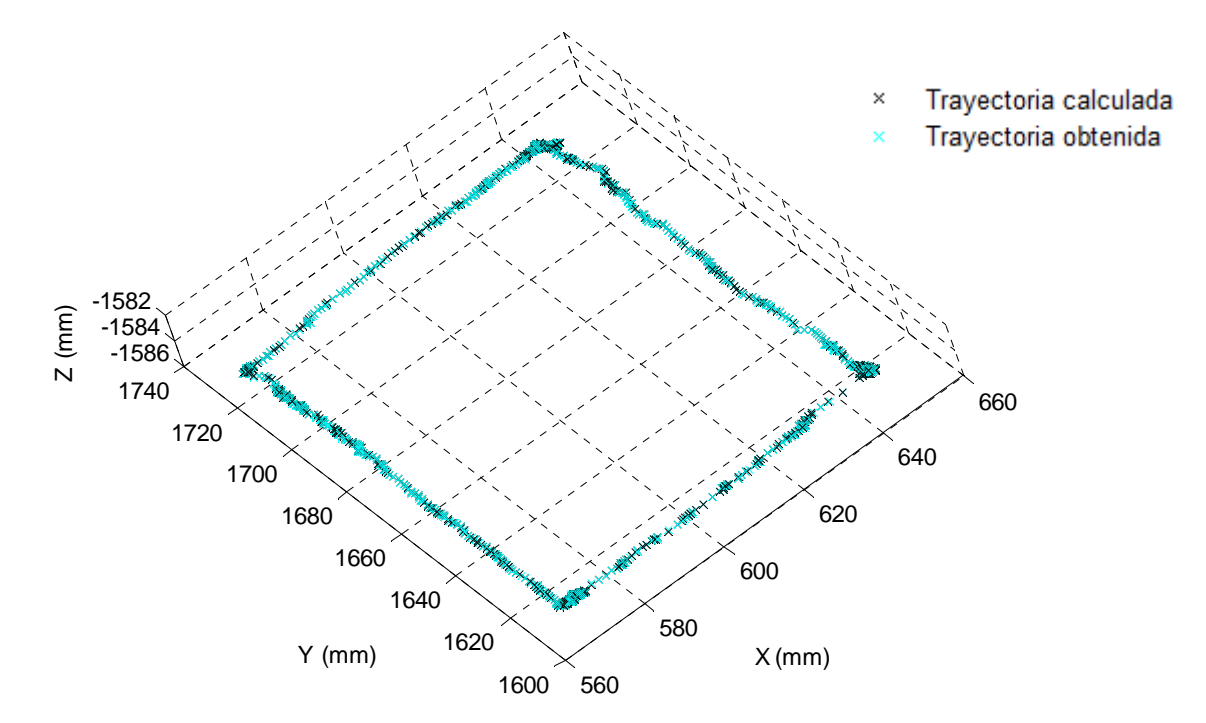

Figura 4.46 Posición calculada en negro, posición obtenida en azul claro

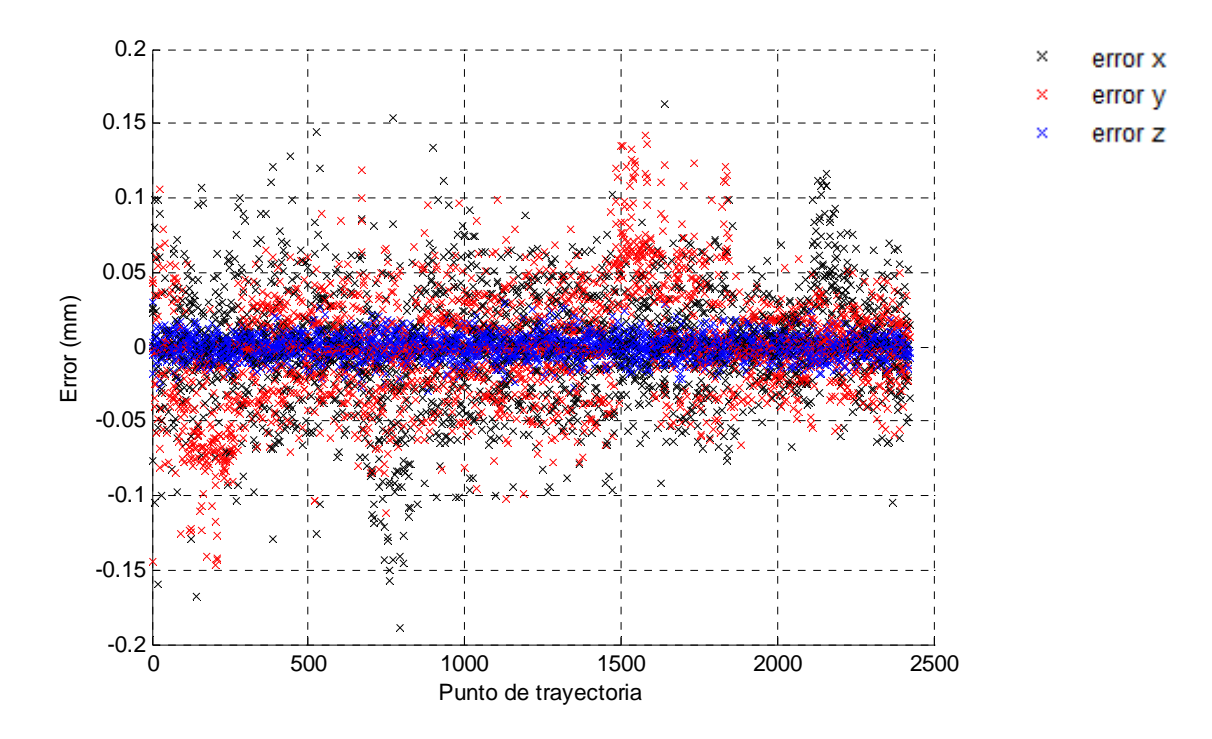

La figura 4.47 contiene el error en cada uno de los ejes, de acuerdo a cada punto de la trayectoria.

Figura 4.47 Error en eje x (negro), error en eje y (rojo), error en eje z (azul)

En la figura 4.48 se muestra la magnitud del error o norma euclidiana para cada punto de la trayectoria.

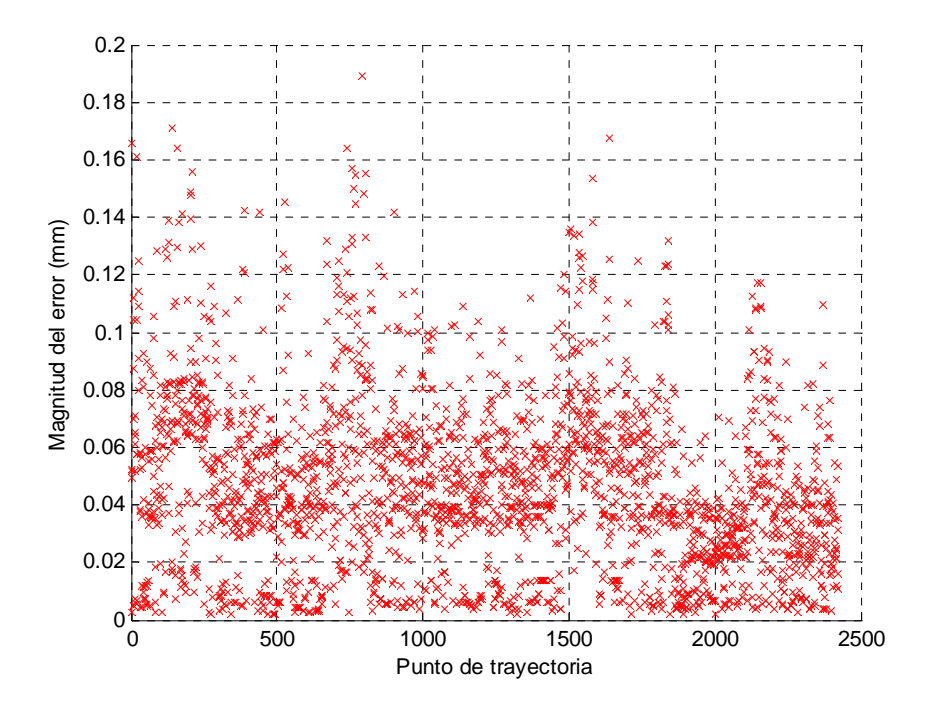

Figura 4.48 Posición en el tiempo (eje x), magnitud del error (eje y)

En la figura 4.48 se presenta un error promedio de 0.046mm, con una desviación estándar de 0.03mm.

La figura 4.49 presenta el índice manipulabilidad obtenido en cada punto de la trayectoria, como se muestra a continuación.

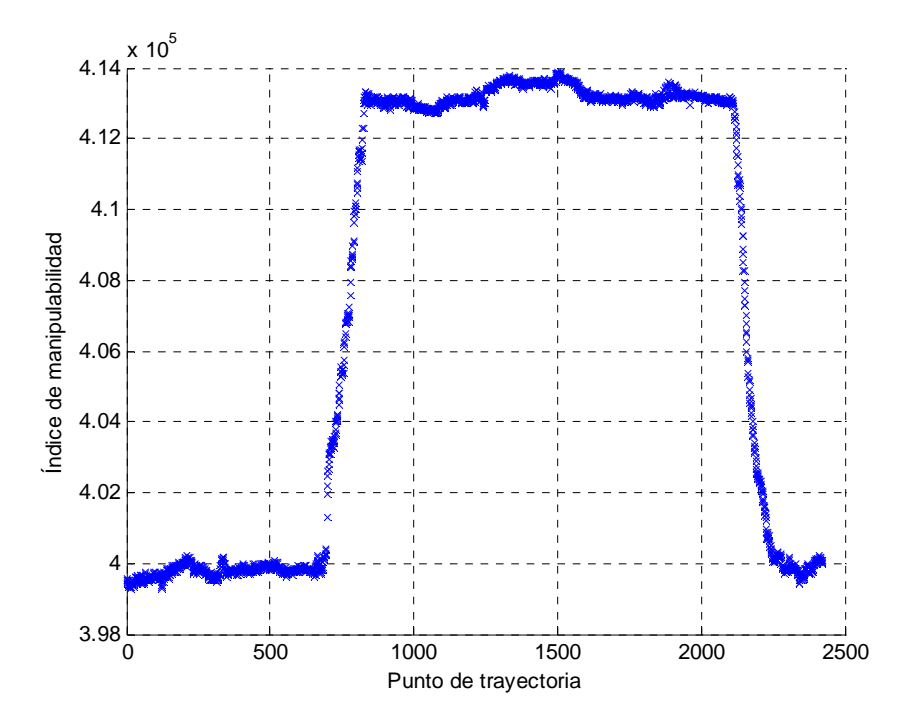

Figura 4.49 Evolución del índice de manipulabilidad

De la figura anterior la manipulabilidad máxima a lo largo de la trayectoria fue de 413888, la mínima resulto de 399271, y en promedio se tiene 407596.

### **4.8 Medición del tiempo de ejecución de una trayectoria**

Este experimento tiene como objetivo medir el tiempo que toma alcanzar cada una de las posiciones que se generan en el robot maestro y se ejecutan por el robot esclavo, es decir, desde el momento en que se mide la posición del Phantom cuánto tiempo transcurre para que el Fanuc la ejecute. Para este experimento la velocidad del Fanuc se mantiene constante a 25% del máximo, pero varia la velocidad con la que el usuario mueve el dispositivo háptico para realizar la maniobra, que en este caso fue una línea recta de aproximadamente 40 mm de longitud.

Caso (a):

Para este caso el usuario realiza la trayectoria de manera manual moviendo el dispositivo háptico lentamente, tomando 20 segundos de tiempo para realizar la maniobra, teniendo una resolución de 91 puntos para el trazo de la línea.

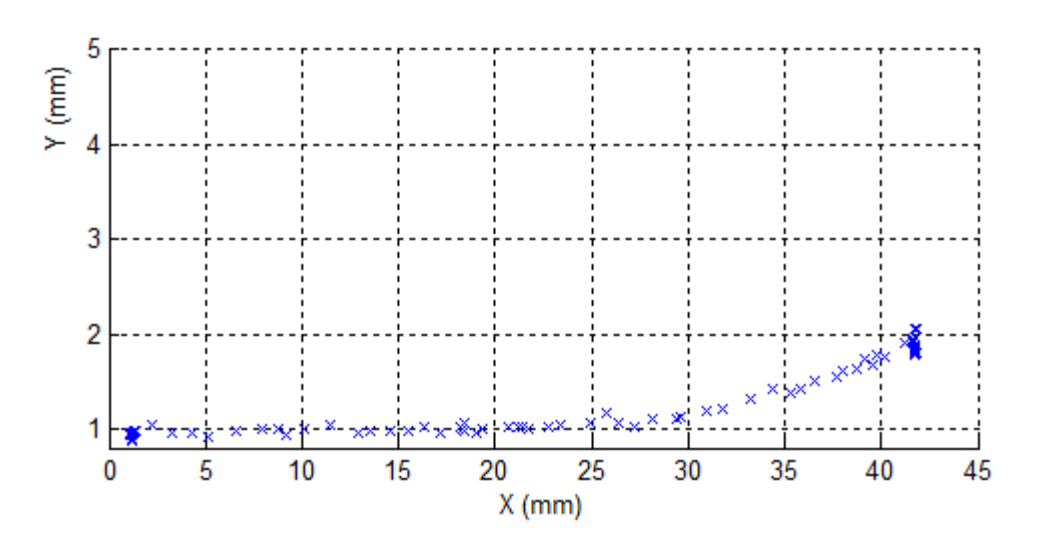

Figura 4.50 Trazo de una línea recta en el plano del Phantom

La amplificación realizada para las coordenadas en el plano del fanuc con respecto al plano del Phantom se mantiene uno a uno; esto quiere decir que los movimientos del Phantom son reflejados por el Fanuc en la misma proporción. En las siguientes tres figuras se puede ver el retraso en la ejecución de la trayectoria del Fanuc con respecto a la del Phantom para cada eje. Se grafica el tiempo en segundos contra la posición, para cada uno de los tres ejes.

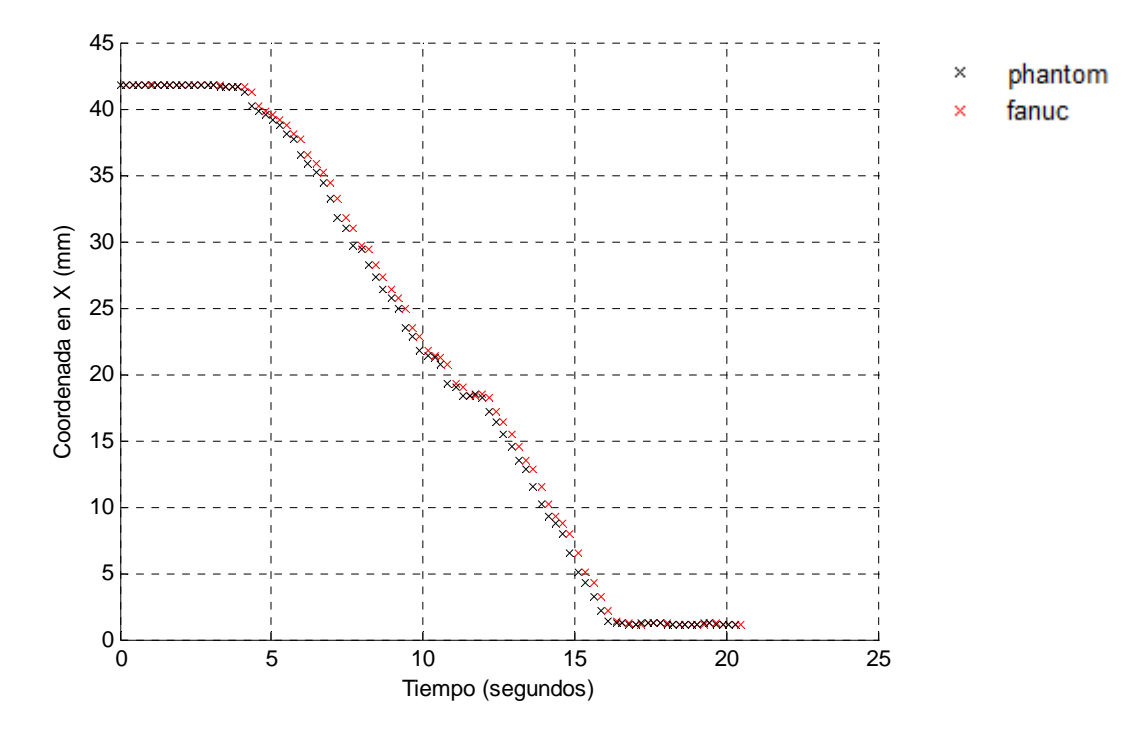

Figura 4.51 Evolución de la posición en el eje x

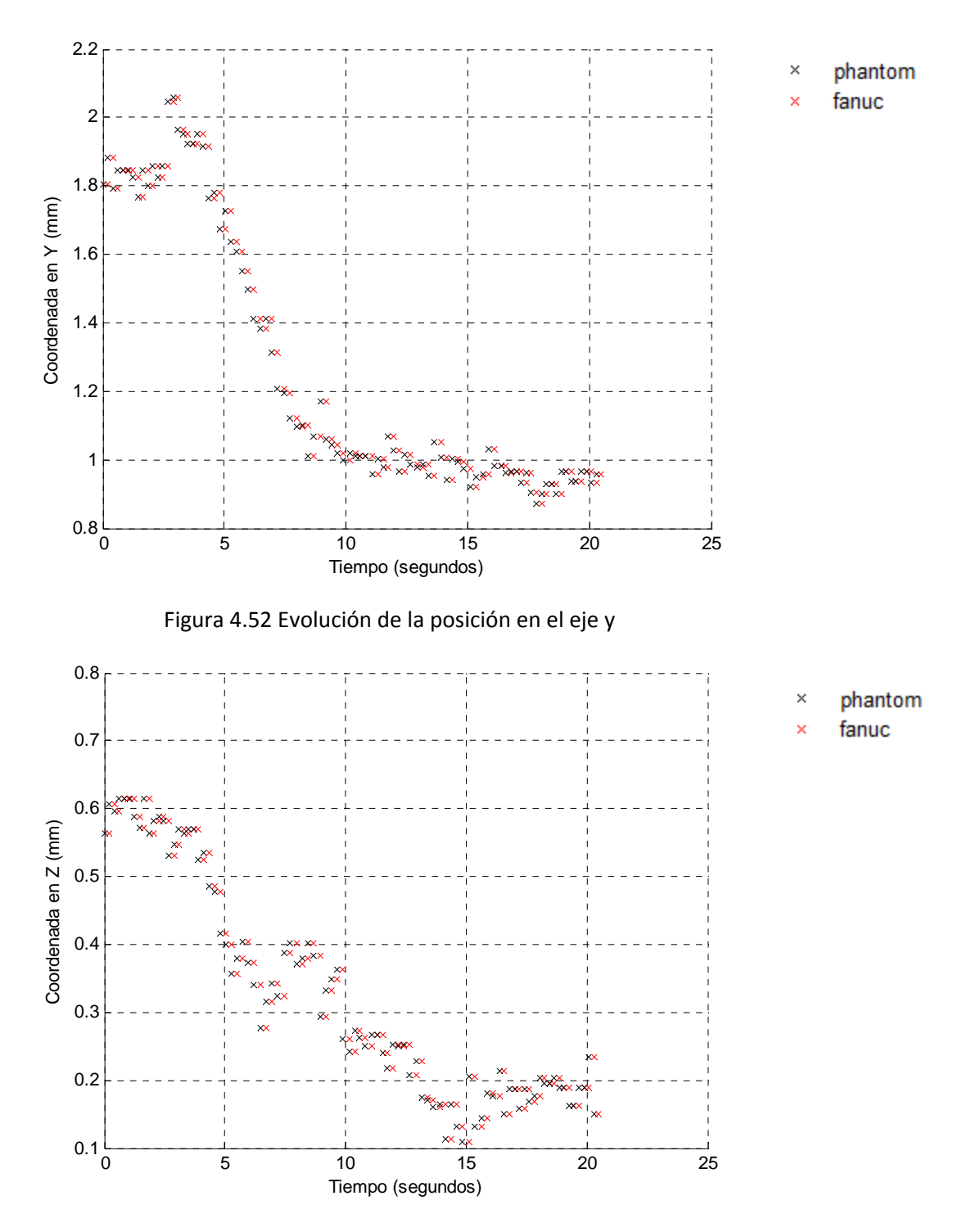

Figura 4.53 Evolución en el tiempo de la posición en el eje z

De las figuras anteriores se puede ver que hay un desfasamiento en la ejecución de la trayectoria del Fanuc con respecto a la del Phantom. Para visualizar mejor este desfase, en la figura 4.54 se grafica la diferencia de tiempo que toma llegar de la posición del Phantom a la del Fanuc. Esta gráfica presenta, en el eje de las abscisas, cada uno de los 91 puntos que conforman la trayectoria contra la diferencia de tiempo.

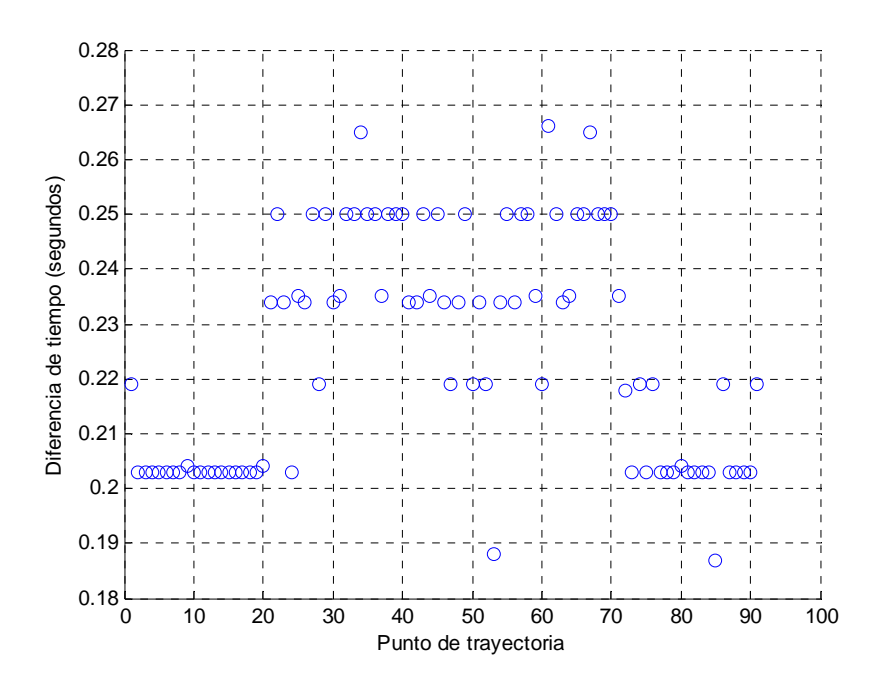

Figura 4.54 Posición contra retraso de tiempo del Fanuc respecto del Phantom, caso (a)

De la figura se tiene en promedio que el desfase de tiempo es de 0.22 segundos, con una desviación estándar de 2.10e‐005 seg.

Caso (b):

La figura 4.55 muestra el caso en que el usuario mueve al dispositivo háptico rápidamente, es decir, la línea que conforma la trayectoria se trazó de manera rápida, dando como resultado 21 puntos de resolución que, en contraste con el experimento anterior, representa 70 puntos menos.

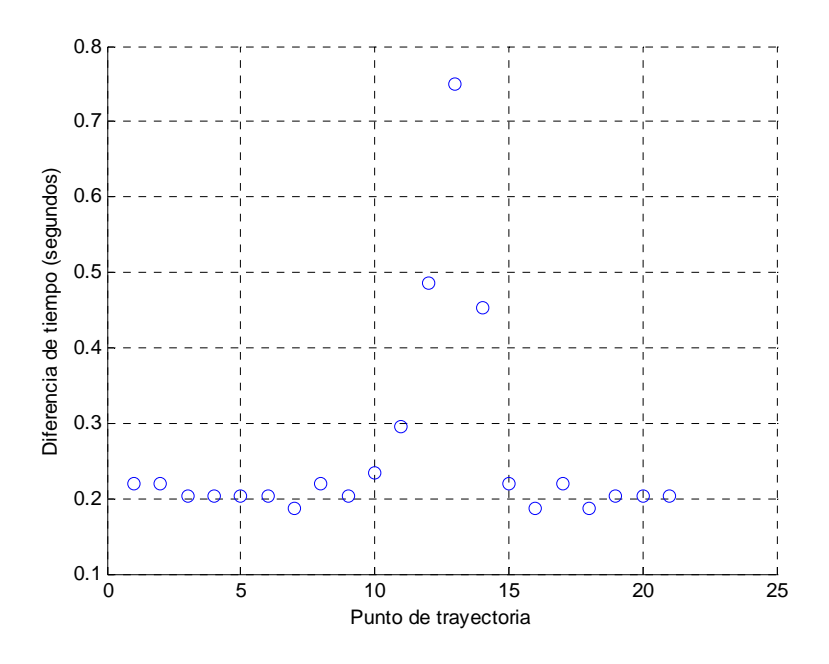

Figura 4.55 Posición contra retraso de tiempo del Fanuc respecto del Phantom, caso (b)

En la figura 4.55 se aprecia que, aproximadamente a mitad de la trayectoria, se registró un máximo de tiempo para ir de un punto de la trayectoria al siguiente de 0.75 segundos. Esto se debe a que en la parte central de la trayectoria es donde se alcanza la mayor velocidad al realizar la línea recta, ya que al principio y al final la velocidad que el usuario imprime al realizar la maniobra es menor que en el punto medio.

Al inicio de la trayectoria el usuario empieza a acelerar y al final empieza a frenar, es por eso que al inicio y al final de la maniobra la distancia entre un punto y otro es menor, por lo que en el parte central de la trayectoria es donde existe una mayor distancia entre un punto y otro, por lo que toma más tiempo ir de una posición a la siguiente.

El promedio de tiempo de ejecución resulta mayor al del caso (a), con un promedio de 0.26 segundos y una desviación estándar de 1.37e‐004 seg., resultando en un tiempo promedio mayor por 0.037 segundos respecto al caso anterior.

Otro dato de interés que se puede obtener de este experimento es el número de muestras que se consiguen en determinado tiempo. Para el caso (a) se tuvo un tiempo total de 20.5 segundos, y en este tiempo se obtuvieron 91 muestras, lo que significa que el tiempo de muestreo promedio fue de 0.23 segundos; para el caso (b) se tuvo un tiempo total de 5.53 segundos con 21 muestras, lo que resulta en un tiempo de muestreo promedio de 0.26 segundos.

### **4.9 Desfase en la ejecución de trayectorias variando la velocidad del robot esclavo**

El objetivo de este experimento es comparar el tiempo de ejecución de una maniobra cuando el robot trabaja a diferentes velocidades, primero a una velocidad del 25% (caso a) y luego al 85% (caso b), con el fin de medir el tiempo que le toma al robot esclavo ejecutar la maniobra cuando trabaja a dos velocidades distintas.

En la figura 4.56 se puede ver el círculo en negro que corresponde a la trayectoria final del robot manipulador, en este caso la trayectoria del phantom se amplificó por un factor de dos para cada eje.

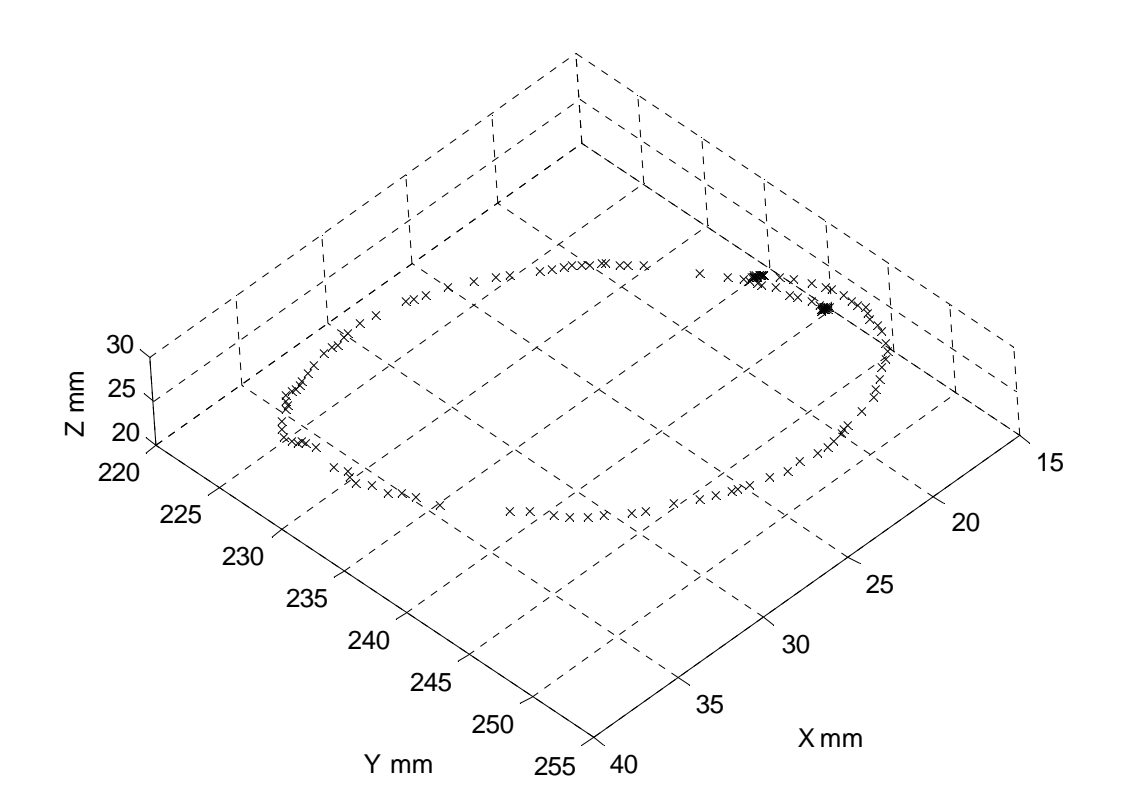

Figura 4.56 Trayectoria del robot manipulador

#### Caso (a):

En las siguientes tres figuras se observa el tiempo transcurrido contra la posición para cada eje. Se puede observar en cada figura que la trayectoria en rojo correspondiente al Fanuc está desfasada, además el desplazamiento para el Fanuc es el doble del valor que el del Phantom, consecuencia del factor de amplificación.

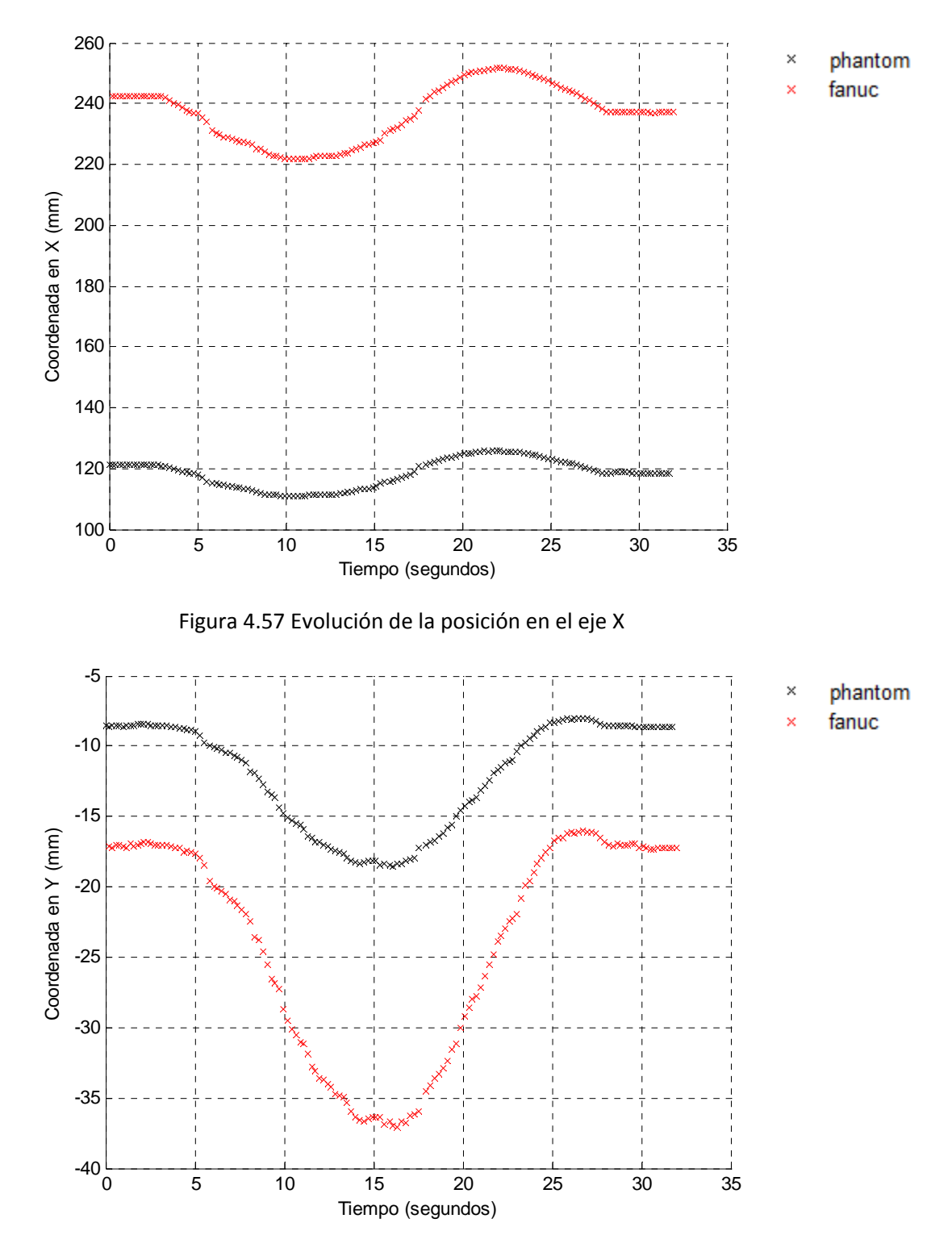

Figura 4.58 Evolución de la posición en el eje Y

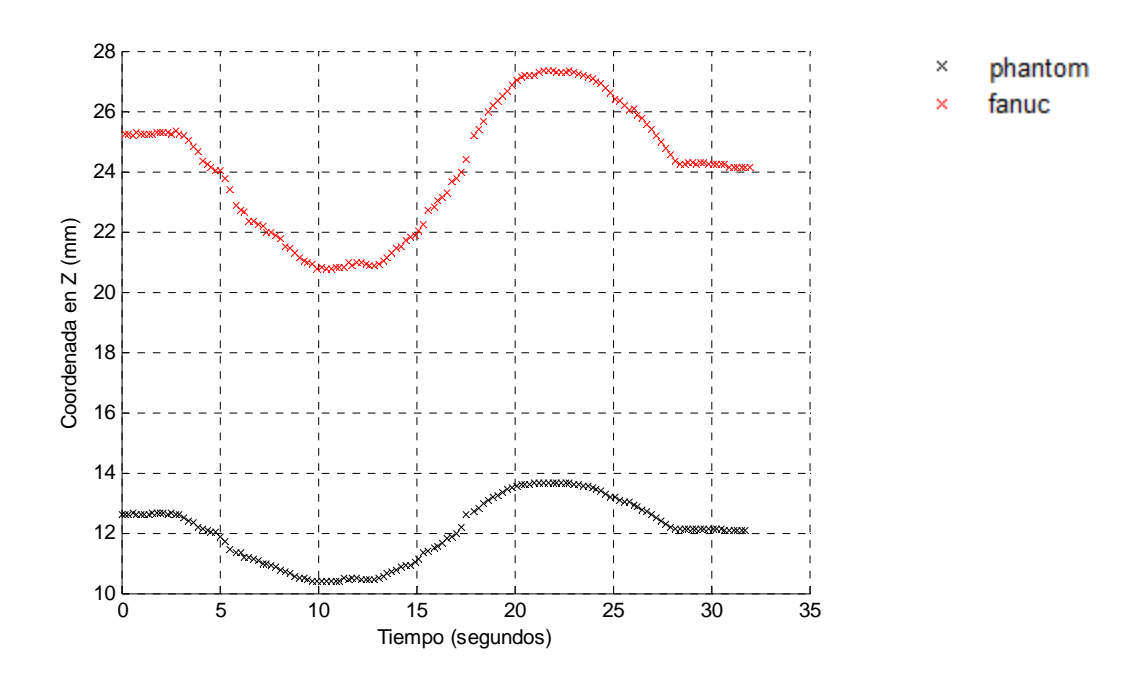

Figura 4.59 Evolución de la posición en el eje Z

Ahora bien, la figura 4.60 muestra la diferencia de tiempo entre la posición del Fanuc y la del Phantom con respecto a cada uno de los puntos que conforman la trayectoria (141 puntos).

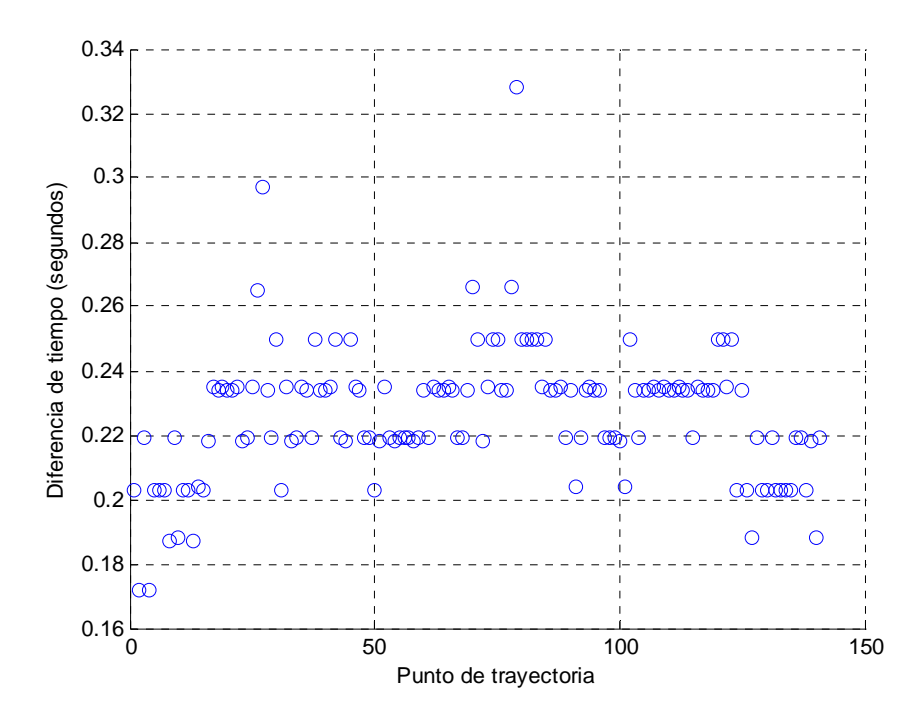

Figura 4.60 Posición contra retraso de tiempo del Fanuc respecto del Phantom, caso (a)

La gráfica presenta un máximo desfase en el tiempo de ejecución de 0.32s y mínimo de 0.17s, con un promedio de 0.22s y una desviación estándar de 0.02s.

Caso (b):

La figura 4.61 muestra el desfase de tiempo pero ahora considerando que el robot esclavo se mueve a un 85% de su capacidad. En este caso, en contraste con el caso (a), la velocidad del robot es 60% mayor.

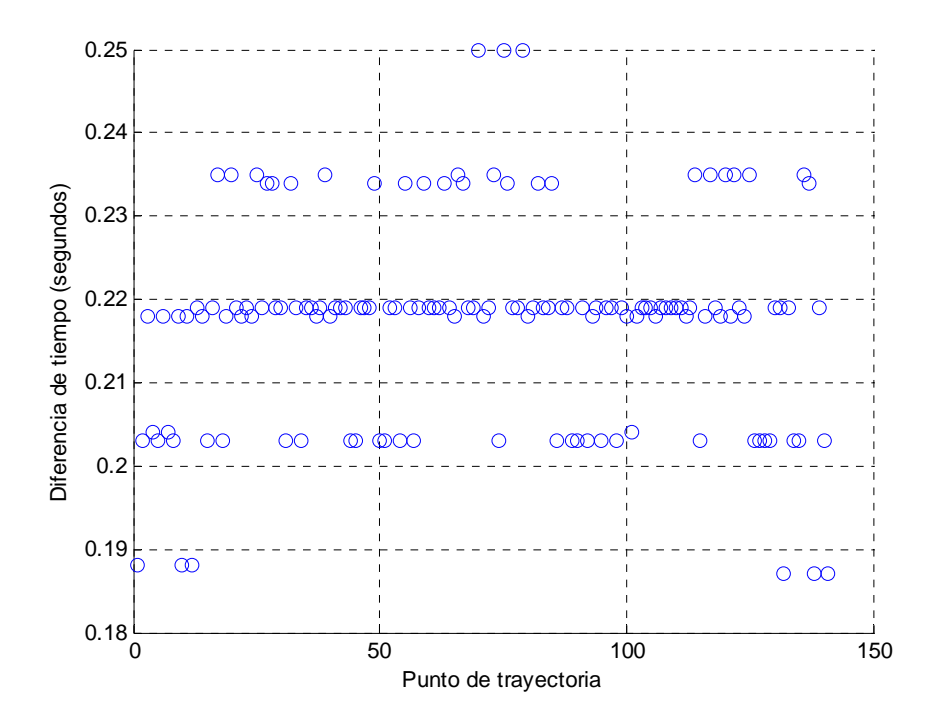

Figura 4.61 Posición contra retraso de tiempo del Fanuc respecto del Phantom, caso (b)

En la figura se tiene un tiempo máximo de 0.25s, un mínimo de 0.19s, el promedio es de 0.22s y una desviación estándar de 0.013s, que en contraste con el resultado del caso (a) el desfase de tiempo es menor cuando el Fanuc aumenta 60% su velocidad. Esto significa que el incremento de velocidad se tradujo en una reducción del desfasamiento de .0091s.

### **4.10 Generación de la trayectoria del Phantom con datos artificiales**

El objetivo de este experimento es generar la trayectoria del dispositivo háptico quitando de lado el error generado por el movimiento de la mano y los errores en la caracterización de la cinemática del robot maestro. Se busca medir la precisión con la que el manipulador sigue la trayectoria planteada, ya que al ser ésta generada artificialmente, no se presentan efectos adversos como pudieran ser temblores en el brazo o la mano cuando el usuario realiza la maniobra.

En este experimento se generó un círculo de 100 mm de radio por medio de datos artificiales, es decir se remplaza la trayectoria del Phantom por un círculo generado artificialmente para que el robot manipulador siga esta trayectoria.

En la figura 4.62 se puede ver el círculo generado con datos artificiales con origen en (0,0,0), que para este experimento sustituye a la trayectoria del dispositivo háptico.

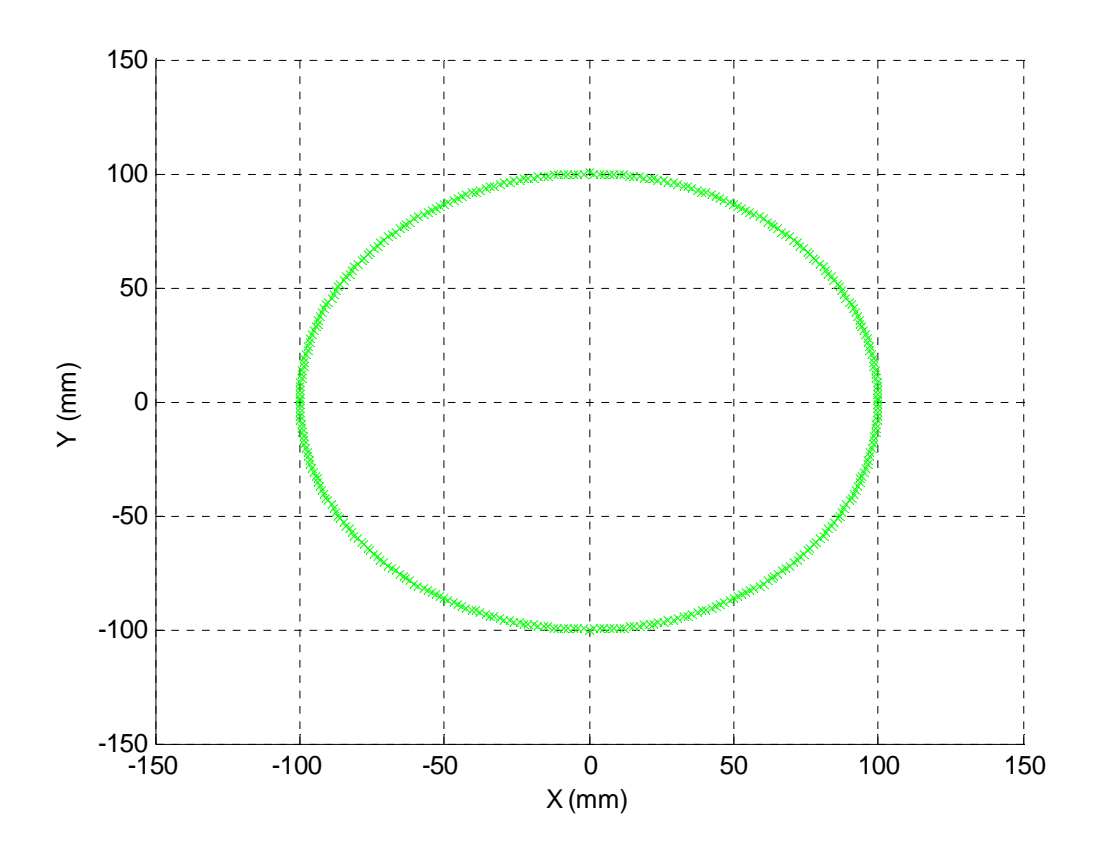

Figura 4.62 Trayectoria en el plano del Phnatom generada artificialmente

La figura 4.63 muestra la trayectoria del robot manipulador con un origen planteado en (777.12, 1785.35, 1338.13), que tuvo una amplificación de tres para cada eje.

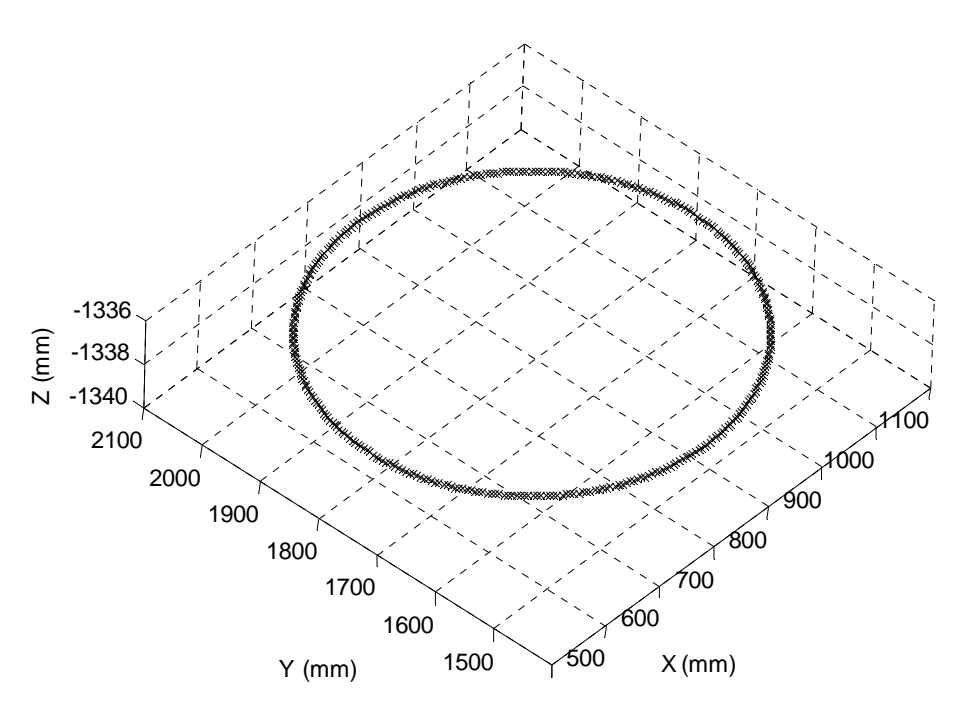

Figura 4.63 Trayectoria del robot manipulador

La figura 4.64 presenta en negro la trayectoria planeada y en azul claro la trayectoria realizada por el robot.

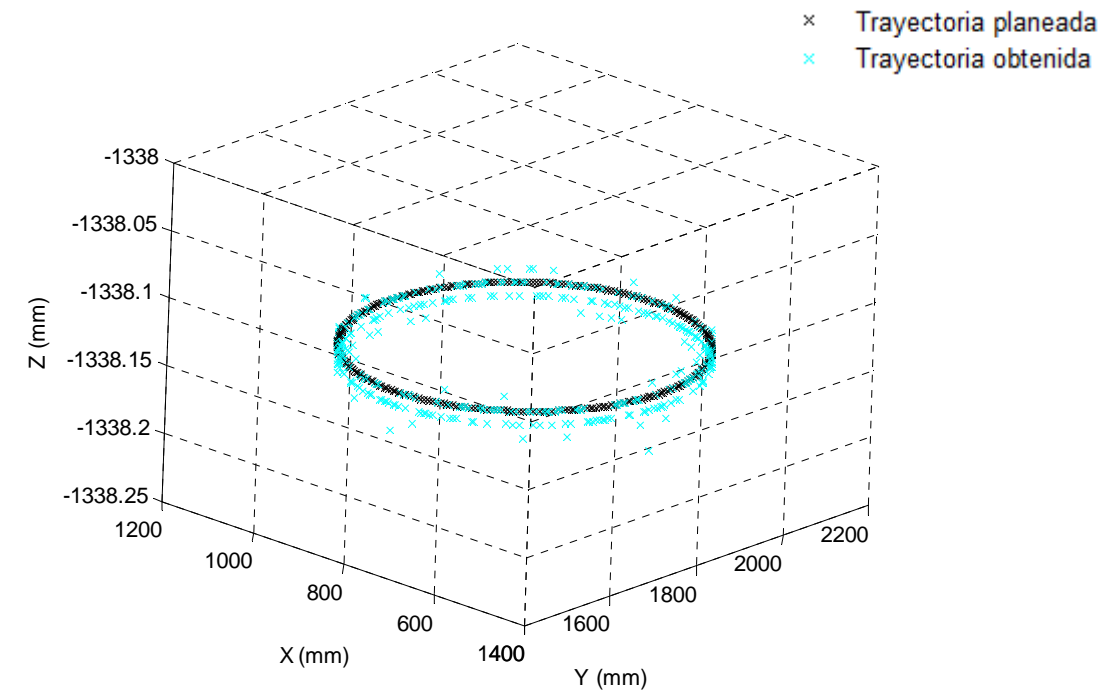

Figura 4.64 Trayectoria planeada y trajectoria obtenida

La figura 4.65 muestra la norma euclidiana de la diferencia entre la trayectoria planeada y la obtenida, donde se obtuvo un error máximo de 0.48mm, un error mínimo de 0.09mm, y un promedio de 0.26mm.

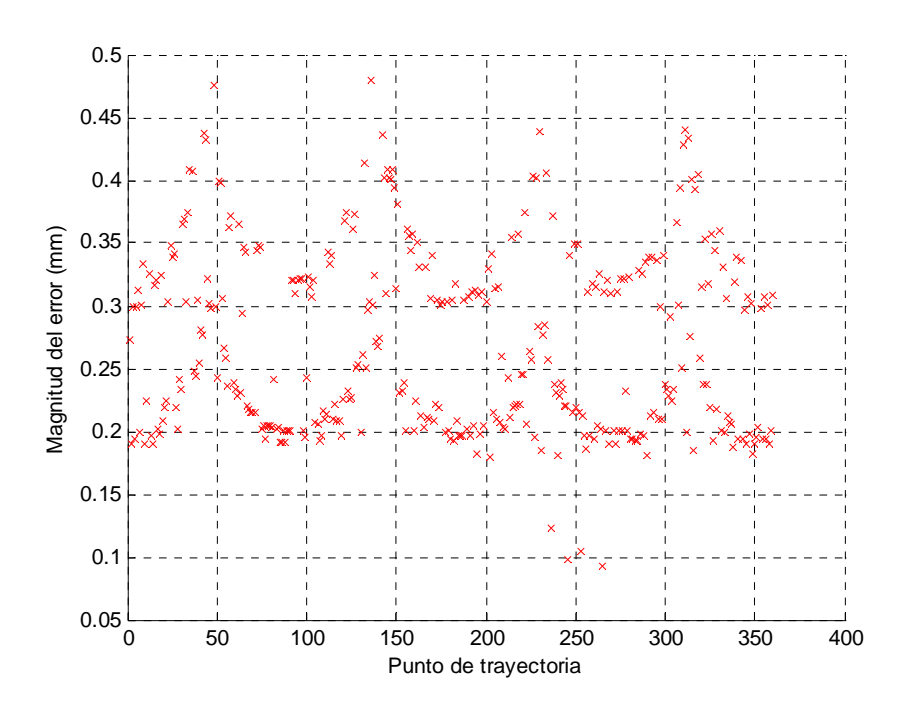

Figura 4.65 Magnitud del error en la posición

La gráfica 4.66 muestra la diferencia entre los valores de junta que se calculan para cada posición y los que se obtienen cuando el robot se posiciona y se lee de regreso el valor angular. La diferencia de J<sub>2</sub> a J<sub>6</sub> no es significativa, pero J<sub>1</sub> presenta una diferencia más notoria, debido a que J<sub>1</sub> se mide en mm y el resto de las juntas en grados.

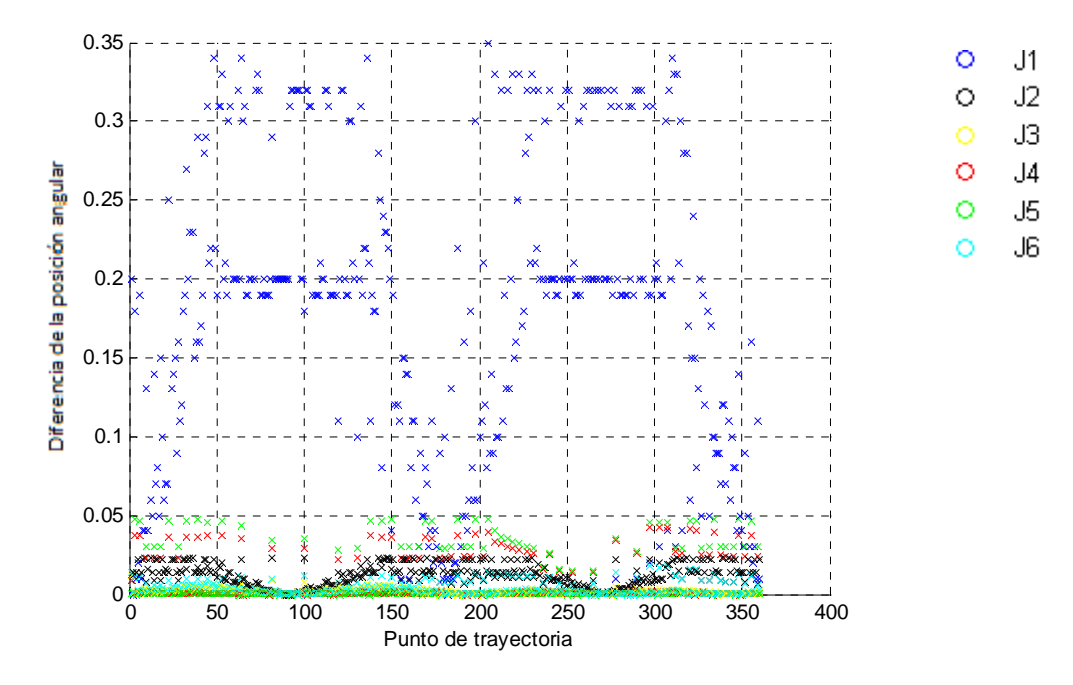

Figura 4.66 Evolución del error de posición angular

De la gráfica 4.66 se tiene que para  $J_1$  se tuvo una desviación estándar de 0.103mm, este dato se relaciona con el de repetitividad en el riel que proporciona el fabricante, que es de +/‐ 0.15mm, lo que implica una variación en la lectura de  $J_1$  que incrementa el error en la posición.

La gráfica 4.67 muestra el índice de manipulabilidad obtenido en cada posición, presentando un promedio de 489398.

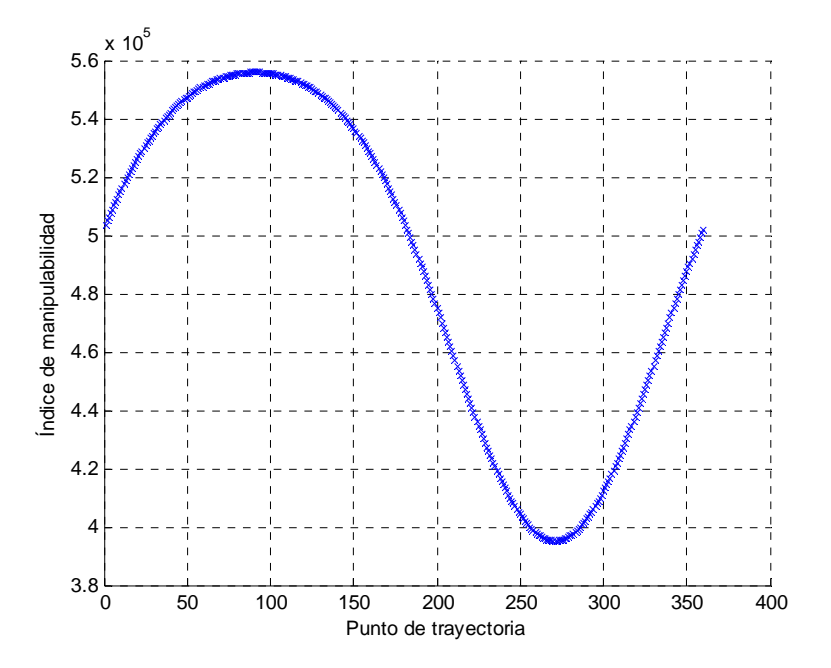

Figura 4.67 Historial del índice de manipulabilidad

La gráfica 4.68 muestra el ángulo de rotación para cada posición que conforma la trayectoria.

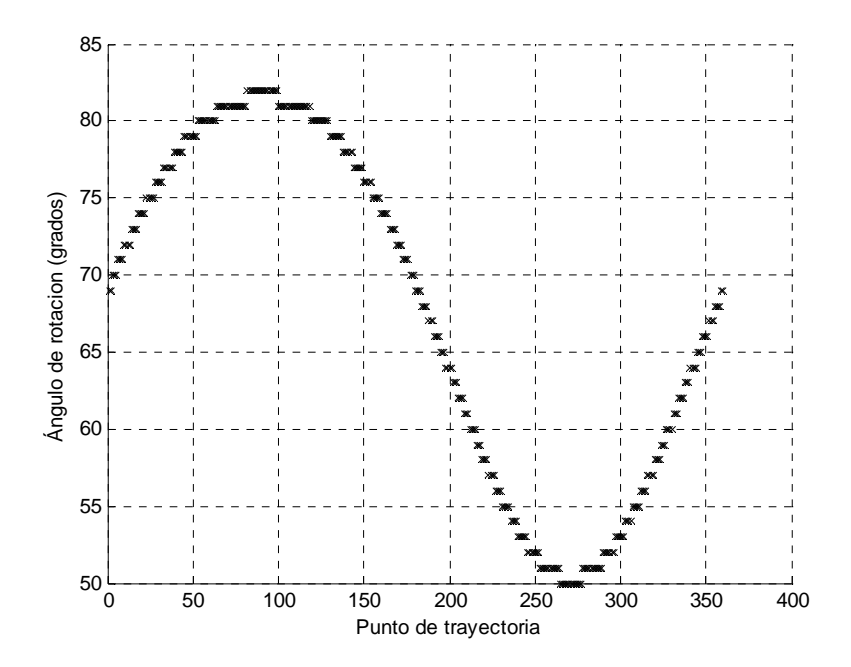

Figura 4.68 Posición contra ángulo de rotación

# **CONCLUSIONES**

En el trabajo de esta tesis se cumplen los objetivos planteados al inicio, es decir, se lleva a cabo el proceso de teleoperación asimétrica entre el dispositivo háptico y el robot manipulador que permite ubicar sus desplazamientos en un plano de trabajo determinado, pudiendo cambiarlo arbitrariamente. Además, en cada posición a la que el robot industrial llega se maximiza el índice de manipulabilidad, es decir, el robot se posiciona de la manera más diestra posible, aprovechando el hecho de que para el tipo de tareas por realizar el manipulador resulta redundante.

El trabajo de esta tesis comprende aplicaciones en los que un programa fijo para ejecutar la tarea no es conveniente. Tampoco resulta factible la enseñanza punto a punto de la trayectoria del robot, por lo que se vuelve una solución viable ejecutar la maniobra del robot manipulador por medio de un robot maestro que es manipulado por el usuario.

El proceso de teleoperación desarrollado en esta tesis se resume en los siguientes pasos:

- Desarrollo de la cinemática directa del dispositivo háptico (Phantom Omni).
- Desarrollo de la cinemática directa del robot manipulador (Fanuc M16‐iBT).
- Desarrollo de la cinemática inversa del robot manipulador (Fanuc M16‐iBT).
- Solución de la asimetría cinemática a partir de la definición de un plano de trabajo para el dispositivo háptico y para el robot manipulador, de modo que resulte posible llevar a cabo la teleoperación unidireccional.
- Realización de un programa que permita la teleoperación y que además permita la orientación arbitraria del efector final con el fin de adecuarse a la tarea.
- La maximización del índice de manipulabilidad en todo momento durante el proceso de teleoperación, reduciendo la posibilidad de singularidades.

Los resultados presentados en el capítulo de resultados experimentales muestran que los sensores de posición del Phantom, más específicamente los que corresponden a las juntas cuatro y cinco, presentan variación, lo que repercute en la precisión de la posición que se desea conseguir.

Esta variación se traduce en un error en posición, a la que se le puede sumar la imprecisión en los movimientos del operador al realizar la trayectoria manualmente. En la parte experimental se trabajó realizando círculos con la unidad háptica que se reflejaban en el robot manipulador y, por medio de los datos que componían estas maniobras, para cada caso se determinó un círculo con el radio que mejor se ajustara a los datos. Por medio de estos resultados se pudo determinar el error que el usuario imprime en la maniobra, además que se comprobó que al amplificar en mayor proporción la trayectoria en el plano del Fanuc el error se incrementa en la trayectoria final.

Cuando se lleva a cabo el proceso de teleoperación, los movimientos del manipulador resultan bastante intuitivos respecto del dispositivo háptico. Sin embargo cabe mencionar que hay un desfase en la ejecución de la maniobra causada por el retraso en la comunicación y el tiempo que el robot esclavo debe utilizar para desplazarse de un punto a otro que, dependiendo de la tarea a realizar, puede resultar significativo o no; también hay que mencionar que el robot industrial puede desplazarse a diferentes niveles de velocidad y éstos se pueden cambiar según lo requiera la tarea lo que redunda en disminuir el tiempo que le toma al robot esclavo moverse entre un punto y el siguiente.

Del trabajo presentado en esta tesis se puede concluir que es aceptable el error presente durante el proceso de teleoperación, a pesar de las incertidumbres presentes en la realización de la maniobra. Por un lado, se tiene el ruido presente en los sensores de posición del dispositivo maestro y por otro, el nivel de repetitividad del robot esclavo, que es de +/‐0.10 mm en general, y de +/‐0.15 mm para la junta prismática. Además, el robot manipulador cuenta con una opción para la ejecución de movimientos que le permite suavizarlos, aumentando la continuidad entre los puntos que conforman la trayectoria pero disminuyendo la precisión al alcanzar cada punto objetivo. Es decir, se sacrifica precisión para obtener una trayectoria suavizada que evite movimientos bruscos.

De los experimentos se pueden concluir también dos aspectos importantes; para que la continuidad, suavidad e integridad en la transferencia del movimiento de la unidad háptica al robot esclavo sea lo más intuitiva posible, es decir, que el robot Fanuc siga la posición que le dicta el Phantom de manera natural, los movimientos que se realizan en el dispositivo háptico deben ser suaves y no bruscos y, en general, deben realizarse a baja velocidad. Por otro lado, para incrementar la continuidad de movimiento se puede aumentar la velocidad del robot Fanuc, que en los experimentos se incrementó hasta el 85% de la máxima velocidad posible del manipulador. Esto hace que el robot llegue más rápido

81

a la posición a la que tiene que llegar y de este modo se habilita rápidamente para ir a la siguiente posición; en contraste, al reducir la velocidad, la continuidad en la teleoperación se reduce.

Cuando el stylus del dispositivo háptico se mueve lentamente para realizar una maniobra, se obtiene mejor continuidad y transferencia de movimiento que cuando éste se manipula con movimientos rápidos. Resulta más intuitivo el proceso de teleoperación entre el robot maestro y el esclavo si se incrementa la velocidad del robot manipulador. Cuando éste se mantuvo trabajando a una velocidad del 25% se tuvo un desfase promedio mayor que cuando se fijo a una velocidad del 85%, lo que confirma las conclusiones mencionadas, se mejora la transferencia de movimiento entre los dispositivos si al robot maestro se le mueve de manera suave y lenta, y la velocidad del robot esclavo se incrementa.

En los experimentos efectuados se ha obtenido una diferencia entre la trayectoria deseada y la alcanzada que, aunque menor, priva de completa exactitud al proceso de teleoperación. En el experimento donde se generó la trayectoria del Phantom Omni artificialmente, es decir, donde la trayectoria del dispositivo háptico fue simulada de modo que se suprimió cualquier error procedente del robot esclavo, se generó la trayectoria de un círculo que debía seguir el maestro esclavo. Se presentó un error entre la trayectoria generada y la obtenida del robot manipulador debido en parte por la capacidad de precisión que el robot industrial ofrece, es decir, la repetitividad del robot, además de la precisión en la calibración del robot y del método de seguimiento de trayectoria que compensa suavidad por precisión.

Como trabajo a futuro para mejorar la fidelidad en la captura de datos en el dispositivo háptico se puede filtrar el ruido que presentan los sensores de posición, además de mejorar el algoritmo que maneja el intercambio de datos entre los robots para aumentar la velocidad en la comunicación y mejorar la continuidad en la teleoperación. Por otro lado, la precisión en el robot industrial al ejecutar una trayectoria está sujeta al parámetro de la repetitividad y, en este sentido, el robot debe estar bien calibrado a manera de asegurar la máxima precisión posible.

También se puede implementar que el robot manipulador opere en una superficie no plana, a partir de datos generados en un plano o superficie arbitraria de la unidad háptica, además de involucrar la modulación de la fuerza de interacción entre el robot esclavo y el entorno.

82

Otra opción de teleoperación para el robot manipulador es utilizar otro dispositivo como robot maestro que resulte intuitivo en la ejecución de una maniobra, como pudiera ser un ipod, sensores de posición ubicados en el cuerpo humano, etc.

## **ANEXOS**

### **A.1 Menú del programa**

El menú elaborado para ejecutar el proceso de teleoperación entre el dispositivo háptico y el robot manipulador se aprecia en la figura A.1

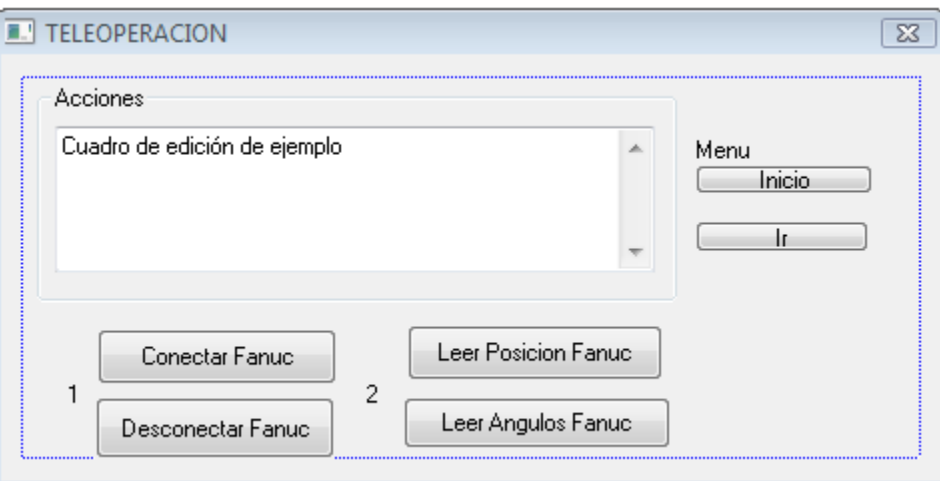

Figura A.1 Menú principal

En la figura A.1 se pueden ver los diferentes botones que componen el menú. A continuación se presenta una descripción del funcionamiento de cada botón:

Conectar Fanuc.‐ Este botón habilita al robot manipulador, es decir se establece una conexión entre la computadora y el robot.

Desconectar Fanuc.‐ Se inhabilita la conexión realizada con el Fanuc.

Leer Posición Fanuc.‐ Nos muestra en pantalla la posición del Fanuc (X, Y, Z), así como la orientación del efector final (W, P, R).

Leer Ángulos Fanuc.‐ Muestra en pantalla el valor de los seis valores de junta del robot.

Ir.‐ El robot va a una posición preestablecida y permanece allí.

Inicio.‐ Este botón da inicio al proceso de teleoperación, es decir, los movimientos del dispositivo háptico serán seguidos por el robot manipulador de acuerdo al proceso planteado en el capítulo 3. Además, el dispositivo háptico cuenta con un botón que, si se presiona, interrumpe el proceso. Para iniciarlo de nuevo se vuelve a presionar en el botón de inicio; al hacerlo se guardan los valores de la posición del Phantom y del Fanuc, valor de ángulos, índice de manipulabilidad, y otra serie de datos que

se guardan en forma de archivo cuando se da fin el proceso de teleoperación ya sea oprimiendo el botón del dispositivo háptico o presionando "esc" con el teclado.

### **A.2 Cuerpo del programa**

A continuación se presenta la parte principal del programa para llevar a cabo el proceso de teleoperación entre el dispositivo háptico y el robot manipulador, los comentarios se presentan en letras verdes.

#### //Iniciando archivos

```
ofstream file0("C:\\plano2\\angpa.dat");
ofstream file1("C:\\plano2\\pospa.dat");
ofstream file2("C:\\plano2\\npospa.dat");
ofstream file3("C:\\plano2\\nposfa.dat");
ofstream file4("C:\\plano2\\posfa.dat");
ofstream file5("C:\\plano2\\angfa.dat");
ofstream file6("C:\\plano2\\angrefa.dat");
ofstream file7("C:\\plano2\\posrefa.dat");
ofstream file8("C:\\plano2\\ima.dat");
ofstream file9("C:\\plano2\\manfa.dat");
ofstream file10("C:\\plano2\\error.dat");
```
#### //Inicializando dispositivo haptico

```
    HDSchedulerHandle hUpdateHandle = 0;
    HHD hHD = hdInitDevice(HD_DEFAULT_DEVICE);
    hUpdateHandle = hdScheduleAsynchronous(
          updateDeviceCallback, 0, HD_MAX_SCHEDULER_PRIORITY);
    hdStartScheduler();
```
 DeviceData currentData; DeviceData prevData; hdScheduleSynchronous(copyDeviceDataCallback, &currentData, HD\_MIN\_SCHEDULER\_PRIORITY); memcpy(&prevData, &currentData, sizeof(DeviceData));

int cont=0;

while(1) { cont=cont+1; //Variables que contienen el valor de los angulos del dispositivo haptico Q[0]=currentData.m\_angles[0]; Q[1]=currentData.m\_angles[1]; Q[2]=currentData.m\_angles[2]; Q[3]=currentData.gimbalAngles[0]; Q[4]=currentData.gimbalAngles[1]; Q[5]=currentData.gimbalAngles[2];

//Variables para guardar la posicion del Phantom de la cinematica de fabrica

x = currentData.m\_devicePosition[0];

y = currentData.m\_devicePosition[1];

z = currentData.m\_devicePosition[2];

//Se leen los angulos del Phantom y se calcula la cinematica hasta la punta del stylus t1p=Q[0]+(0\*pi/180);t2p=Q[1]+(0\*pi/180);t3p=Q[2]+(0\*pi/180); t4p=Q[3];t5p=Q[4]+(0\*pi/180);t6p=Q[5];

HDdouble  $t01[4][4] = \{(cos(t1p), 0, -sin(t1p), 0\},$  $\{0, 1, 0, 0\}$  $\{\sin(t1p), 0, \cos(t1p), 0\},$  {0,0,0,1}}; hduMatrix T01(t01); HDdouble t12[4][4]={ $\{1, 0, 0, \ldots$  0},  ${0, \cos(t3p), \sin(t3p), \sin(t2p)^{*}}1\},$  ${0, -sin(t3p), cos(t3p), cos(t2p)*11},$  $\{0,0,0,1\}\};$ hduMatrix T12(t12); HDdouble  $t23[4][4]=\{(cos(t4p), o, sin(t4p), o\},\$  ${0, 1, 0, -12},$  $\{-\sin(t4p), 0, \cos(t4p), 0\},$  ${0,0,0,1}$ ; hduMatrix T23(t23); HDdouble  $t34[4][4]=\{(1, 0, 0, 0),$  ${0, 1, 0, -\sin(t5p)*13},$  ${0, 0, 1, -\cos(t5p)*13},$  {0,0,0,1}}; hduMatrix T34(t34);

hduMatrix T04=T01\*T12\*T23\*T34;

x=T04[0][3];y=T04[1][3];z=T04[2][3]; //Posicion del phnatom

//Se determina la relacion entre las coordenadas de la cinematica directa del dispositivo haptico y las coordenadas del plano

 $HDdouble \nmid[4][4] = {\nmid{rnl1,rnl2,rnl3,rnl4},$  {rn21,rn22,rn23,rn24}, {rn31,rn32,rn33,rn34},  $\{0, 0, 0, 1\}$ ; hduMatrix RN(rn); HDdouble tn[4][4] =  ${1,0,0,x}$ ,  $\{0,1,0,y\}$ ,  ${0,0,1,z}$ ,  $\{0,0,0,1\}$ ; hduMatrix TN(tn); hduMatrix FP=RN\*TN; xn=FP[0][3];yn=FP[1][3];zn=FP[2][3];

//Se amplifica el fector de posicion anterior de acuerdo a un escalamiento Xn=xm\*amx;Yn=ym\*amy;Zn=zm\*amz;

//Se determina la relacion entre las coordenadas de la cinematica directa del robot manipulador y las coordenadas del plano

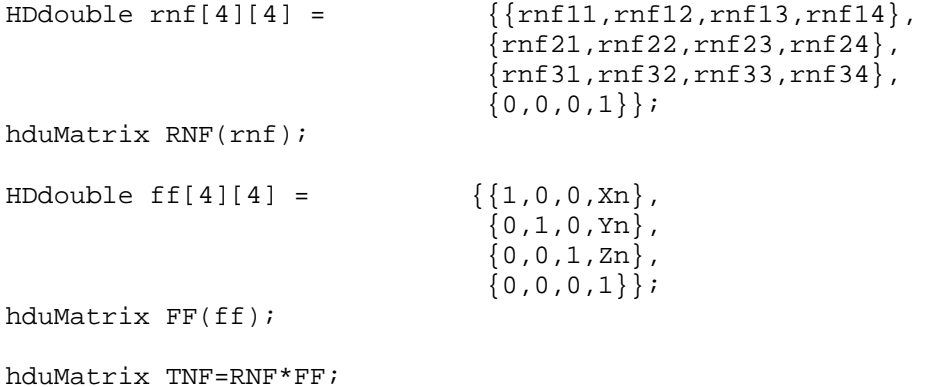

 $X=TNF[0][3];Y=TNF[1][3];Z=TNF[2][3];//Position del Fanuc$ 

//Se define la direccion del efector final adecuada a la maniobra por medio de los angulos de balanceo, cabeceo y oscilacion

W=Wv\*pi/180;P=Pv\*pi/180;R=Rv\*pi/180;

Xt1v=cos(P)\*cos(R);Xt2v=(sin(R)\*cos(W))+(cos(R)\*sin(P)\*sin(W));Xt3v=sin(R)\*sin(W)+cos(R)\*sin(P)\*cos(W); Yt1v=cos(P)\*sin(R);Yt2v=cos(R)\*cos(W)+sin(R)\*sin(P)\*sin(W);Yt3v=‐cos(R)\*sin(W)+sin(R)\*sin(P)\*cos(W); Zt1v=‐sin(P);Zt2v=sin(W)\*cos(P);Zt3v=cos(W)\*cos(P);

```
HDdouble rnf2[4][4] = {{Xt1v,Xt2v,Xt3v,0},
```
 {Yt1v,Yt2v,Yt3v,0}, {Zt1v,Zt2v,Zt3v,0},  $\{0,0,0,1\};$ 

hduMatrix RNF2(rnf2);

//La siguiente parte del programa ejecuta un barrido de cero a trescientos sesenta grados en el eje del efector final y escoge la posicion angular que presente el indice de manipulabilidad mas alto para ir a la posicion requerida int iteracion=0; int i=0; double j=0; ma=0; while (1) {

 $i=i+1;$ 

```
if(i>360)
{break;}
```

```
an=i*pi/180;
HDdouble rz[4][4] = \{(cos(an), -sin(an), 0, 0)\}\{\sin(an), \cos(an), \ 0, 0\},\{0, 0, 1, 0},      {0,0,0,1}};
hduMatrix RZ(rz);
```
HDdouble  $ry[4][4] = \{(cos(an), 0, sin(an), 0),\}$ 

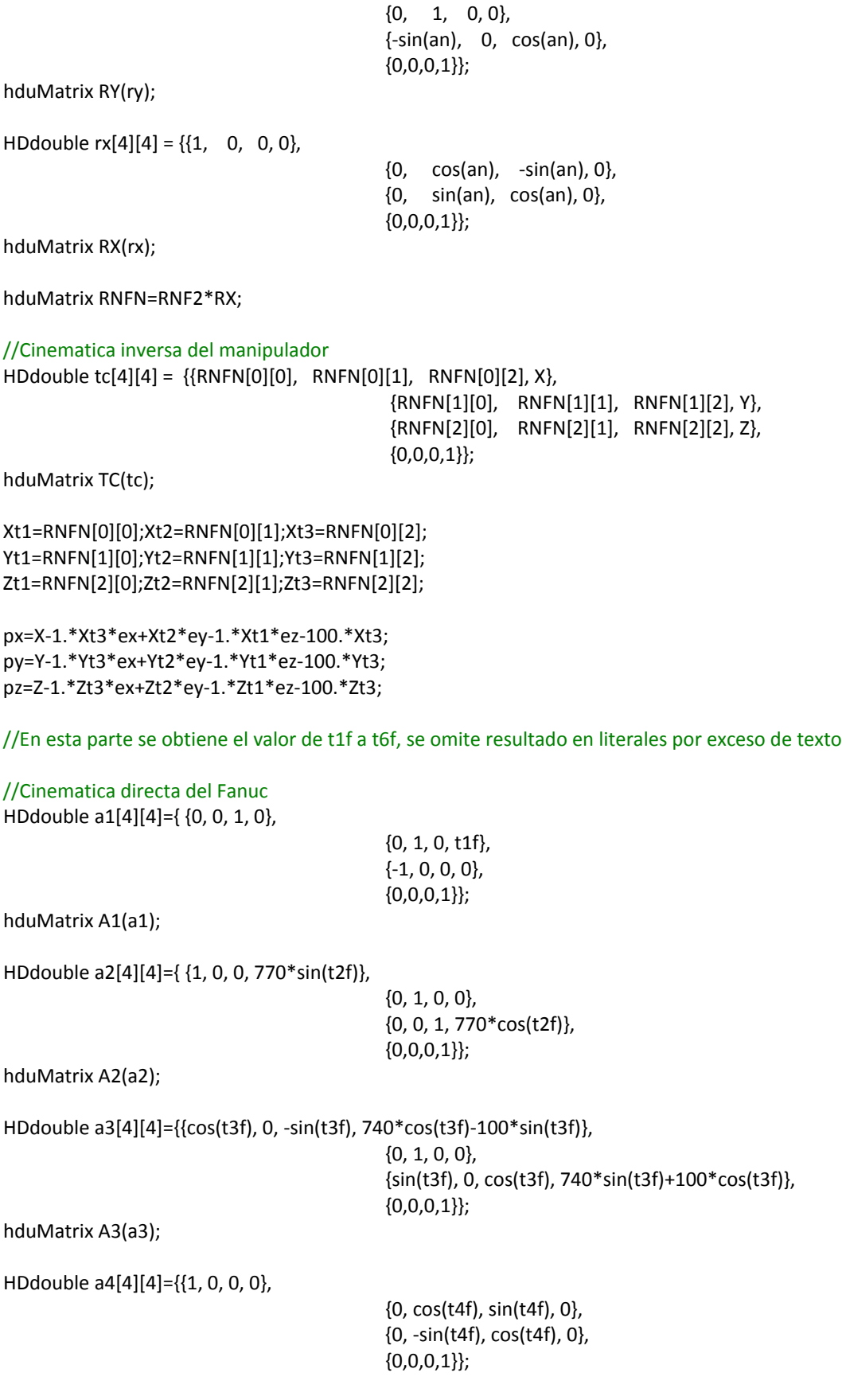

hduMatrix A4(a4);

HDdouble a5[4][4]={{cos(t5f), 0, ‐sin(t5f), 0}, {0, 1, 0, 0}, {sin(t5f), 0, cos(t5f), 0},  $\{0,0,0,1\}$ ; hduMatrix A5(a5); HDdouble a6[4][4]={{1, 0, 0, 100}, {0, cos(t6f), sin(t6f), 0}, {0, ‐sin(t6f), cos(t6f), 0}, {0,0,0,1}}; hduMatrix A6(a6); HDdouble me[4][4]={ {0, 0, 1, ex}, {0, ‐1, 0, ey}, {1, 0, 0, ez}, {0,0,0,1}}; hduMatrix ME(me); hduMatrix TK=A1\*A2\*A3\*A4\*A5\*A6\*ME;

Xv=TK[0][3];Yv=TK[1][3];Zv=TK[2][3];

//Esta parte calcula el indice de manipulabilidad que presenta el Fanuc para la posicion requerida con la orientacion adecuada a la maniobra, se omite el calculo para obtener el determinante del jacobiano por su traspuesto por exceso de texto, se utiliza la variable "HF" para guardar el resultado que guarda el valor del indice de manipulabilidad

HF[i]=sqrt(j);

```
t1f=t1;t2f=t2*180/pi;t3f=t3*180/pi;t4f=t4*180/pi;t5f=t5*180/pi;t6f=t6*180/pi;
```

```
file8 <<cont<<" "<<i<<" "<<HF[i]<<"\n";
if ( HF[i]>ma && t1f>=0 && t1f<=3660 && t2f>=0 && t2f<=140 && t3f>=0 && t3f<=90  
         && t4f>=‐180 && t4f<=180 && t5f>=‐120 && t5f<=120 && t6f>=‐180 && t6f<=180  
            && abs(X‐Xv)<2 && abs(Y‐Yv)<2 && abs(Z‐Zv)<2)
{
      ma=HF[i]; iteracion=i;
      J1=t1f; J2=t2f; J3=t3f; J4=t4f; J5=t5f; J6=t6f;
}
}
//Fin del cilco
//Esta parte es para escribir en pantalla la posicion del Phantom y del Fanuc
         Aux.Format("x=%f  y=%f  z=%f",x,y,z);
        Texto+=Aux;
        Texto+=(char)13; Texto+=(char)10;
         UpdateData(false);   
         ctrl Texto.LineScroll(ctrl Texto.GetLineCount(),0);
      /////////////////////////////////////////////////////
```

```
Aux.Format("X=%f  Y=%f  Z=%f",X,Y,Z);
        Texto+=Aux;
        Texto+=(char)13; Texto+=(char)10;
        UpdateData(false);   
        ctrl_Texto.LineScroll(ctrl_Texto.GetLineCount(),0);
```
//En esta parte se trasmite al Fanuc los angulos que se calcularon por medio de la cinematica inversa para la posicion requerida

```
    move=1;speed=100;
      char sJ1[10],sJ2[10],sJ3[10],sJ4[10],sJ5[10],sJ6[10],MOV[10],VEL[10];
      char juntas[100] = "";
    int bytesSent,respuesta;
    int bytesRecv = SOCKET_ERROR;
char recvbuf[100] ="";
      sprintf(sJ1, "%4.3f", J1);
      sprintf(sJ2, "%4.3f", J2);
      sprintf(sJ3, "%4.3f", J3);
      sprintf(sJ4, "%4.3f", J4);
      sprintf(sJ5, "%4.3f", J5);
      sprintf(sJ6, "%4.3f", J6);
      sprintf(MOV, "%1i", move);
      sprintf(VEL, "%4i", speed);
      sprintf(juntas,";%9s;%9s;%9s;%9s;%9s;%9s;%1s;%4s;!",sJ1,sJ2,sJ3,sJ4,sJ5,sJ6,MOV,VEL);
      char sendmsg[10] = "98";
      bytesSent = send(m_socket, sendmsg, strlen(sendmsg), 0);
      bytesRecv = recv(m_socket, recvbuf, 2, 0);
      respuesta = atoi(recvbuf);
      if(respuesta == 89)
                   bytesSent = send(m_socket, juntas, strlen(juntas), 0);
      bytesRecv = recv(m_socket, recvbuf, 2, 0);
```

```
respuesta = atoi(recvbuf);
```
//Ahora se leen los angulos del Fanuc para efectuar la comprobacion de la posicion a la que se esta llegando HDdouble Th[6];

```
char sMsg[100] ="";
float theta1;  
//CString J1,J2,J3,J4,J5,J6;
double dJ1,dJ2,dJ3,dJ4,dJ5,dJ6;
```

```
char sendmsg2[10] = "97";
```
bytesSent = send(m\_socket, sendmsg2, strlen(sendmsg2), 0); bytesRecv = recv(m\_socket, recvbuf, 2, 0);

respuesta = atoi(recvbuf);

if(respuesta == 79)

```
    bytesRecv = recv(m_socket, juntas, 59, 0);
bytesRecv = recv(m_socket, recvbuf, 2, 0);
```

```
respuesta = atoi(recvbuf);
         double joint[6];
         char * pEnd[5];
         joint[0] = strtod(juntas,&pEnd[0]);
         joint[1] = strtod(pEnd[0],&pEnd[1]);
         joint[2] = strtod(pEnd[1],&pEnd[2]);
         joint[3] = strtod(pEnd[2],&pEnd[3]);
         joint[4] = strat(pEnd[3],8pEnd[4]);joint[5] = strtod(pEnd[4],NULL);
         Th[1] = joint[0];Th[2] = joint[1];
         Th[3] = joint[2];
         Th[4] = joint[3];
         Th[5] = joint[4];
         Th[6] = joint[5];
t1f=Th[1];t2f=Th[2]*pi/180;t3f=Th[3]*pi/180;t4f=Th[4]*pi/180;t5f=Th[5]*pi/180;t6f=Th[6]*pi/180;
HDdouble a1m[4][4]={ {0, 0, 1, 0},
                                                      {0, 1, 0, t1f},
                                                      {‐1, 0, 0, 0},
                                                      {0,0,0,1}};
hduMatrix A1m(a1m);
HDdouble a2m[4][4]={ {1, 0, 0, 770*sin(t2f)},
                                                      {0, 1, 0, 0},
                                                      {0, 0, 1, 770*cos(t2f)},
                                                      {0,0,0,1}};
hduMatrix A2m(a2m);
HDdouble a3m[4][4]={{cos(t3f), 0, ‐sin(t3f), 740*cos(t3f)‐100*sin(t3f)},
                                                      {0, 1, 0, 0},
                                                      {sin(t3f), 0, cos(t3f), 740*sin(t3f)+100*cos(t3f)},
                                                \{0,0,0,1\};hduMatrix A3m(a3m);
HDdouble a4m[4][4]={{1, 0, 0, 0},
                                                      {0, cos(t4f), sin(t4f), 0},
                                                      {0, ‐sin(t4f), cos(t4f), 0},
                                                      {0,0,0,1}};
hduMatrix A4m(a4m);
HDdouble a5m[4][4]={{cos(t5f), 0, ‐sin(t5f), 0},
                                                       {0, 1, 0, 0},
                                                      {sin(t5f), 0, cos(t5f), 0},
                                                      {0,0,0,1}};
hduMatrix A5m(a5m);
HDdouble a6m[4][4]={{1, 0, 0, 100},
```
 {0, cos(t6f), sin(t6f), 0}, {0, ‐sin(t6f), cos(t6f), 0},  $\{0,0,0,1\};$ 

hduMatrix A6m(a6m);

HDdouble mem[4][4]={ {0, 0, 1, ex},

 {0, ‐1, 0, ey}, {1, 0, 0, ez},  $\{0,0,0,1\};$ 

hduMatrix MEm(mem);

hduMatrix TKm=A1m\*A2m\*A3m\*A4m\*A5m\*A6m\*MEm; Xf=TKm[0][3];Yf=TKm[1][3];Zf=TKm[2][3];

//Aquí se escriben los datos que se requieren analizar en los archivos creados con anterioridad file0 <<Q[0]<<" "<<Q[1]<<" "<<Q[2]<<" "<<Q[3]<<" "<<Q[4]<<" "<<Q[5]<<"\n"; file1 <<x-xo<<" "<<<y-yo<<" "<<<<<<<</>"<<//><</> file2 <<xm<<" "<<ym<<" "<<zm<<"\n"; file3 <<Xn<<" "<<Yn<<" "<<Zn<<"\n"; file4 <<X-X1<<" "<<<Y-Y1<<" "<<Z-Z1<<"\n"; file5 <<J1<<" "<<J2<<" "<<J3<<" "<<J4<<" "<<J5<<" "<<J6<<"\n"; file6 <<Th[1]<<" "<<Th[2]<<" "<<Th[3]<<" "<<Th[4]<<" "<<Th[5]<<" "<<Th[6]<<"\n"; file7 <<Xf-X1<<" "<<Yf-Y1<<" "<<Zf-Z1<<"\n"; ////////////////////////////////////////////////////////////////////////// file9 <<cont<<" "<<ma<<" "<<<iteracion<<"\n"; file10 <<(X‐X1)‐(Xf‐X1)<<" "<<(Y‐Y1)‐(Yf‐Y1)<<" "<<(Z‐Z1)‐(Zf‐Z1)<<"\n";

MSG msg;

//Ciclo que permite salir del programa presionando la tecla escape if (::PeekMessage(&msg, NULL, 0, 0, PM\_REMOVE) && msg.message == WM\_KEYDOWN)  $\{$  if (VK\_ESCAPE == msg.wParam)

file0.close();file1.close();file2.close();file3.close();file4.close();file5.close();file6.close();file7.close(); file8.close();file9.close();file10.close();

break;}

hdScheduleSynchronous(copyDeviceDataCallback,

&currentData, HD\_MIN\_SCHEDULER\_PRIORITY);

//Ciclo que para salir del programa presionando el primer boton del Phantom

if (currentData.m\_buttonState && !prevData.m\_buttonState)

 { file0.close();file1.close();file2.close();file3.close();file4.close();file5.close();file6.close();file7.close(); file8.close();file9.close();file10.close(); break;}

memcpy(&prevData, &currentData, sizeof(DeviceData)); //Fin del wile}

//Se desabilita el Phantom

 hdStopScheduler(); hdUnschedule(hUpdateHandle); hdDisableDevice(hHD);

## **ÍNDICE DE FIGURAS**

Figura 1.1 Rotación de la base y en eslabones

Figura 1.2 Mediciones de  $\theta_1$  y  $\theta_3$ 

Figura 1.3 Mediciones de  $\theta_2$ ,  $\theta_4$ ,  $\theta_5$  y  $\theta_6$ 

Figura 1.4 Representación del eslabón l<sub>3</sub>

Figura 1.5 Sistema de coordenadas en la base y en el elemento final

Figura 1.6 Longitud de los eslabones del robot Fanuc M‐16iBT

Figura 1.7 Representación de las transformaciones desde la base al centro de la muñeca

Figura 1.8 Ángulos de balanceo, cabeceo y oscilación

Figura 2.1 Dimensiones de los ejes del elipsoide para un sistema de dos grados de libertad

Figura 2.2 Mapeo del espacio de velocidades articulares al espacio de velocidades operacionales por medio de la matriz jacobiana

Figura 2.3 Representación del elipsoide de manipulabilidad

Figura 2.4 Manipulador de dos eslabones

Figura 2.5  $θ$ <sub>2</sub> contra el inverso de *k* 

Figura 3.1 Elementos que componen el proceso de teleoperación

Figura 3.2 Representación del plano del Phantom Omni (izquierda) proyectando la maniobra en el plano del robot Fanuc (derecha)

Figura 3.3 Representación de un plano y los vectores que lo conforman para formar un sistema coordenado

Figura 4.1 Laboratorio de robótica

Figura 4.2 Superficie de trabajo del Phantom

Figura 4.3 Superficie del plano de trabajo definido para el Fanuc

Figura 4.4 Trayectoria del Phantom

Figura 4.5 Trayectoria del Fanuc

Figura 4.6 Trayectoria en el plano del Phantom

Figura 4.7 Trayectoria en el plano del Fanuc

Figura 4.8 Posición calculada en negro, posición obtenida en azul claro

Figura 4.9 Error en eje x (negro), error en eje y (rojo), error en eje z (azul)

Figura 4.10 Historial de la magnitud del error

Figura 4.11 Evolución del índice de manipulabilidad

Figura 4.12 Historial del ángulo de rotación

Figura 4.13 Trayectoria del Fanuc en rojo, origen de la esfera en punto azul

Figura 4.14 Trayectoria del Fanuc en rojo, con origen  $x_p, y_p, z_p$  y radio R

Figura 4.15 Historial del error

Figura 4.16 Historial de  $J_1$ 

Figura 4.17 Historial de J<sub>2</sub>, J<sub>3</sub>, J<sub>4</sub>, J<sub>5</sub>, J<sub>6</sub>

Figura 4.18 Evolución de los ángulos del dispositivo a través del tiempo

Figura 4.19 Tiempo contra  $t_4$ 

Figura 4.20 Tiempo contra  $t_5$ 

Figura 4.21 Puntos obtenidos con el Phantom en reposo

Figura 4.22 Variación en el eje x

Figura 4.23 Variación en el eje y

Figura 4.24 Variación en el eje z

Figura 4.25 Trayectoria generada por el usuario en azul, circulo con radio r en rojo

Figura 4.26 Gráfica del error

Figura 4.27 Superficie a desnivel empleada para el experimento

Figura 4.28 Trayectoria en el plano del Phantom

Figura 4.29 Trayectoria calculada en negro, trayectoria obtenida en azul claro

- Figura 4.30 Historial de la magnitud del error
- Figura 4.31 Evolución del índice de manipulabilidad
- Figura 4.32 Número de posición (eje x), ángulo de rotación (eje y)
- Figura 4.33 Trayectoria del Fanuc en rojo, origen de la esfera en azul
- Figura 4.34 Trayectoria del Fanuc con radio R y origen  $x_p$ ,  $y_p$ ,  $z_p$
- Figura 4.35 Trayectoria del Fanuc en rojo y circulo de radio R en negro
- Figura 4.36 Historial del error
- Figura 4.37 Historial del error
- Figura 4.38 Robot industrial Fanuc en el trazo de un cuadrado
- Figura 4.39 Trayectoria del robot Fanuc
- Figura 4.40 Error en eje x (negro), error en eje y (rojo), error en eje z (azul)
- Figura 4.41 Historial de la magnitud del error
- Figura 4.42 Evolución del índice de manipulabilidad
- Figura 4.43 Historial del ángulo de rotación
- Figura 4.44 Rotación contra manipulabilidad
- Figura 4.45 Trayectoria del Phantom en el plano
- Figura 4.46 Posición calculada en negro, posición obtenida en azul claro
- Figura 4.47 Error en eje x (negro), error en eje y (rojo), error en eje z (azul)
- Figura 4.48 Posición en el tiempo (eje x), magnitud del error (eje y)
- Figura 4.49 Evolución del índice de manipulabilidad
- Figura 4.50 Trazo de una línea recta en el plano del Phantom
- Figura 4.51 Evolución de la posición en el eje x
- Figura 4.52 Evolución de la posición en el eje y

Figura 4.53 Evolución en el tiempo de la posición en el eje z

Figura 4.54 Posición contra retraso de tiempo del Fanuc respecto del Phantom, caso (a)

Figura 4.55 Posición contra retraso de tiempo del Fanuc respecto del Phantom, caso (b)

Figura 4.56 Trayectoria del robot manipulador

Figura 4.57 Evolución de la posición en el eje X

Figura 4.58 Evolución de la posición en el eje Y

Figura 4.59 Evolución de la posición en el eje Z

Figura 4.60 Posición contra retraso de tiempo del Fanuc respecto del Phantom, caso (a)

Figura 4.61 Posición contra retraso de tiempo del Fanuc respecto del Phantom, caso (b)

Figura 4.62 Trayectoria en el plano del Phnatom generada artificialmente

Figura 4.63 Trayectoria del robot manipulador

Figura 4.64 Trayectoria planeada y trajectoria obtenida

Figura 4.65 Magnitud del error en la posición

Figura 4.66 Evolución del error de posición angular

Figura 4.67 Historial del índice de manipulabilidad

Figura 4.68 Posición contra ángulo de rotación

# **ÍNDICE DE TABLAS**

- Tabla 1. Rango de movilidad de las articulaciones del Phantom Omni
- Tabla 1.2 Longitudes de los eslabones
- Tabla 4.1 Factor de amplificación
- Tabla 4.2 Factores de amplificación
- Tabla 4.3 Factores de amplificación
- Tabla 4.4 Factores de amplificación
- Tabla 4.5 Rango de valores límite para las variables de junta del Fanuc
- Tabla 4.6 Factores de amplificación
- Tabla 4.7 Ángulos de orientación del efector final

## **BIBLIOGRAFÍA**

[1] Mark W. Spong, Seth Hutchinson, and M. Vidyasagar. *Robot Modeling and Control*. John Wiley & Sons, 2005.

[2] Mitsuhiro Hayashibe, Naoki Suzuki, Makoto Hashizume, Kozo Konishi, Asaki Hattori*. Robotic surgery setup simulation with the integration of inverse‐kinematics computation and medical imaging*. Computer methods and programs in biomedicine, pp. 63‐72, 2006.

[3] José San Martín López. Tesis Doctoral. *Aportaciones al diseño mecánico de los entrenadores basados en realidad virtual*. Departamento de Arquitectura y Tecnología de Computadores, Ciencias de la Computación e Inteligencia Artificial. Universidad Rey Juan Carlos de Madrid. Marzo 2007.

[4] Richard P. Paul, Bruce Shimano, Gordon E. Mayer. *Kinematic Control Equations for Simple Manipulators.* IEEE Transactions on Systems, man, and cybernetics, Vol. SMC‐11, No. 6, pp. 449‐455, Junio 1981.

[5] Clement Gosselin, Jorge Angeles*. Singularity Analysis of Closed‐Loop Kinematic Chains*. IEEE Transactions on Robotics and Automation, Vol. 6, No. 3, pp. 281‐290, Junio 1990.

[6] C. Gosselin, J. Angeles. *A Global Performance Index for the Kinematic Optimization of Robotic Manipulators.* Journal of Mechanical Design, 220/Vol. 113, No. 226, Septiembre 1991.

[7] Allan de M. Martins, Anfranserai M. Dias, Pablo J. Alsina. *Comments on Manipulability Measure in Redundant Planar Manipulators*. LARS '06. IEEE, pp. 169‐173, Oct. 2006.

[8] Tsuneo Yoshikawa. *Translational and Rotational Manipulability of Robotic Manipulators*. Industrial Electronics, Control and Instrumentation, 1991, pp. 1170 ‐ 1175 vol.2, Noviembre 1991.

[9] Pyung H. Chang. *A closed Form Solution for Inverse Kinematics of Robot Manipulator with Redundancy.* Massachusetts Institute of Technology Artificial Intelligence Laboratory. A.I. Memo No. 854. Marzo, 1986.

[10] Farbod Fahimi. *Autonomous Robots, Modeling, Path Planning, and Control.* Chapter 2, Redundant Manipulators. Editorial Springer, pp. 15‐50, 2009.

[11] F. C. Park and Jin Wook Kim. *Manipulability of Closed Kinematic Chains*. J. Mech. Des., Volumen 120, Issue 4, pp. 1‐23, Diciembre 1998.

[12] Dimitar Dimitrov. *Course: Manipulation and control.* Lectura 4, SVD from eigen decomposition, SVD and matrix norm. Orebro University, 2009.

[13] E. Schwartz, R. Manseur, K. Doty. *Noncommensurate systems in robotics*. International Journal of Robotics and Automation, Vol. 17, No. 2, pp. 206‐2014, 2002.

[14] K. Nait‐Chabane, S. Delarue, P. Hoppenot and E. Colle. *Strategy of Approach for Seizure of An Assistive Mobile Manipulator*. "Robotics and Autonomous Systems". Vol. 57, No. 4, pp 222,‐235, 2009.

[15] Chin Pei Tang. Master of science. *Manipulability‐based analysis of cooperative payload transport by robot collectives*. Department of Mechanical and Aerospace Engineering State University of New York, Junio 2004.

[16] Enrique Cuan Durón. Tesis Doctoral. *Contribución al Estudio del Emplazamiento Óptimo de Tareas de Robots Redundantes*. Universidad de Poitiers. Facultad de Ciencias Fundamentales y Aplicadas, 2002.

[17] *Magnus Olsson.* PhD Thesis. *Simulation and execution of autonomous robot systems*. Division of Robotics. Department of Mechanical Engineering. Lund University, 2002.

[18] Miguel Gabriel Villarreal Cervantes. Tesis doctoral. *Diseño Integrado Robusto de un Manipulador de Cadena Cinemática Cerrada*. Centro de Investigación y de Estudios Avanzados del I.P.N. Unidad Zacatenco. Departamento de Ingeniería Eléctrica. Sección Mecatrónica. Diciembre 2009.

[19] Alejandro Jarillo Silva, Alejandro Cerón López, Gelier Reyes Vite, Omar A. Domínguez Ramírez y Daniel Vélez Díaz. Informe técnico. *Modelo Cinemático del Dispositivo Haptico Phantom Omni.* Universidad Autónoma del Estado de Hidalgo. Instituto de Ciencias Básicas e Ingeniería. Centro de Investigación en Tecnologías de las Información y Sistemas.